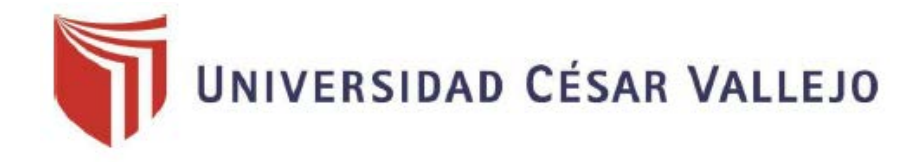

# FACULTAD DE INGENIERÍA

## ESCUELA ACADÉMICO PROFESIONAL DE INGENIERÍA DE **SISTEMAS**

"Aplicación móvil de realidad virtual para el aprendizaje de los ecosistemas en los alumnos del 4°A de la I.E. N° 0136 Santa Rosa Milagrosa"

## TESIS PARA OBTENER EL TÍTULO PROFESIONAL DE INGENIERO DE SISTEMAS

## AUTOR:

Anthony Márlon Peche Marquez

## ASESOR:

Mgr. Reneé Rivera Crisóstomo

## LÍNEA DE INVESTIGACIÓN:

Sistemas de información transaccionales

Lima – Perú 2018

<span id="page-1-0"></span>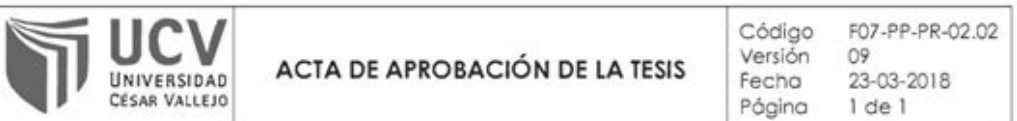

El Jurado encargado de evaluar la tesis presentada por don (a) Peche Marquez, Anthony Marlon cuyo título es:

#### Aplicación móvil de realidad virtual para el aprendizaje de los ecosistemas en los alumnos del 4ºA de la I.E. Nº 0136 Santa Rosa Milagrosa

Reunido en la fecha, escuchó la sustentación y la resolución de preguntas por el estudiante, otorgándole el calificativo de: CATORCE

Lima, San Juan de Lurigancho 15 de noviembre del 2018

Mg. Renee Rivera Crisóstomo

Dr. Manuel Hilario Falcon

PRESIDENTE

**SECRETARIO** 

Mg. María Acuña Meléndez

VOCAL

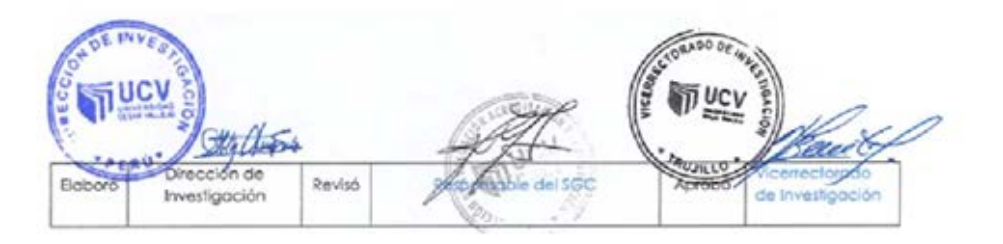

### <span id="page-2-0"></span>**Dedicatoria**

Mi tesis va dedicada a mis padres por ser el apoyo incondicional y fundamental en toda mi educación, tanto académica, como de la vida.

## <span id="page-3-0"></span>**Agradecimiento**

Quiero agradecer a mi asesor de tesis que me brindó las pautas necesarias y me ayudo a comprender el vasto mundo de la investigación.

#### <span id="page-4-0"></span>**Declaración de autenticidad**

Yo Anthony Peche Marquez con DNI N° 73072939, a efecto de cumplir con las disposiciones vigentes consideradas en el Reglamento de Grados y Títulos de la Universidad César Vallejo, Facultad de Ingeniería, Escuela de Sistemas, declaro bajo juramento que toda la documentación que acompaño es veraz y auténtica.

Así mismo, declaro también bajo juramento que todos los datos e información que se presentan en la presente tesis son auténticos y veraces.

En tal sentido asumo la responsabilidad que corresponda ante cualquier falsedad, ocultamiento u omisión tanto de los documentos como de información aportada por lo cual me someto a lo dispuesto en las normas académicas de la Universidad César Vallejo.

Lima, diciembre del 2018

Anthony Peche Marquez DNI Nº 73072939

#### **Presentación**

<span id="page-5-0"></span>Señores miembros del jurado:

En cumplimiento de las normas establecidas en el Reglamento de Grados y Títulos de la Universidad César Vallejo presento ante ustedes la tesis titulada "Aplicación móvil de realidad virtual para el aprendizaje de los ecosistemas en los alumnos del 4°A de la I.E. N° 0136 Santa Rosa Milagrosa", la misma que someto a vuestra consideración y espero que cumpla con los requisitos para obtener el título profesional de Ingeniero de Sistemas.

La presente investigación se ha estructurado en seis capítulos según el esquema de investigación propuesto por la universidad. En el capítulo I, la introducción de la investigación con la realidad problemática, trabajos previos, teorías relacionadas al tema, formulación del problema, justificación del estudio, hipótesis y objetivos. En el capítulo II se presenta el método con el diseño de investigación, las variables y su operacionalización, la población y la muestra, técnicas e instrumentos, métodos de análisis de datos y aspectos éticos. En el capítulo III se presentan los resultados. En el capítulo IV, se expone la discusión de los resultados. En el capítulo V se formulan las conclusiones. Por último, en el capítulo VI se presenta las recomendaciones.

#### **Anthony Marlon Peche Marquez**

## Índice general

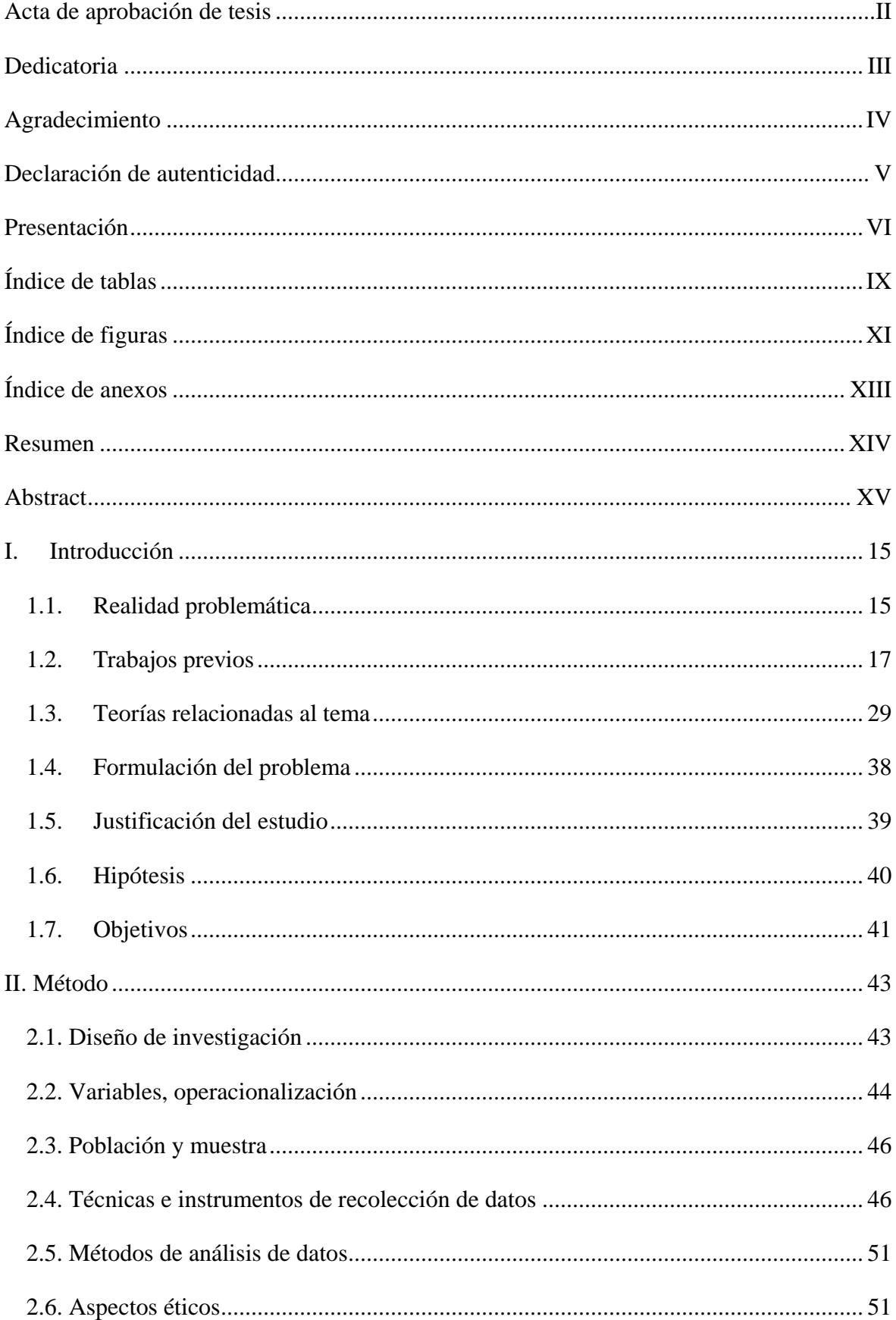

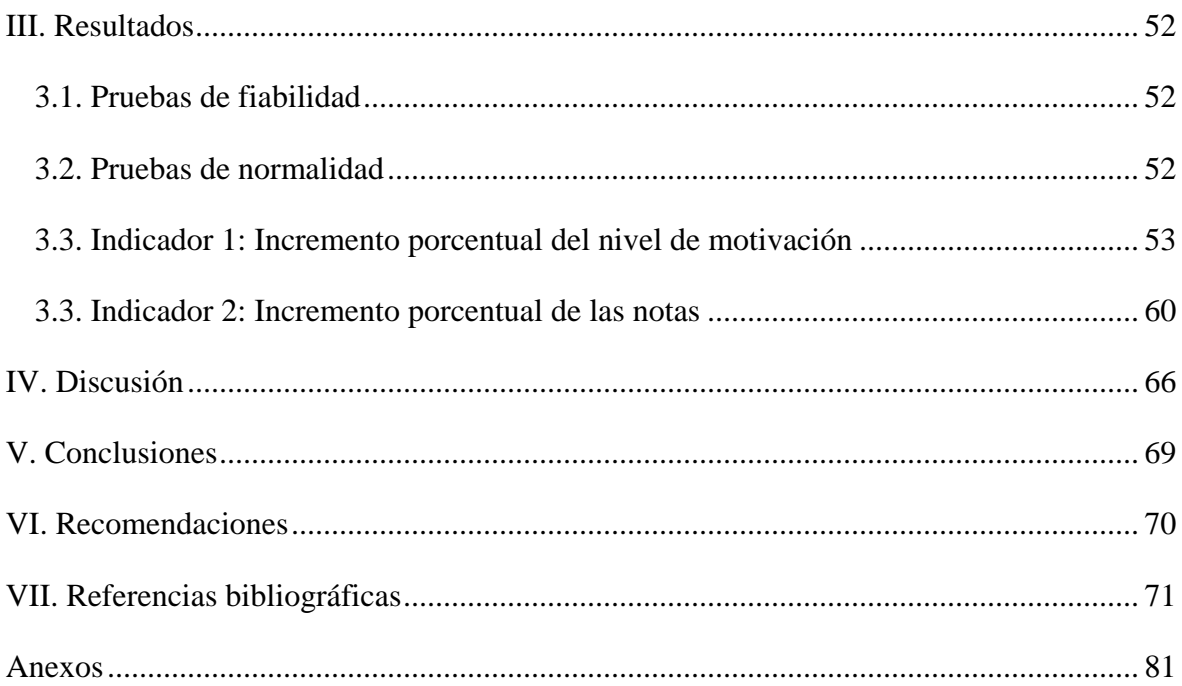

### **Índice de tablas**

<span id="page-8-0"></span>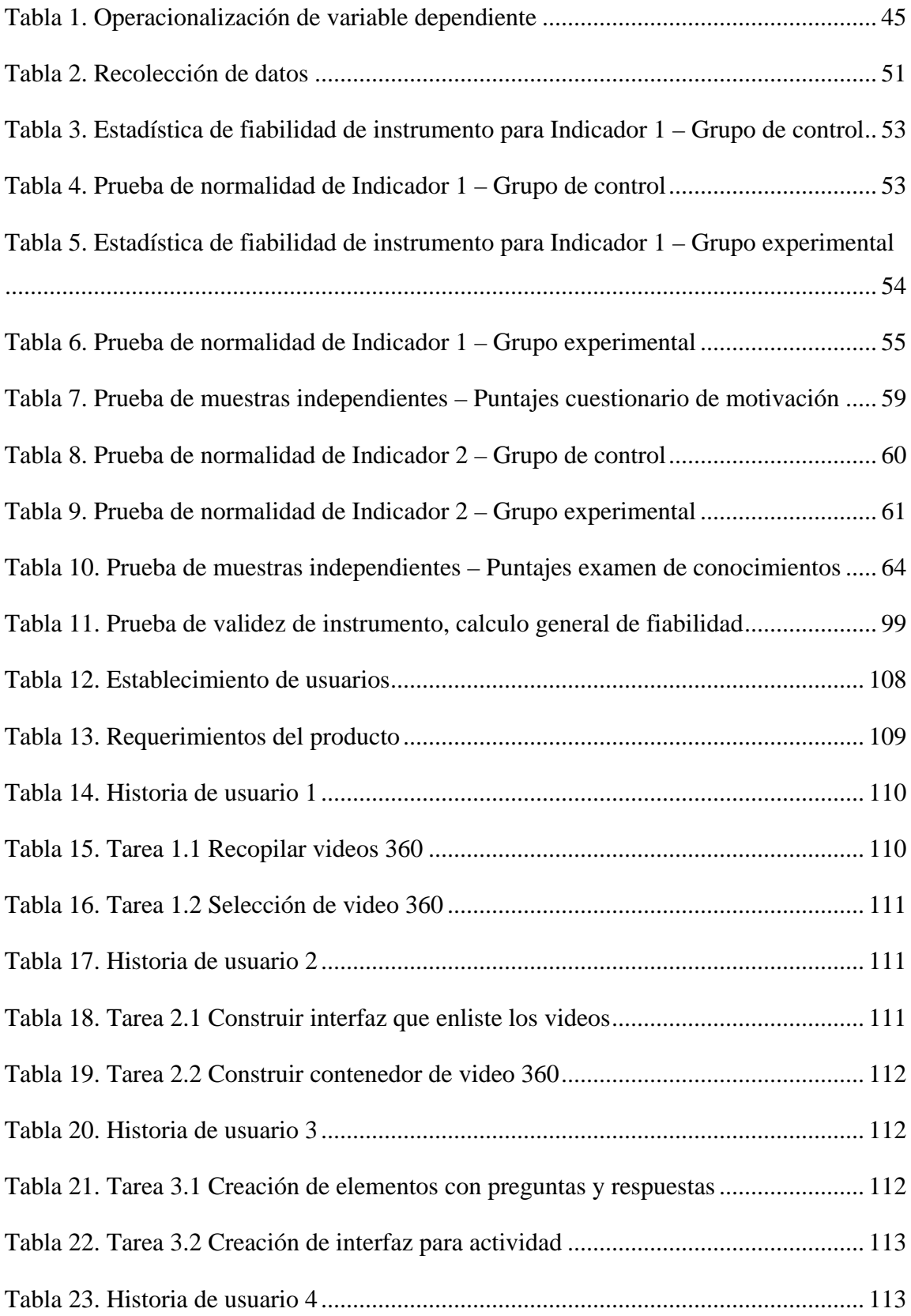

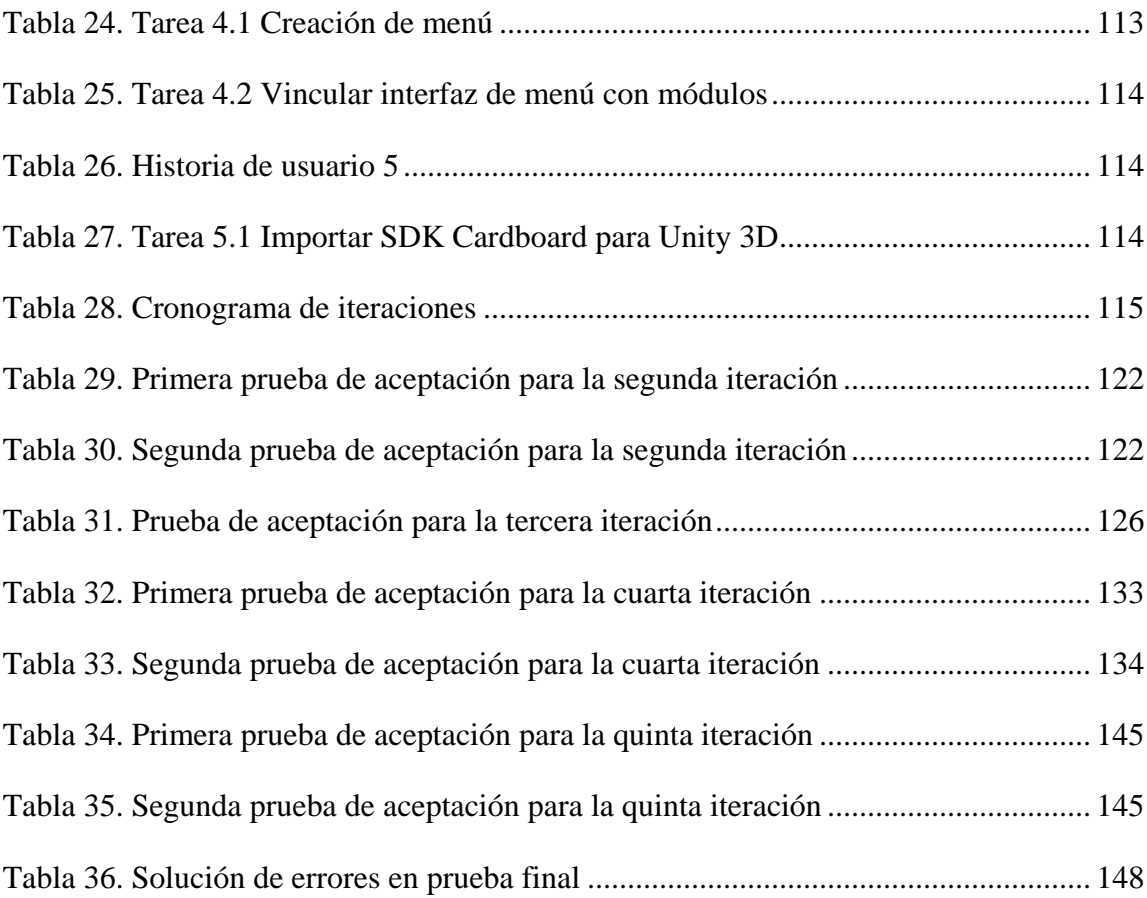

## **Índice de figuras**

<span id="page-10-0"></span>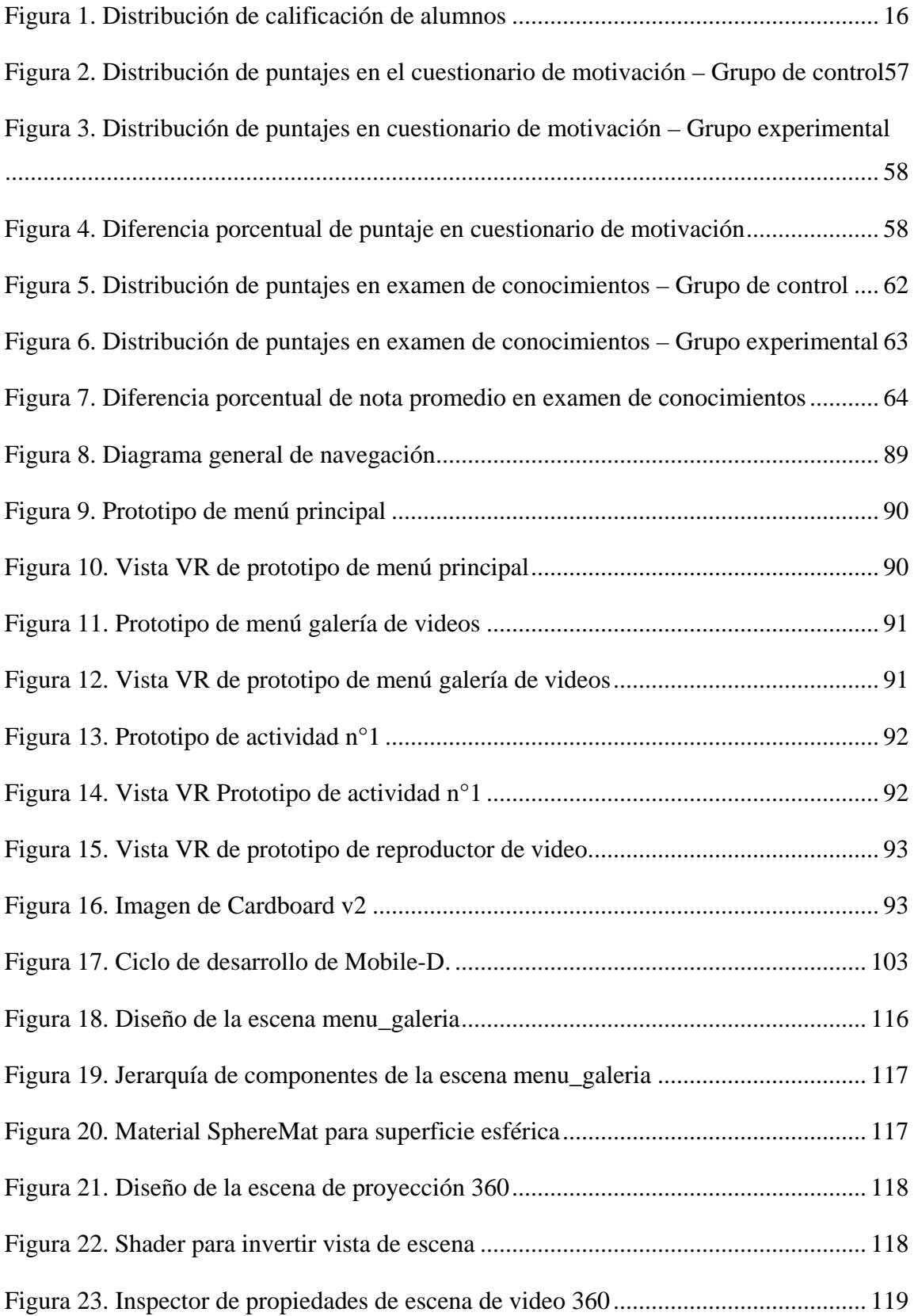

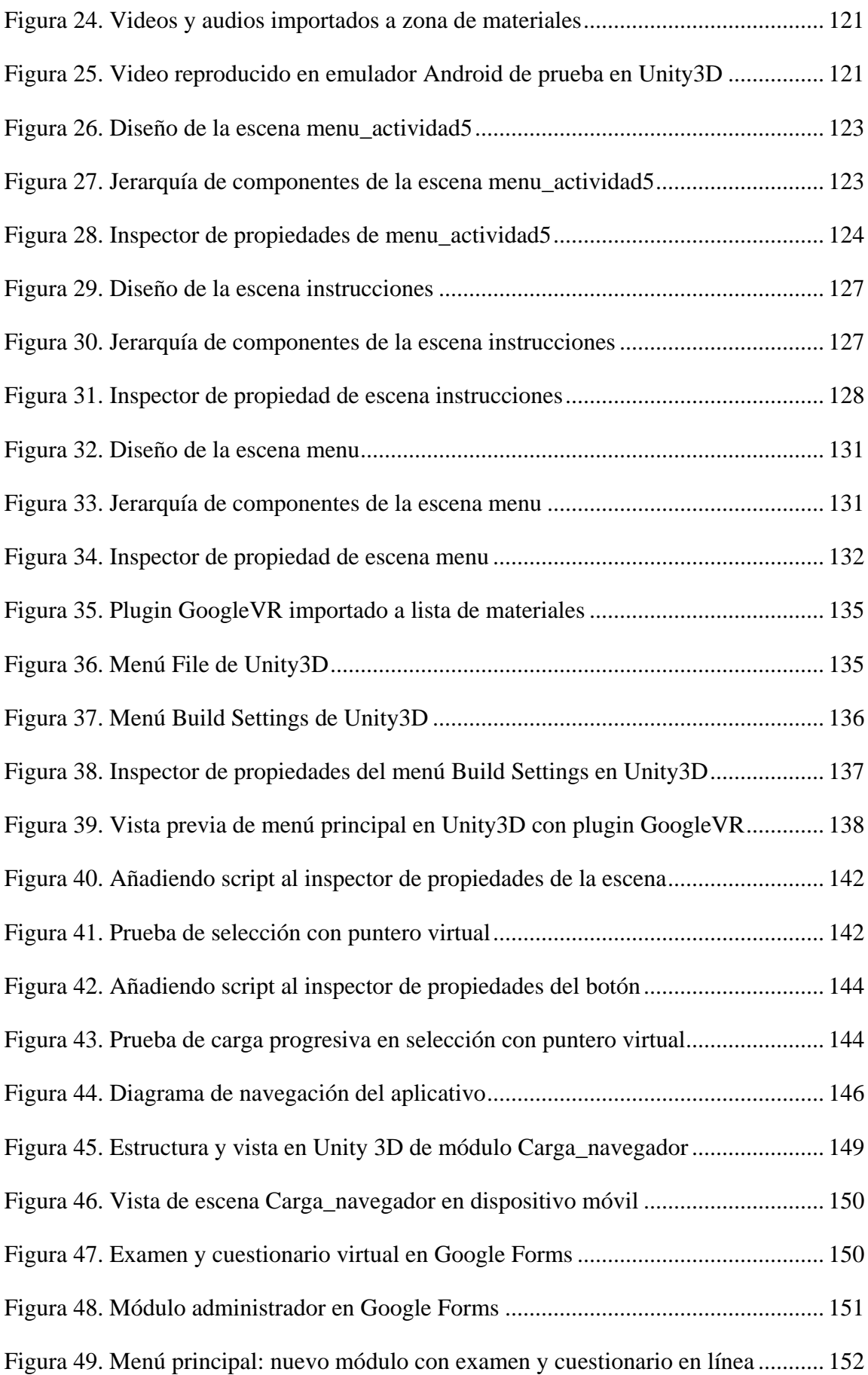

### **Índice de anexos**

<span id="page-12-0"></span>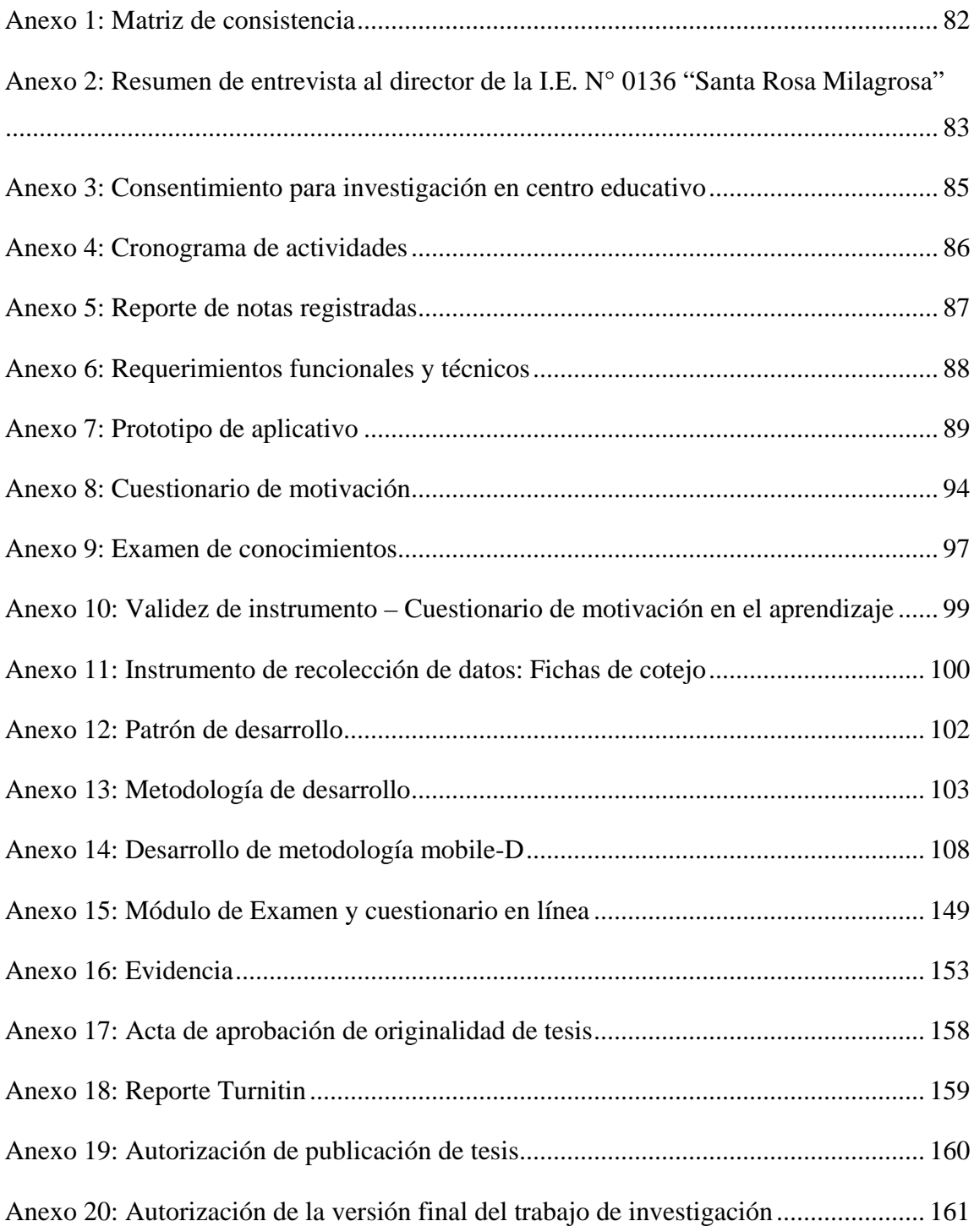

#### **Resumen**

<span id="page-13-0"></span>La presente investigación abarca el análisis, desarrollo e implementación de una aplicación móvil de realidad virtual para el aprendizaje de los ecosistemas en los alumnos del 4°A de la I.E. N° 0136 Santa Rosa Milagrosa; de acuerdo con la información de las notas de los alumnos, entrevista al director y observaciones, se ha evidenciado problemas de falta de atención a la clase de parte de los estudiantes y un rendimiento académico por debajo de lo esperado. El objetivo fundamental del estudio fue determinar los efectos de la implementación de una aplicación móvil de realidad virtual para el aprendizaje de los ecosistemas y analizar su efecto sobre los valores porcentuales de alumnos motivados en el aula y el valor porcentual de nota que un alumno puede obtener en una evaluación. La muestra de la investigación fue conformada por 40 alumnos, divididos en medidas equivalentes de 20 estudiantes para los 2 grupos utilizados. El tipo de estudio es experimental-aplicado y el diseño es cuasiexperimental.

De acuerdo con los resultados, se obtuvo que la cantidad de alumnos motivados para el grupo de control sin el uso de la aplicación fue de 5, mientras que en el grupo experimental con el uso de la aplicación fue de 15 alumnos, lo que significa un incremento porcentual del nivel de motivación del 60%. Respecto al incremento porcentual de las notas, en el grupo de control sin el uso del aplicativo se obtuvo un promedio de notas en la evaluación de 12.3 y para el grupo experimental con el uso de la aplicación fue de 17, considerando que la nota máxima de la evaluación fue de 20, se evidencia un incremento porcentual de las notas de 23.5%. Por último, La conclusión fue que la implementación de una aplicación móvil de realidad virtual tuvo un efecto positivo en el aprendizaje de los ecosistemas en los alumnos de 4ºA de la I.E. N° 0136 Santa Rosa Milagrosa.

**Palabras claves:** Aplicación móvil de realidad virtual, mobile-D, motivación en el aprendizaje, logro de aprendizaje.

#### **Abstract**

<span id="page-14-0"></span>The present investigation covers the analysis, development and implementation of a virtual reality application for the learning of ecosystems in the 4ºA students of the I.E. N° 0136 Santa Rosa Milagrosa; according to the information of the students' grades, interview with the director and observations, evidence problems of lack of attention of the class and an academic performance below the expected. The fundamental objective of the study was to determine the effects of the implementation of a virtual reality application for the learning of the ecosystems and to analize its effect on the percentage values of the students motivated in the classroom and the percentage value of the grade that a student can get in an evaluation. The research sample consisted of 40 students, divided into measures equivalent to 20 students for the 2 groups used. The type of study is experimental-applied and the design is quasi-experimental.

According to the results, the number of motivated students that was obtained for the control group without the use of the application was 5, while in the experimental group with the use of the application was 15 students, which means an increase percentage of the motivation level of 60%. Respect to the increase of grades, in the control group without the use of the application the average grade was 12.3 and in the experimental group with the use of the application was 17, whereas the maximum score of the evaluation was 20, this evidenced a percentage increase in the grades of 23.5%. Finally, the conclusion was that the implementation of a virtual reality application had a positive effect on the learning of ecosystems in 4ºA students of the I.E. N° 0136 Santa Rosa Milagrosa.

**Keywords:** Mobile application of virtual reality, mobile-D, motivation in learning, achievement of learning.

#### <span id="page-15-0"></span>**I. Introducción**

#### <span id="page-15-1"></span>**1.1. Realidad problemática**

La educación es el proceso por el cual se transmiten conocimientos que facilitan el aprendizaje en los alumnos. Los especialistas del Ministerio de educación - Minedu (2016) explicaron:

Educar es acompañar a una persona en el proceso de generar estructuras propias internas, cognitivas y socioemocionales, para que logre el máximo de sus potencialidades. Simultáneamente, es la principal vía de inclusión de las personas en la sociedad, como ciudadanos que cumplen con sus deberes y ejercen sus derechos con plenitud, con pleno respeto a la diversidad de identidades socioculturales y ambientales. Hasta hace cuarenta años aproximadamente, educar podía concebirse como la adquisición de algunos conocimientos básicos en los campos de las Humanidades, al menos la lectura y la escritura, y de las ciencias, los elementos iniciales de la matemática y una formación cívica basada sobre todo en el conocimiento de las principales leyes del país, además de un primer acercamiento a destrezas y habilidades en el terreno de los oficios. (p. 5)

La I.E. N° 0136 "Santa Rosa Milagrosa" se encuentra ubicada en el distrito de San Juan de Lurigancho – Lima, y fue fundada en el año 1982 a solicitud de los padres de familia de la localidad al ministerio de educación bajo la Resolución Directoral Zonal 01 N° 000497-82. Fue así como se construyó el colegio de manera muy precaria en ese entonces, con esteras y cartones, pero con la firme misión de brindar un servicio que cumpla con la educación de los menores de edad de la localidad.

Inicialmente se brindó solo el servicio de nivel primario, pero al pasar de los años y al culminar la primera promoción en el año 1987 se hicieron las gestiones con el ministerio de educación para ampliar los servicios educativos hasta el nivel secundario, lo cual fue un proceso exitoso. Así es como al trascurrir de los años aumento el alumnado del colegio y se construyó la infraestructura de la institución. Actualmente el colegio está muy bien consolidado en los temas de infraestructura y organización del personal que labora, esto tomando como referencia a otros colegios nacionales que ahora existen en la localidad.

Sin embargo, para brindar la mejor educación el colegio debe superar distintas problemáticas, para determinar un enfoque general del estado actual de la enseñanzaaprendizaje de la institución educativa se entrevistó al director Sr. Guilmar Escobar Condeña (Ver anexo 2). Es bajo el análisis de esta entrevista y observaciones a las clases brindadas en las aulas, donde se evidenció que los alumnos no están realmente atentos a las clases, además hojean sus libros o conversan entre ellos y dibujan en sus cuadernos perdiendo la atención de la clase. Esta problemática, de acuerdo con el análisis de los reportes de notas, afecta en mayor medida al curso de Ciencias y Tecnología, a continuación, se muestra un resumen de las calificaciones del 3er grado "A" del nivel primario (Ver anexo 5) que desprende la siguiente información de sus 36 alumnos:

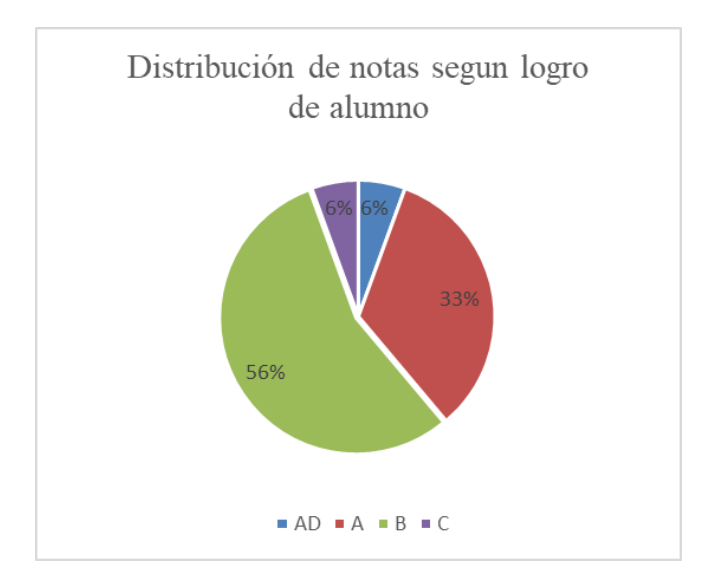

<span id="page-16-0"></span>*Figura 1.* Distribución de calificación de alumnos

En la figura 1 se observa que de acuerdo con la escala de calificación desarrollada por los especialistas del Minedu, el 6% de los alumnos tienen una calificación promedio "C" lo cual indica un logro "En inicio", el 56% de los estudiantes tienen una calificación promedio "B" lo cual indica un logro "En proceso", otro grupo que se representa por el 33% con calificación promedio "A" lo cual indica "Logro previsto", finalmente, un 6% tiene un promedio de calificación "AD" lo cual representa "Logro destacado".

Es aquí donde la problemática se muestra, el 62% de alumnos del 3er grado "A" del nivel primario no alcanza el logro previsto como indicador de su aprendizaje. Se realizó una investigación de estas deficiencias con lo cual se determinó como una de las dimensiones de interés, la motivación en el aprendizaje, respecto a lo último Yueh-Min, Yen-Ting y Shu-Cheng (2010) indicaron:

Varios principios pedagógicos y teorías han sido expuestas por la literatura con respecto a la enseñanza y el aprendizaje de las ciencias utilizando un paradigma de aprendizaje móvil […] El propósito del plan de estudios de ciencias es presentar cada concepto científico con la realización de experimentos y observación de fenómenos. Sin embargo, en realidad, los estudiantes no siempre pueden participar activamente en las actividades de aprendizaje, lo que puede dificultar para los instructores mantener el interés y la motivación de la clase. (p. 48)

La otra dimensión de interés que se identificó para la investigación es el logro de aprendizaje. Según Camp (2012), Lederer y Battaglia (2015) citados por Chen (2017) describieron el logro de aprendizaje como la evaluación de los estudiantes después de completar cierta actividad de aprendizaje y el logro de la actividad de aprendizaje al efecto esperado. En otras palabras, los estudiantes cambiarían el conocimiento, las habilidades y los comportamientos, y actitudes después de la instrucción. (p. 3181)

Es aquí donde nació la propuesta de la presente investigación, una aplicación móvil de realidad virtual para el aprendizaje, donde se tomó como temática un curso de primaria de la materia de ciencias, los ecosistemas. Esta solución se enfoca en crear una herramienta para el proceso de aprendizaje con un análisis de las deficiencias mencionadas por el director de la institución en la entrevista realizada, las observaciones de las clases, los registros de notas, y los antecedentes e investigaciones de esta problemática.

#### <span id="page-17-0"></span>**1.2. Trabajos previos**

#### **1.2.1. Nacionales**

Canales y Pariona (2017) desarrollaron un aplicativo de realidad virtual con la temática de

la época medieval, su objetivo principal fue mejorar la experiencia del usuario haciendo uso de plataformas de desarrollo actuales y con gran variedad de herramientas para mejorar el producto final. Para el desarrollo del aplicativo utilizaron la plataforma de desarrollo Unity3D basado en MVC para las capas de las escenas, de acuerdo con sus experimentaciones hay una mejora en el nivel de realismo que influye en la aceptación y satisfacción del usuario al utilizar el aplicativo.

Fuertes (2017) realizo una investigación sobre el impacto de un aplicativo de realidad aumentada en el proceso de enseñanza – aprendizaje de 25 alumnos del segundo grado de primaria, además con el fin de ir acortando brechas tecnológicas respecto a países desarrollados. El aplicativo fue desarrollado bajo la plataforma Unity3D y realizó pre y post pruebas al grupo de estudiantes, concluyendo que existe un aumento en el rendimiento académico del 15% y una aceptación del aplicativo móvil del 3.6 de un puntaje máximo de 4.

Gamboa, Larico, Soto, Chacón, Tuiro y Canahuire (2017) presentaron su investigación sobre el desarrollo de una aplicación móvil de realidad aumentada para el proceso de entrenamiento de técnicos de maquinaria, los principios a mejorar son el nivel de satisfacción, el nivel de comprensión, el tiempo y costo del entrenamiento con el fin principal de incrementar el nivel de aprendizaje. Para el desarrollo del aplicativo móvil utilizaron la metodología Mobile-D, el diseño de su investigación fue experimental, con la participación de 30 técnicos y concluyeron que existe evidencia suficiente para afirmar que el aplicativo de realidad aumentada disminuyo el tiempo para el desarrollo de las evaluaciones, disminuyó el tiempo para revisar las evaluaciones, incremento el nivel de satisfacción de los técnicos y la comprensión del tema.

Nayhua y Guzman (2017) desarrollaron un aplicativo de realidad virtual para el entrenamiento de personal en seguridad, mantenimiento y operaciones, con el propósito de presentar situaciones de riesgo reales y educar al personal en la solución de estas situaciones. El diseño de su investigación fue experimental y tuvieron una muestra de 54 técnicos, concluyendo que este tipo de tecnología de realidad virtual mejora el aprendizaje del entrenamiento y capacitación del personal con un alto grado de aceptación.

Luján (2017) presentó su investigación sobre el impacto de una aplicación móvil de realidad aumentada que tuvo como objetivo principal mejorar el nivel de aprendizaje del uso de las vocales y los números en niños mayores de 4 años en una cuna jardín. El diseño de su investigación fue experimental con un análisis de la data con la prueba paramétrica t-student, concluyendo que se evidencia una mejora significativa en el rendimiento académico después de la implementación.

León y Eyzaguirre (2016) plantearon como problemática las deficiencias en la difusión de información sobre los dioses de la cultura Moche en alumnos de cuarto, quinto y sexto grado de primaria. Su propuesta de solución fue crear un aplicativo de realidad virtual que apoye a este proceso de difusión y evaluar los resultados en interacción y aceptación del aplicativo, para las pruebas experimentales conto con la participación de 18 alumnos por cada aula en promedio. Concluyeron que los estudiantes logran un gran nivel de identificación con los dioses y aceptan la tecnología con naturalidad.

Quispe (2016) en su investigación desarrollo un aplicativo de realidad aumentada móvil que escanear imágenes 2D de los tradicionales libros de distribución estatal y muestra modelos 3D de acuerdo con la imagen, esto con el objetivo de mejorar la experiencia del alumno y crear un ambiente de mayor interacción, captando la atención del estudiante. Utilizó la metodología Mobile-D para el desarrollo del aplicativo y la plataforma de desarrollo Vuforia, llegando a la conclusión de que este tipo de tecnología móvil aplicado a los alumnos de nivel inicial puede mejorar la visualización del contenido de los libros de distribución gratuita.

Córdova, Barrios y Loya (2013) plantearon determinar la influencia de una aplicación de realidad aumentada en la mejora en el logro de la capacidad cognitiva en estudiantes del segundo grado de nivel secundario de la I.E. Nuestra Señora del Carmen. Construyeron un aplicativo de realidad aumentada para el curso de ciencia, tecnología y ambiente sobre los átomos, después de sus pruebas experimentales realizadas a 60 alumnos concluyeron que existe un impacto significativo positivo en el logro de capacidades cognitivas de los alumnos.

Palomino y Wong (2013) presentaron su investigación sobre la usabilidad de dos aplicaciones de realidad aumentada para dispositivos móviles, encontrando como problemática el creciente uso de esta tecnología pero sin un estudio que verifique el nivel de usabilidad, después de las pruebas realizada a diferentes grupos concluyeron que esta tecnología puede captar fácilmente la atención de un individuo pero hay un cierto grado de falencias a nivel de usabilidad por eso indican que la mejora reside en hacer una interface de usuario más sencilla e intuitiva.

Rivera, Quispe y Montalvo (2011) realizaron una investigación con el propósito de mejorar los bajos niveles de la calidad educativa en un colegio, su propuesta de solución fue un aplicativo móvil de realidad aumentada para el aprendizaje de matemáticas, su objetivo principal fue elevar el nivel de aprendizaje de la matemática de manera significativa. Concluyeron que mediante su aplicativo se proporciona a cualquier niño de tercer grado un acercamiento a las matemáticas, incluso cuando no tenga predisposición para aprender esta materia.

#### **1.2.2. Internacionales**

Johnson (2018) en su investigación analizó el impacto de utilizar videos 360º para el aprendizaje del curso de religión en estudiantes universitarios, después de sus pruebas experimentales concluyo que la mayoría de los alumnos están de acuerdo en que la experiencia aporto conocimientos de religión y el curso fue una experiencia positiva, además, de acuerdo con los datos obtenidos en la prueba de conocimientos existe un logro positivo en los resultados de aprendizaje.

Parong y Mayer (2018) realizaron una investigación para determinar la influencia de un aplicativo de realidad virtual para el aprendizaje de ciencia, de acuerdo con el estudio que realizaron existen diversas teorías que afirman que el aprendizaje mediante esta tecnología influye positivamente en la motivación y el desempeño académico del alumno y también existe teoría que refuta esto. Realizaron pruebas experimentales en una población de 55 y 57 alumnos universitarios y después de analizar los resultados de sus pruebas concluyeron que existe una diferencia significativa en los niveles de motivación y desempeño de los alumnos

Pham, Dao, Pedro, Le, Hussain, Cho y Park (2018) desarrollaron un aplicativo de realidad virtual de 360º grados para el aprendizaje de los conceptos de seguridad en la construcción en alumnos universitarios de la carrera de ingeniería de construcción. Realizaron un estudio de tipo experimental, con una muestra de 60 estudiantes, llegando a la conclusión de que el aplicativo de realidad virtual construido puede ayudar a los estudiantes a adquirir conocimientos sobre seguridad en construcción y mejora el aprendizaje de seguridad en construcción.

Ayala y Urgiles (2017) encontraron como problemática las falencias en el proceso de aprendizaje del idioma nativo Kichwa en niños de 6 a 7 años, ya que no se emplean métodos divertidos que capten la atención de los pequeños estudiantes, esto repercute en su grado de comprensión de la materia. El autor se planteó como objetivo desarrollar un aplicativo como medio de aprendizaje didáctico e innovador para esa población, que influya de manera positiva con alto grado de aceptación y resultado. Como muestra se utilizó a 12 docentes los cuales evaluaron, mediante instrumentos de preguntas cerradas y opción múltiple, el aporte de la aplicación móvil de realidad virtual en el resultado final del aprendizaje de sus alumnos. Finalmente, se concluyó que el aprendizaje del idioma Kichwa ha mejorado significativamente con la implementación propuesta, esto basándose en la encuesta realizada a los docentes de la cual se concluyó un 49.82% de incremento en el aprendizaje. De este antecedente, se toma como referencia la plataforma de desarrollo Unity utilizada para la construcción de la realidad virtual que se vincula con mi variable independiente "Aplicación móvil de realidad virtual".

Chen (2017) presento su investigación sobre los efectos del uso de aplicativos digitales de computador para el aprendizaje de los alumnos universitarios de Taiwan, de acuerdo con sus investigaciones el impacto debe ser medido en la motivación y logro de aprendizaje. Conto con una muestra de 326 alumnos, basado en una investigación experimental concluyó que, de acuerdo con sus resultados, existe evidencia para afirmar que hay un impacto que favorece la motivación en el aprendizaje y el logro de aprendizaje en un corto tiempo.

Deva, Sanjaya y Prasetya (2017) nos comentan en su investigación que los accidentes

de tránsito se han convertido en al menos la tercera razón por la cual los niños en el mundo pierden la vida. Como propuesta de solución desarrollaron un juego educativo de realidad virtual para el aprendizaje de las normas de tránsito, la investigación realizada fue de tipo experimental y contó con una muestra de 30 niños del nivel escolar de primaria, concluyendo que esta herramienta tecnológica para el estudio es apropiada para niños, es de fácil uso y logró incrementar las notas en las pruebas de conocimientos.

Lu, Chan, Cai, Huang, Nay y Goei (2017) construyeron un aplicativo de realidad virtual sobre delfines rosados para el aprendizaje de habilidades básicas de coordinación y orientación para niños con trastorno del espectro autista. La investigación fue de tipo experimental con una muestra de 12 niños entre la edad de 8 y 16 años, después del análisis de la data obtenida, concluyeron que el juego tiene un efecto positivo en ayudar a los niños con este trastorno para aprender el contenido de la clase.

Carrillo y Cortés (2016) realizaron el análisis de la implementación de un aplicativo de realidad virtual para el aprendizaje del curso de geometría para alumnos de 4º grado de primaria. Sus pruebas experimentales tuvieron una muestra de 105 alumnos, concluyendo que sus resultados indican que hay cierto grado de incremento en el logro de aprendizaje, pero no es significativo, sin embargo, el desarrollo de los experimentos genero un ambiente de colaboración y un alto grado de interés del alumno por la clase.

Crăciun y Bunoiu (2016) plantearon como problemática la falta de interés en el estudio de la ciencia de los alumnos del nivel primario y secundario de las escuelas de Romania, comentan que un alumno del siglo 21 de acuerdo con el estado actual de la educación en Europa debe tener conocimientos importantes en tecnología y ciencia, como base para su desarrollo profesional. Como parte de su estudio desarrollan un aplicativo de realidad aumentada, la cual es presentada a 16 futuros docentes de escuelas los cuales son evaluados para determinar la actitud frente a este aplicativo y determinar el impacto en su próxima integración en los colegios. Concluye que existe un nivel de confianza alto de los futuros docentes de que este tipo de tecnología beneficiará el estudio de la ciencia.

Liou, Yang, Chen y Tarng (2016) analizaron el impacto de la realidad aumentada y la realidad virtual haciendo una comparativa entre el rendimiento del aprendizaje y la aceptación obtenida de ambas tecnologías, esto desarrollando un tipo de investigación experimental con el apoyo de 54 estudiantes. Este antecedente concluyó, mediante el análisis t-Student de los resultados obtenidos, que la realidad aumentada superó significativamente a la realidad virtual, pero también se dejó en claro que la realidad virtual aplicada no era inmersiva lo cual podría variar el resultado, más allá de los resultados, esta investigación se presenta también como una guía para el desarrollo de este tipo de aplicativos. De este antecedente se ha tomado como referencia el análisis t-student en los resultados del experimento para determinar si se cumplen las hipótesis, esto se relaciona con el análisis de mi variable dependiente "Aprendizaje".

Oroh, Munir y Paseru (2016) plantearon como problemática la dificultad para el estudio de un tipo de primate, Spectral Tarsier es una especie que solo puede ser encontrada en la provincia de North Sulawesi, esta investigación propone el desarrollo de una aplicación de realidad virtual para que contenga información gráfica del primate. Como objetivo se busca facilitar el estudio de este primate para personas entusiastas y también brindar información al público acerca de Spectral Tarsier y su hábitat, esto se logró cumpliendo el segundo objetivo de desarrollar un aplicativo de e-learning con realidad virtual. El tipo de investigación que se aplicó es descriptivo y el aplicativo fue lanzado a la tienda de Android para el uso del público en general. Esta tesis logró hacer sentir al usuario como si estuviera en el hábitat real del primate moviéndose en el entorno con el uso del gamepad, además los requerimientos son mínimos, basta con un equipo con sistema operativo Android con giroscopio y censor magnético. De este artículo se toma como referencia ciertas funcionalidades propuestas para el desarrollo del aplicativo móvil lo cual influye en mi variable independiente "Aplicación móvil de realidad virtual".

Murillo (2015) planteó como problemática la falta de motivación en el aprendizaje de los alumnos de secundaria de un colegio, esto debido a una ineficiente incorporación de recursos didácticos innovadores ya que por lo general en este ambiente se tiene la idea de que el uso de tecnologías involucra un alto costo de implementación y mantenimiento. El objetivo principal que planteó esta investigación es desarrollar una aplicación móvil de realidad virtual inmersiva que ayude en el proceso de aprendizaje y motive al alumno. El tipo de investigación que se aplicó en esta tesis fue experimental, para esto se necesitó acceso a los alumnos de 3ro de secundaria de la institución educativa conformada por un aula de 17 estudiantes, dividido en 2 grupos a quienes se le aplicó los instrumentos aprobados por el experto en educación. Esta investigación, después de comprobar la hipótesis mediante la prueba de t-student, concluyó lo siguiente: Que la aplicación móvil de realidad virtual inmersiva como recurso didáctico ha motivado a los estudiantes en su aprendizaje ya que los resultados de los instrumentos aplicados demostraron que se cumplió con los objetivos de la investigación. De esta investigación se toma como referencia las herramientas utilizadas para el desarrollo de una aplicación de realidad virtual compatible con Cardboard, lo cual brinda un entorno inmersivo a bajo costo que se relaciona en el desarrollo de mi variable independiente "Aplicación móvil de realidad virtual".

Chiang, Yang y Hwang (2014) en su investigación plantearon como problemática que los actuales usos de la tecnología móvil no están cumpliendo los objetivos de mejorar los logros de aprendizaje y la motivación del estudiante, esto debido a que no se usan el tipo de apps apropiados para cumplir esta meta. Como objetivo principal se propusieron diseñar y construir un aplicativo de realidad aumentada multiplataforma que incremente la motivación y el logro académico de los estudiantes. El tipo de investigación es experimental y contó con el apoyo de un grupo de 57 estudiantes los cuales se dividieron en 2 grupos, el experimental con 28 estudiantes y de control con 29 estudiantes. Tras aplicar la metodología y analizar los resultados el autor concluyó lo siguiente: Después del análisis t-test, se validó un incremento significativo en el logro de aprendizaje y la motivación de los alumnos del grupo experimental comparado con el grupo de control, con lo cual se reafirman las hipótesis. De este antecedente, se ha tomado como referencia el instrumento utilizado para evaluar la motivación y el logro de aprendizaje que se vincula a la variable dependiente de mi investigación "Aprendizaje".

Merchant, Goetz, Cifuentes, Keeney-Kennicutt y Davis (2014) realizaron una investigación con el propósito de examinar los efectos generales y el impacto de aplicaciones de realidad virtual como herramienta de enseñanza, sus experimentaciones contaron con la participación de alumnos de entre 4 y 19 años, con una muestra de 8432 estudiantes, concluyendo que las aplicaciones de realidad virtual impactan de manera significativa y efectiva en la ganancia de aprendizaje.

Di Serio, Blanca y Delgado (2013) en su investigación proponen el uso de un

aplicativo de realidad aumentada para el aprendizaje de arte en alumnos de secundaria que de acuerdo con su hipótesis y los antecedentes expuestos en su artículo debería tener un impacto positivo en el nivel de motivación de los estudiantes. Su investigación es de tipo experimental y la muestra es de 69 alumnos, concluyendo que existen niveles significativamente superiores para el grupo experimental en su nivel de motivación y sobre la usabilidad del aplicativo indicaron que este tipo de tecnología no es lo suficientemente madura para ser aplicada masivamente pero el entusiasmo de los alumnos supero la mayoría de los problemas encontrados.

Shudayfat, Moldoveanu A., Moldoveanu F. y Grădinaru (2013) desarrollaron un aplicativo basado en realidad virtual para el aprendizaje de los conceptos básicos de órganos y células del cuerpo humano para estudiantes de 14 a 15 años. Las pruebas experimentales realizados arrojaron como resultado que el aplicativo de realidad virtual incremento los niveles de interés significativamente respecto al grupo que hizo uso de métodos tradicionales de aprendizaje.

Blum, Kleeberger, Bilchmeier y Navab (2012) en su investigación plantearon la importancia del aprendizaje de anatomía humana y lo complicado que es para los docentes enseñar este tema. Los autores desarrollaron un aplicativo de realidad virtual, este mediante una cámara, escanea al individuo y puede presentar escenas virtuales de órganos u otros elementos de interés. Su prototipo ha sido presentado en la apertura de un hospital y ha sido atracción sobre todo de niños de acuerdo con la información registrada, lo cual representa un alto nivel de atención de parte de esta población.

Chen y Tsai (2012) en su investigación identificaron como problemática la falta de mecanismos que faciliten el uso de la biblioteca para alumnos del nivel primario de un centro educativo, por tal motivo, terminan superados por la gran cantidad de información que pueden encontrar y afecta su desempeño en el curso de biblioteca. Como propuesta de solución a esta problemática desarrollaron un aplicativo de realidad aumentada para facilitar el uso de la biblioteca. La investigación es de tipo experimental y conto con la participación de 116 estudiantes concluyendo que existen diferencias significativas para afirmar que en el grupo experimental el conocimiento en el curso de biblioteca mejoró.

Abulrub, Attridge, Williams (2011) en su investigación nos presenta como problemática el incremento de la demanda por innovación en la educación superior de ingeniería, como propuesta de solución se plantea la implementación de un sistema de realidad virtual ofrecido por AutoDesk, con el fin de analizar el impacto en el aprendizaje de los estudiantes, mediante casos de estudios prácticos demostró que este sistema ayuda a producir aprendizaje creativo, cumpliendo con las expectativas del estudiante.

Codd y Choudhury (2011) presentaron su investigación en la que desarrollan un aplicativo de realidad virtual para escritorio para el aprendizaje del curso de anatomía en una universidad, la motivación para el desarrollo de este estudio fue las limitaciones que se presentan al enseñar este curso porque es necesario un cadáver físico para examinarlo. La propuesta de solución fue aplicada de manera experimental a distintos grupos conformado por 39 estudiantes, llegando a la conclusión de que esta forma de recurso tecnológico puede ser utilizado para complementar efectivamente los métodos de enseñanza tradicionales.

Hwang, Wu, Zhuang & Huang (2011) nos comentan que en el contexto donde se desarrolló su investigación existe un aumento de las tecnologías móviles, en tal sentido ellos buscan implementar este tipo de tecnología para la educación de alumnos. Sus indicadores son la carga cognitiva y el logro de aprendizaje, para esto desarrollaron un aplicativo móvil que servirá como guía en una visita a un centro cultural de Taiwan, su investigación de tipo experimental conto con una muestra de 51 alumnos de sexto grado y concluyo que el uso de la aplicación virtual fue de mayor ayuda para el aprendizaje de la cultura local que con un guía humano, sobre los niveles de la actitud para el aprendizaje obtuvo valores significativamente altos en comparación al grupo de control.

Chi, Hung y Chang (2010) plantearon el uso de un aplicativo de realidad virtual para el aprendizaje del idioma ingles en alumnos de nivel primario, sus indicadores resultantes de la problemática encontrada fueron la motivación en el aprendizaje y el logro de aprendizaje, adicionalmente entrevistaron al docente para obtener sus comentarios desde su punto de vista. Desarrollaron un aplicativo de realidad virtual con alto nivel interactivo, después del experimento aplicado a 60 alumnos de segundo grado, concluyeron que, del análisis de la data recabada los niveles de logro de aprendizaje y motivación fueron significativamente superior en comparación al grupo de control, y los comentarios brindados por el docente fueron positivos.

Huang, Rauch y Liaw (2010) investigaron las implicancias del uso de la realidad virtual en la educación mediante la implementación de un aplicativo que contiene modelos 3D para el aprendizaje de los sistemas humanos. Su indicador principal es la actitud de los alumnos hacia los entornos de aprendizaje de realidad virtual y su impacto en la motivación para el aprendizaje. Su desarrollo experimental conto con la participación de 190 universitarios y concluyo que, basado en los resultados obtenidos, la inmersión, interacción e imaginación tienen efectos positivos en la motivación del alumno y estas dimensiones se ven incrementadas con el uso del aplicativo de realidad virtual.

Koun-Tem, Ching-Ling y Sheng-min (2010) plantearon como problemática la dificultad de los docentes de escuelas primarias para desarrollar aplicativos de realidad virtual. El propósito de los autores es construir un aplicativo con modelos de la luna, sol y tierra, donde se muestre sus movimientos y evaluar si es adecuado para la enseñanza en los niveles de educación primaria mediante su indicador logro de aprendizaje y el cuestionario de actitud. Desarrollaron una investigación de tipo experimental con la participación de 63 alumnos para cada grupo, concluyendo mediante las pruebas paramétricas aplicadas que existe efectos significativos positivos en el logro de aprendizaje y la actitud frente a la nueva herramienta tecnológica.

Wrzesien y Alcañiz (2010) propusieron como objetivo presentar y evaluar la efectividad en el aprendizaje con la implementación de un aplicativo de realidad virtual llamado E-Junior, utilizado para el aprendizaje de ciencias naturales y ecología. La investigación es de tipo experimental, la muestra fue de 48 niños del nivel primaria, y finalmente concluyeron que, se encontraron diferencias entre los grupos que no eran tan significativas, pero mejoraron el desarrollo de la sesión en el grupo experimental que disfruto más la clase, se sintieron más comprometidos y cómodos de participar.

Yueh-Min, Yen-Ting y Shu-Cheng (2010) en su investigación plantearon como problemática el alto porcentaje de alumnos de escuelas que no adquieren los conocimientos de la clase de ciencia sobre las plantas, esto a causa de que se siguen utilizando métodos clásicos de enseñanza como los libros que no ayudan a la identificación de las plantas y dificultan el aprendizaje. La propuesta de solución de los autores es el desarrollo de un aplicativo móvil que los ayude en el proceso de aprendizaje y obtener información sobre ellas de una manera didáctica. Su investigación tuvo un diseño experimental y conto con la participación de 32 estudiantes divididos en 16 alumnos en el grupo experimental y 16 alumnos en el grupo de control, concluyendo que existe diferencias significativas en el logro de aprendizaje entre el grupo que hizo uso del aplicativo móvil y el grupo que utilizó su libro, lo cual afirmo su hipótesis alterna.

Huizenga, Admiraal, Akkerman y Dam (2009) en su investigación plantearon como problemática un alto índice de alumnos que dejan la escuela lo cual es causada aparentemente porque la educación actual no está cumpliendo con las necesidades de los alumnos, debido al uso de anticuados paradigmas y métodos en la educación. Construyeron un aplicativo digital para PC sobre la época medieval de Amsterdan y mediante un diseño experimental evaluaron el impacto en el nivel de motivación y aprendizaje sobre la materia. Después del análisis de la data de 458 alumnos concluyeron que hay un impacto real significativo en el nivel de motivación y el aprendizaje que apoya la hipótesis alterna de sus indicadores.

Smith y Ericson (2009) realizaron una investigación para determinar el impacto en la motivación en el uso de un aplicativo de realidad virtual para el aprendizaje técnicas de seguridad contra fuego para niños. Sus pruebas experimentales contaron con la participación de 21 niños de edades de entre 7 y 11 años, después de analizar la data obtenida llegaron a la conclusión de que la tecnología de realidad virtual es preferida por los alumnos sobre los métodos tradicionales y generan interés en el curso, no hubo una variación significativa en los conocimientos obtenidos sobre el grupo de control, pero se consideró que la prueba tomada a los estudiantes fue sencilla ya que fue dirigida a niños.

Virvou y Katsionis (2008) investigaron los efectos de usabilidad y aceptación de un juego de realidad virtual para la educación. El diseño de su investigación es experimental con una muestra de 50 alumnos, después de evaluar sus indicadores concluyeron que un juego de realidad virtual para el aprendizaje tiene efectos positivos brindando niveles altos de aceptación, motivación y usabilidad.

Kaufmann y Dünser (2007) nos presentan una investigación que analiza los resultados obtenidos tras diversas pruebas desarrolladas a lo largo de 3 años para determinar el impacto de la aplicación de realidad virtual que desarrollaron respecto a su usabilidad, su propuesta es un aplicativo móvil 3D para el aprendizaje de geometría. El diseño de su investigación fue experimental y concluyo que tras los últimos resultados obtenidos la usabilidad y la satisfacción del estudiante es significativamente superior que al usar un aplicativo de escritorio 2D.

#### <span id="page-29-0"></span>**1.3. Teorías relacionadas al tema**

#### **1.3.1. Aplicación móvil**

Las aplicaciones móviles actualmente están orientadas a desplegarse sobre teléfonos inteligentes ya que se han convertido en una tecnología accesible para todo tipo de economía y su alcance es global. Sobre la definición de una aplicación móvil Santiago, Trabaldo, Kamijo y Fernández (2015) explicaron:

Una aplicación móvil, applo o app (en inglés) es una aplicación informática diseñada para ser ejecutada en teléfonos inteligentes, tabletas y otros dispositivos móviles y que permite al usuario efectuar una tarea concreta de cualquier tipo profesional, de ocio, educativas, de acceso a servicios, etc. (p. 7)

Respecto a lo mencionado cabe resaltar que el proceso de diversificación de esta tecnología y sus aplicaciones forman parte de un proceso que ha ido evolucionando al pasar de los años. Clark (s.f.), Holzer y Ondrus (2011), y Strain (2015) citados por Pechenkina (2017) señalaron:

Las aplicaciones móviles (o *apps*) son programas de software desarrollados para uso en dispositivos inalámbricos personales como son los *smarthphones*. Empezando por sus primeros prototipos como juegos basados en arcade para teléfonos móviles, editores de *rington*, calculadoras y calendarios, las *apps* desde ese entonces han evolucionado y multiplicado, formando un diverso campo donde varios sistemas operativos coexisten con *apps* de terceros. La fragmentación del mercado de aplicativos móviles significa que los desarrolladores tienen que desarrollar *apps* para diferentes plataformas en orden de alcanzar a distintos tipos de usuarios. (p. 134)

Actualmente la cantidad de aplicativos que se pueden encontrar en las tiendas y fuera de estas superan el millón y cada día esta cifra se eleva dada la gran cantidad de usuarios y la demanda que tienen, sobre esto Briz y García (2015) precisaron, "En cuanto a la cantidad de aplicaciones, hay más de un millón aplicaciones en cada mercado principal: mercado de Google Play (para sistema operativo Android) y App Store (para iOS)." (p. 176)

#### **1.3.2. Realidad virtual**

La realidad virtual en el ámbito del desarrollo de aplicativos móviles se define como la proyección de un entorno artificial mediante objetos en 3D, videos, etc. Al respecto, Lasso (2014) explicó:

En el origen de las aplicaciones de la realidad virtual se tuvo inicialmente el propósito de entrenar a los pilotos aéreos en un entorno óptico envolvente. Los simuladores de vuelo tenían que ver con controles de los aeroplanos y ejercicios computacionales. De modo que, para tal propósito, en Harvard se realizó el primer casco visualizador. Posteriormente la NASA (el Departamento de defensa) construyó unos simuladores de vuelo con el ánimo de explorar el espacio. Se proyectaba llevar a cabo las aplicaciones militares, consistentes en una serie de simuladores para emprender las exploraciones virtuales de territorios inaccesibles para el hombre. (p. 131)

Adicionalmente a lo explicado, lo especial en este tipo de sistemas es su capacidad para transmitir un entorno que no existe pero que se proyecta. Martin-Erro, Espinosa y Dominguez (2014) definieron:

Un sistema de realidad virtual es aquel capaz de transmitir información a los sentidos de un usuario, de tal forma que éste no pueda distinguir si el entorno es real o no. Aparte, el usuario debe sentirse inmerso en el mundo virtual e interactuar con éste. (p. 382)

De acuerdo con Pallavicini, Pedroli, Serino, Dell'Isola, Cipresso, Cisari y Riva (2015) "La realidad virtual como herramienta está en un proceso de creciente disponibilidad, bajo costo y fácil uso" (p. 797), lo cual significa que a futuro esta tecnología será accesible e intuitiva. Esto se refuerza con lo señalado por Dawood (2017), que en su investigación sobre realidad virtual definió lo siguiente: "Hemos usado VR para medir sus intereses […] Nuestras pruebas de los usuarios mostraron que tan pronto como los estudiantes vieron los auriculares con tecnología de realidad virtual, de repente se comprometieron, y los auriculares de Google Cardboard son baratos." (p. 1)

#### **1.3.3. Video 360°**

En la presente investigación se hizo uso del video 360° para incorporar el entorno de realidad virtual en la aplicación móvil, esto con el fin de crear fácilmente un entorno reduciendo tiempos en el desarrollo, y agregando el valor inmersivo necesario para este tipo de aplicativos. Respecto a este tipo de contenido Rupp, Kozachuk, Michaelis, Odette, Smither y McConnell, (2016) explicaron lo siguiente:

Una categoría diversa de contenido es el video de 360 grados. Trescientos sesenta grados videos, son videos que utilizan equipos multi-cámara especializados que pueden capturar un campo de visión de 360 ° x 180 ° en lugar del campo de visión limitado punto de vista de una grabación de vídeo estándar. "Vídeos de 360° pueden ser experiencias altamente inmersivas que activan un sentido de presencia que involucra al usuario y les permite concentrarse en contenido del video haciendo que el usuario se sienta como si físicamente una parte del medio ambiente". (p. 2108)

#### **1.3.4. Sistema operativo Android**

Una parte esencial para el proyecto es la plataforma donde se despliega, en tal sentido se hizo uso del sistema operativo Android, una plataforma que está exparsida en distintos dispositivos, con equipos desde la gama más económica hasta la más alta, lo cual en los últimos años ha generado una gran popularidad de móviles corriendo este sistema. Sobre lo mencionado Gilski y Stefanski (2015) dijeron:

Actualmente es una tendencia que los dispositivos portátiles como smartphones y tablets se vuelven más populares, el papel de un sistema operativo crece significativamente. Los dispositivos con Sistema Operativo Android están llenos de hardware integrado, como cámaras, giroscopios, acelerómetros, WiFi y módulos de comunicación inalámbrica Bluetooth y por supuesto una pantalla táctil. La mayoría de ellos contienen GPS (Sistema de Posicionamiento Global) y GLONASS (GLObalNAvigation Satellite System) módulos receptores. Al igual que todos los

sistemas operativos, Android permite aplicaciones para hacer uso de las características de hardware y proporciona un entorno adecuado. (p. 116)

Para el desarrollo de un aplicativo para Android OS se hizo un análisis de la actual distribución de versiones utilizadas por dispositivos con acceso a la tienda de Google, que es la información pública brindada por los especialistas de Android Developers (2017) donde se muestra que más del 90% de usuarios activos se encuentran entre la versión Kit-Kat con 14.5%, Lollipop con 27.7%, Marshmallow con 32% y Nougat con 17.8%. Estos datos se tomaron como referencia al momento de seleccionar el nivel de API o versión de sistema operativo soportado por el aplicativo.

#### **1.3.5. Unity 3D**

Una plataforma que se ha adaptado muy bien al desarrollo de aplicativos de realidad virtual es Unity que brinda herramientas de desarrollo y modelado ideales para este tipo de proyectos, además actualmente es muy utilizada ya que soporta el despliegue hacia los sistemas operativos móviles más populares, entre ellos Android e iOS. Respecto a las características de Unity 3D, Henson (2010) afirmó:

Unity 3D es una nueva pieza tecnológica que se esfuerza por hacer la vida mejor y más fácil para los desarrolladores de juegos, es un motor de juego o una herramienta de desarrollo que permite crear videojuegos de manera más rápida. Permite crear juegos y desplegarlos en una variedad de dispositivos, incluyendo la Web, PCs, plataformas iOS y WiiWare, con módulos para Android y Xbox Live Arcade. […] el motor puede manejar desde un juego en línea masivo-multijugador hasta un simple kart racer. (p. 7)

#### **1.3.6. Metodología para desarrollo de aplicativo móvil**

Las metodologías evaluadas para la presente investigación se encuentran descritas en el Anexo 11. Haciendo un análisis de estas propuestas se encontró que Mobile-D se presenta como una metodología de desarrollo adaptable a distintos tipos de proyectos dirigido a dispositivos móviles de distintas escalas y sus procesos se encuentran definidos de una manera práctica y basado en el desarrollo ágil, con el fin de brindar un producto de calidad. Además, en la fase de iniciación se definen los recursos necesarios, lo cual ayuda a determinar el costo del producto final.

Sobre HMD por sus siglas en ingles de la Metodología Híbrida para el Diseño se concluyó que si bien es cierto es una metodología ágil similar a Mobile-D está orientada para desarrolladores con amplia experiencia y busca un producto que brinde rentabilidad. Respecto al proceso de desarrollo móvil en espiral, es una metodología dirigida a sistemas móviles orientada a proyectos grandes ya que está centrada en el cliente y en la reducción de errores de usabilidad. La participación del cliente está presente en sus cinco iteraciones, lo cual permite el cambio de requerimientos en el ciclo de vida del desarrollo según lo solicitado por el cliente, esto con el fin de reducir el riesgo del producto final.

De acuerdo con este análisis de las iteraciones o fases de estas metodologías, sus propósitos y sus condiciones para su uso se seleccionó Mobile-D siendo la que se ajusta y adapta mejor a la propuesta de solución, considerando que se tuvo como objetivo un producto que se desarrolle rápidamente con los requerimientos definidos desde la primera fase. Con esta metodología también se evitaron modificaciones en pleno desarrollo del software y se realizaron las pruebas finales de los requerimientos al terminar la fase de estabilización.

#### **1.3.7. Aprendizaje**

El aprendizaje es el proceso por el cual se adquiere nuevo conocimiento, se refinan los que ya se tenían o incluso es lo que se adquiere de la relación entre conceptos previos. En detalle Ríos (2013) explicó:

El aprendizaje se logra cuando se puede dar una interpretación, adecuada al tema que se está tratando; además de estar influido por la cultura y los procesos sociales que rodean a cada comunidad, consiste en comprender y relacionar, de modo significativo, los conceptos previamente adquiridos con el conocimiento nuevo. Para relacionar de manera significativa un conocimiento se requiere elaborar intelectualmente la información nueva, lo que implica comprender y re-significar lo que se sabía sobre el tema ampliándolo y modificándolo, parcial o totalmente.

[...] En suma, el aprendizaje es construcción de conocimiento que se va estructurando de manera coherente. Con el objeto de que se produzca aprendizaje a largo plazo, es necesario entrelazar la estrategia didáctica del docente con las ideas previas del estudiante y presentar la información construyendo conceptos de manera sólida. (pp. 113-114)

Respecto al aprendizaje y su relación con la realidad virtual, varios estudios demuestran que el proceso de entendimiento en el aprendizaje se facilita con el uso de realidad virtual o realidad aumentada, ya que estimula e induce al uso de la imaginación del alumno. Crăciun y Bunoiu (2016), señalaron:

Existen varios estudios que muestran que el uso de RA (realidad aumentada) y la realidad virtual (VR) puede proporcionar un entorno de aprendizaje basado en la experiencia para comprender la Física, Química, Biología o Matemáticas. El uso de RA en la educación conduce al desarrollo de la creatividad e imaginación de los estudiantes y apoya la colaboración al proporcionar un espacio de aprendizaje adecuado para diferentes estilos de aprendizaje. (p. 194)

#### **1.3.8. Metodología de enseñanza-aprendizaje**

#### **1.3.8.1. El aprendizaje colaborativo**

Este tipo de metodología es centrada en el alumno y trabaja muy bien con materias orientadas a las ciencias y matemáticas, ya que induce a la creatividad e imaginación del alumno, de esta manera motiva su aprendizaje. Respecto a lo mencionado Curran, Carlson y Turvold (2013) indicaron:

Una de las principales bases teóricas del aprendizaje colaborativo es la del constructivismo social y los trabajos del psicólogo Vygotsky (Cracolice y Tautmann, 2001; Barkley, Cross, y Majro, 2005). Si bien varias variaciones del aprendizaje colaborativo se han descrito, en un nivel amplio, el aprendizaje colaborativo puede ser definido como trabajar juntos para lograr objetivos de aprendizaje comunes.

Elizabeth Barkley y sus colegas (2005) identificaron tres elementos esenciales del

Aprendizaje colaborativo: (a) trabajo conjunto, (b) diseño intencional y (c) aprendizaje significativo. Durante el aprendizaje colaborativo, los estudiantes del grupo deben participar activamente (co-labor) en una actividad estructurada diseñada para complementar los objetivos de aprendizaje del curso (diseño intencional). Esta actividad da como resultado un aumento en el conocimiento y la comprensión del material del curso por parte del alumno (aprendizaje significativo). (p. 50)

#### **1.3.8.2. El aprendizaje basado en investigación**

Esta metodología es centrada en el alumno, mayormente se utiliza en aprendizajes que involucran el uso de realidad virtual, esto se adaptó bien a la presente investigación. Respecto a esta metodología de enseñanza-aprendizaje Blessinger y Carfora (2014) explicaron:

En términos generales, el aprendizaje basado en investigación (ABI) es un enfoque para mejorar y transformar la calidad y efectividad de la experiencia de aprendizaje mediante la adopción de un enfoque centrado en el alumno, dirigido por el alumno y orientado a la investigación que pone más control para aprender con el alumno. La forma como se implementa, sin embargo, puede variar mucho dependiendo del contexto del ambiente de aprendizaje. Aunque el alumno asume una gran responsabilidad para su propio aprendizaje, el instructor juega un papel esencial y muy crucial papel en la creación de las condiciones necesarias dentro de las cuales el aprendizaje efectivo puede tener lugar. El instructor también asume una gran responsabilidad diseñando el curso para asegurar que el ABI esté alineado apropiadamente con el curso, aprendiendo objetivos y resultados. El nivel y tipo de instrucción utilizada para el mejor modo de facilitar el aprendizaje dependerá de varios factores, como el nivel de grado, tipo de curso, etc. Por lo tanto, mientras el alumno se mueve de un pasivo a uno activo participante en el proceso de aprendizaje, el instructor también pasa de ser un experto aislado en la materia a un líder de instrucción, arquitecto de aprendizaje, y guía de aprendizaje y mentor. En ABI enseñanza-aprendizaje, ambos roles son muy expandidos, mejor definidos y más centrados en lograr más resultados de aprendizaje explícitos y de orden superior. También es importante la calidad e interacción continua y relación entre el instructor y el alumno, como también entre los alumnos. […]
Por lo tanto, los entornos efectivos del ABI requieren más que estructura, contenido, o tecnología. Otro elemento clave es nutrir la relación entre los instructores y los estudiantes y entre los mismos estudiantes. En ABI, el instructor es la guía durante toda la experiencia de aprendizaje. Los grados de orientación necesarios depende de la naturaleza del curso y las necesidades de los estudiantes. Esto es algo que cada instructor debe evaluar y determinar para cada curso y cada estudiante. (p. 12-14)

Después de la revisión de estas metodologías para el proceso de enseñanzaaprendizaje, para el presente proyecto se consideró el aprendizaje colaborativo, ya que es compatible con la propuesta debido a que el aprendizaje basado en investigación implica realizar el experimento fuera del aula de clases, lo cual fue una limitación de mi investigación.

#### **Dimensión: Motivación en el aprendizaje**

La motivación en el aprendizaje es un factor importante cuando hablamos del proceso de enseñanza-aprendizaje, ya que en combinación con una metodología adecuada el alumno puede desarrollar un pensamiento analítico que impacte positivamente en su desempeño académico. Al respecto Basantes, Naranjo, Gallegos y Benítez (2017) enunciaron:

La motivación para aprender juega un rol fundamental en cualquier campo de estudio; y el uso de los dispositivos móviles, bien concebido es una contribución importante a la motivación por el aprendizaje en los nuevos tiempos. El diseño de entornos educativos virtuales hace que el proceso enseñanza-aprendizaje se centre en el alumno, que es el protagonista de su formación por lo que es necesario contribuir al desarrollo de un pensamiento crítico e innovador y que sepa trabajar en un ambiente de colaboración. (p. 80)

Cabe mencionar que en este tipo de investigaciones que involucra el aprendizaje mediante juegos educativos la tendencia es evaluar la influencia en el nivel de motivación del alumno. Huizenga, Admiraal, Akkerman y Dam, (2009) indicaron:

La investigación sobre el aprendizaje basado en juegos en dispositivos móviles tiende a concéntrese en los efectos motivacionales de los métodos. Uno de los principales motivos de esto es que cuando las personas juegan en general, se involucran bastante en los juegos. (p. 333)

Para el propósito de evaluar los niveles de motivación de aprendizaje se utilizó una prueba, adicionalmente al respecto Chiang *et al.*, (2014) mencionó: "El cuestionario de motivación de aprendizaje se modificó a partir de la medida desarrollada por Keller ARCS (Atención, Relevancia, Confianza y Satisfacción) modelo de diseño motivacional (Keller, 2010, p. 283-284) […] utilizando una escala de Likert de cinco puntos." (p.360). La motivación en el aprendizaje involucra los siguientes principios.

- **Atención:** "Desde una perspectiva extrema, los estudiantes tienen que estar despiertos para ser motivados a aprender. Al mismo tiempo, ellos no pueden ser apropiadamente estimulados para aprender si están hiperactivos. Si hay muchos elementos de distracción en el entorno, estos necesitan ser reducidos. Una vez que se alcanza este nivel básico de atención, entonces el uso de actividades que despiertan la indagación proporcionará un nivel más profundo de motivación y llevará al siguiente requisito, que es la relevancia." (Keller, 2010, p.96)
- **Relevancia: "**Este principio tiene una fuerte aplicación en un aula. Los niños procesarán la información de manera mucho más efectiva y eficiente, y estarán más motivado para prestar atención y aprender si perciben la relevancia personal. Hay muchas formas de transmitir este sentido de relevancia, puede provenir del contenido de una comunicación, la calidez personal, la atención y el entusiasmo del maestro." (Keller, 2010, p.133)
- **Confianza:** Este principio se refiere al grado en que una clase permite de manera directa o indirecta hacer entender a los alumnos de qué es lo que se espera de ellos y como deben maximizar la comprensión de la clase. (Keller, 2010, p.163-164)
- **Satisfacción:** Los principios y las estrategias para el principio de satisfacción están organizadas y diseñadas con el fin de ayudar a los estudiantes a enfocarse en una lección, desarrollar curiosidad sobre el contenido, y sentirse bien acerca de su experiencia de aprendizaje. (Keller, 2010, p.192)

### **Indicador: Incremento porcentual del nivel de motivación**

 $PAM = \frac{AM*100}{TAE}$ PAM = Porcentaje de alumnos motivados  $AM =$  Alumnos motivados TAE = Total de alumnos evaluados (Chiang et al., 2014, p.360)

### **Dimensión: Logro de aprendizaje**

El logro de aprendizaje es el que se obtiene de las evaluaciones (López, Sanabria y Sanabria E., 2014, p. 481) se aplican al estudiante con una escala determinada, en la educación primaria y secundaria estas pruebas son por lo general escritas y son evaluados de manera supervisada por los maestros, esto con el fin de determinar el nivel de conocimientos adquiridos por el estudiante en una materia o curso determinado (Chiang *et al*., 2014, p.360). Para evaluar el logro de aprendizaje de los estudiantes, se hizo una distribución de acuerdo con sus notas del último trimestre. Una evaluación de conocimientos se aplicó en el posttest.

### **Indicador: Incremento porcentual de las notas**

 $PNE = \frac{\sum NDE}{TAE}$ PNE = Promedio de notas de evaluación  $NDE = Notas$  de evaluación TAE = Total de alumnos evaluados (López et al., 2014, p.484)

### **1.4. Formulación del problema**

#### **Problema general**

 ¿Cuál será el impacto de la implementación de una aplicación móvil de realidad virtual para el aprendizaje de los ecosistemas en los alumnos de 4°A de la IE N°0136 "Santa Rosa Milagrosa"?

# **Problemas específicos**

- ¿Cuál será el impacto de la implementación de una aplicación móvil de realidad virtual en la motivación para el aprendizaje de los ecosistemas en los alumnos de 4°A de la IE N°0136 "Santa Rosa Milagrosa"? (Yueh-Min, Yen-Ting y Shu-Cheng, 2010, p.48)
- ¿Cuál será el impacto de la implementación de una aplicación móvil de realidad virtual para el logro de aprendizaje de los ecosistemas en los alumnos de 4°A de la I.E. N°0136 "Santa Rosa Milagrosa"? (Chen, 2017, p. 3181)

# **1.5. Justificación del estudio**

# **Operativa**

El desarrollo del presente proyecto tomó en consideración el público al que va dirigido, en este caso la muestra está conformada por alumnos del nivel primario. Chiang *et al.*, (2014) consideraron la creación de una interfaz sencilla y fácil de entender para su aplicación móvil (p. 357), estos conceptos se aplicarán para obtener un producto intuitivo.

# **Teórica**

Esta investigación se justifica teóricamente porque su propósito es contrastar resultados y servirá como apoyo a las distintas investigaciones que propongan hipótesis a favor del uso de las tecnologías en la educación. Los criterios para esta justificación son mencionados por Hernández (2014), donde expresa el alcance de estos criterios. (p. 40)

# **Tecnológica**

Para el desarrollo de este proyecto se empleó las últimas herramientas que han sido utilizadas para la producción de aplicativos de realidad virtual como son la plataforma de desarrollo de Unity3D en combinación con el SDK de Carboard, lo cual añade el valor inmersivo de bajo costo ya que los visores pueden ser armados con cartón de manera casera. La plataforma para el despliegue fue el sistema operativo Android, esto permitió correr el aplicativo en una gran cantidad de dispositivos móviles. La tecnología de la realidad virtual está en sus inicios y tiene una buena proyección a futuro, Foote (2017) afirmó lo siguiente: Se debe tomar en consideración que la tecnología de la realidad virtual está en sus primeras fases de desarrollo, esto involucra una capacidad para mejores y escalables proyectos donde se pueda aplicar dado a la gran diversidad de entornos que brinda. (*π*. 15).

#### **Social**

Esta investigación se justifica socialmente porque se desarrolló un aplicativo que sirve como herramienta para la enseñanza, que tiene el fin de mejorar el aprendizaje de los estudiantes, esto beneficia maestros y alumnos, también servirá como guía para otros investigadores que propongan un proyecto con objetivos similares. Adicionalmente, en su investigación Prendes (2015) señaló: "Los videojuegos son uno de los campos más productivos de la realidad aumentada (National Academy of Sciences, 2012). Se destacan los proyectos que mezclan juegos y educación, el área conocida como *edutainment* (Portalès, 2008, p. 4)" (p. 197)

#### **1.6. Hipótesis**

#### **Hipótesis general**

**HG:** La implementación de una aplicación móvil de realidad virtual mejorará el aprendizaje de los ecosistemas en los alumnos de 4°A de la I.E. N° 0136 "Santa Rosa Milagrosa".

De acuerdo con la investigación realizada por Rupp et al. (2016), el proceso de aprendizaje es beneficiada positivamente con el uso de la realidad virtual, con lo cual se crea un entorno donde el estudiante es el protagonista incrementando su interés en el contenido del curso y su capacidad de recordar lo experimentado. (p. 2018). Esto brinda un antecedente reciente de la efectividad de este tipo de tecnología aplicando una metodología de enseñanza centrada en el alumno.

### **Hipótesis específicas**

 La implementación de una aplicación móvil de realidad virtual incrementará la motivación en el aprendizaje de los ecosistemas en los alumnos de 4°A de la I.E. N°0136 "Santa Rosa Milagrosa".

La hipótesis específica mencionada se basó en los estudios realizados por Basantes et al. (2017) y Huizenga et al. (2009) donde se afirma que un factor fundamental en el aprendizaje es la motivación para aprender, lo cual se aplica a cualquier campo de estudio. En los últimos años los dispositivos móviles están jugando un rol protagonista para este propósito.

 La implementación de una aplicación móvil de realidad virtual incrementará el logro de aprendizaje de los ecosistemas en los alumnos de 4°A de la I.E. N°0136 "Santa Rosa Milagrosa".

La segunda hipótesis específica se sustentó en la investigación realizada por Hwang, Wu, Zhuang y Huang (2011) donde explicaron que, de acuerdo con estudios previos mencionados en su investigación, existen bases para afirmar que el proceso de aprendizaje con dispositivos móviles influye de manera positiva en el logro de aprendizaje. (p. 348)

# **1.7. Objetivos**

# **Objetivo general**

 Determinar el impacto de una aplicación móvil de realidad virtual para el aprendizaje de los ecosistemas en los alumnos de 4°A de la IE N°0136 "Santa Rosa Milagrosa".

### **Objetivos específicos**

 Determinar el impacto de una aplicación móvil de realidad virtual en la motivación del aprendizaje de los ecosistemas en los alumnos de 4°A de la I.E. N°0136 "Santa Rosa Milagrosa".

 Determinar el impacto de una aplicación móvil de realidad virtual en el logro de aprendizaje de los ecosistemas en los alumnos de 4°A de la I.E. N°0136 "Santa Rosa Milagrosa".

#### **II. Método**

### **2.1. Diseño de investigación**

El presente estudio de acuerdo con su propósito se definió como una investigación aplicada, ya que se tomó en consideración otros estudios recientes, y su principal interés fue las consecuencias prácticas de la implementación del proyecto. Hernández (2014) enuncio: "Los experimentos manipulan tratamientos, estímulos, influencias o intervenciones (denominadas variables independientes) para observar sus efectos sobre otras variables (las dependientes) en una situación de control" (p. 129). Esta investigación se considera experimental de acuerdo con los medios que utilizó, puesto que se midieron los efectos de la implementación con unas pruebas, cuyo resultado fue necesario para comprobar o rechazar las hipótesis.

Para el indicador Motivación en el Aprendizaje se desarrolló un diseño cuasiexperimental ya que se tuvo un grupo de control y experimental (Hernández, 2014, p. 151). Este diseño se aplicó con una postprueba única y un grupo de control, el diseño se puede diagramar de la siguiente manera:

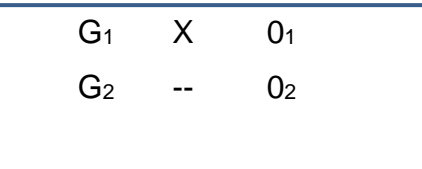

G1: Grupo experimental

X: Variable independiente

01: Post-test

G2: Grupo de control

02: Post-test

Para el indicador Logro de Aprendizaje se desarrolló un diseño cuasiexperimental ya que se tuvo un grupo de control y experimental (Hernández, 2014, p. 151). Este diseño se aplicó con una postprueba única y un grupo de control, el diseño se puede diagramar de la siguiente manera:

$$
\begin{array}{|cccc}\n\hline\nG_1 & X & 0_1 \\
G_2 & - & 0_2\n\end{array}
$$

- G1: Grupo experimental
- X: Variable independiente
- 01: Post-test
- G2: Grupo de control
- 02: Post-test

# **2.2. Variables, operacionalización**

 **Variable:** Aprendizaje: Impacto en el aprendizaje con el apoyo de un recurso tecnológico.

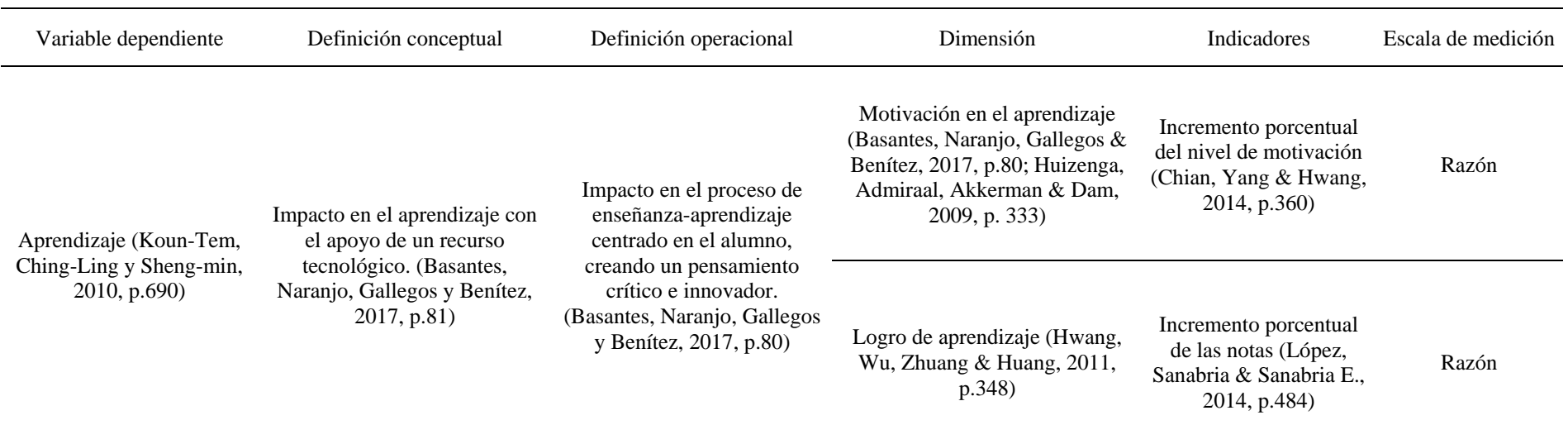

# Tabla 1. *Operacionalización de variable dependiente*

#### **2.3. Población y muestra**

En la presente investigación se tuvo acceso al aula del 4º A del nivel primario del colegio "Santa Rosa Milagrosa" que cuenta con 40 alumnos matriculados, que se dividió en dos grupos, grupo de control con 20 alumnos y grupo experimental con 20 alumnos, la formación de los grupos se determinó de acuerdo con su logro de aprendizaje promedio del último trimestre previo al experimento. La técnica utilizada es muestreo por conveniencia debido a que al ser una población tan pequeña y accesible se considerará al total como la muestra. (Hernández, 2014, p.390)

#### **2.4. Técnicas e instrumentos de recolección de datos**

### **Técnica: Encuesta**

Se utilizó la técnica de encuesta, ya que es viable en distintos tipos de investigaciones con resultados favorables. Al respecto Casas, Repullo y Donado (2003) indicaron lo siguiente:

La técnica de encuesta es ampliamente utilizada como procedimiento de investigación, ya que permite obtener y elaborar datos de modo rápido y eficaz. En el ámbito sanitario son muy numerosas las investigaciones realizadas utilizando esta técnica, como queda demostrado en los 294 artículos encontrados en la base de datos Medline Express, con el descriptor survey, para los años 1997-2000 y en castellano. De éstos, en los años 1999 y 2000 se han publicado en España 72 investigaciones que abarcan una gran variedad de temas: encuestas de salud general, sobre temas específicos de salud, consumo de alcohol, tabaco y otras drogas, consumo de fármacos, hábitos higiénicos, hábitos alimentarios, satisfacción de los usuarios con los servicios sanitarios, satisfacción del personal sanitario, etc. Esto puede ofrecer una idea de la importancia de este procedimiento de investigación que posee, entre otras ventajas, la posibilidad de aplicaciones masivas y la obtención de información sobre un amplio abanico de cuestiones a la vez. (p. 143)

### **Instrumento: Cuestionario**

Un cuestionario puede tener distintos propósitos de acuerdo con la variable que se desea medir para distintos tipos de estudios. Hernández (2014) señaló:

Los cuestionarios se utilizan en encuestas de todo tipo (por ejemplo, para calificar el desempeño de un gobierno, conocer las necesidades de hábitat de futuros compradores de viviendas y evaluar la percepción ciudadana sobre ciertos problemas como la inseguridad). Pero también, se implementan en otros campos. Por ejemplo, un ingeniero en minas usó un cuestionario como herramienta para que expertos de diversas partes del mundo aportaran opiniones calificadas con el fin de resolver ciertas problemáticas de producción. (p. 217)

# **Ficha técnica**

### **Dimensión 1: Motivación en el aprendizaje**

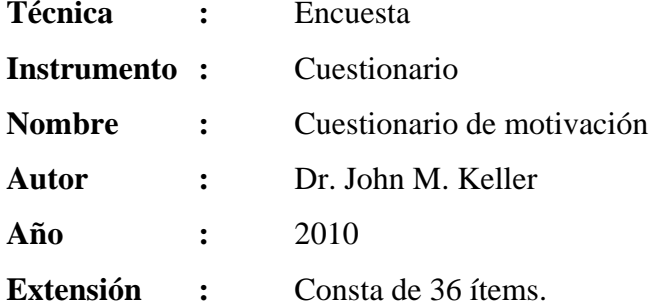

**Significación:** El Cuestionario de Motivación contiene 36 preguntas que permiten medir el grado de motivación de un individuo, basados en los principios de atención, relevancia, confianza y satisfacción.

**Puntuación :** 36-180

**Escalas :** La escala de medición del cuestionario es de tipo Likert, las respuestas que las estudiantes pueden entregar ante cada afirmación son las siguientes: (1) No es cierto, (2) Poco cierto, (3) Moderadamente cierto, (4) Mayormente cierto, (5) Muy cierto

De acuerdo con la escala de Likert se consideró que un alumno está motivado si obtiene un puntaje igual o mayor a 108, y se consideró que no está motivado si obtiene un puntaje menor a 108.

**Duración :** 65 minutos.

**Aplicación :** Toda la muestra, 40 alumnos del 4ºA de primaria de la I.E. N° 0136 "Santa Rosa Milagrosa".

**Administración:** Después de la evaluación de conocimientos.

**Monitoreo :** Actualmente este instrumento se fundamenta en un estudio profundo de las teorías para el apoyo del aprendizaje basado en la motivación, es una herramienta de la cual ya se ha determinado su confiabilidad y existe toda una teoría expuesta en el libro publicado por Keller (2010) que la valida el cuestionario basado en diversas investigaciones previas.

Para la medición del nivel de motivación en el aprendizaje se diseñó un cuestionario basado en la medida desarrollada por Keller (Keller, 2010, p. 283-284), bajo la escala de Likert, y se aplicó en el post-test. Hernández (2014) detalló sobre el escalamiento de Likerts:

Consiste en un conjunto de ítems presentados en forma de afirmaciones o juicios, ante los cuales se pide la reacción de los participantes. Es decir, se presenta cada afirmación y se solicita al sujeto que externe su reacción eligiendo uno de los cinco puntos o categorías de la escala. A cada punto se le asigna un valor numérico. Así, el participante obtiene una puntuación respecto de la afirmación y al final su puntuación total, sumando las puntuaciones obtenidas en relación con todas las afirmaciones. (p. 238)

#### **Confiabilidad**

Se calculó el índice alfa de Cronbach a el cuestionario de motivación ya que se adaptó al medio local de la institución educativa. Para esto hubo una prueba piloto con una población de similares características (grado, edad, misma institución educativa) a la usada en la presente investigación.

### **Validez**

Este instrumento se basa en la escala de medición de motivación desarrollado por Keller (2010), que en su libro "Motivational Design for Learning and Performance", publicada por la reconocida editorial Springer, nos explica las fuentes y las investigaciones analizadas para su desarrollo.

### **Técnica: Prueba**

Se utilizó la técnica de prueba ya que nos permite determinar el logro de aprendizaje de manera cuantitativa. Al respecto Andrea Sorate (2014) nos comentó:

Se utiliza para medir el nivel de aprendizaje alcanzado por un sujeto. Se puede aplicar en un momento adecuado o deseado, permitiendo planificar su alcance y estructura. Se puede aplicar a grandes grupos. (párr. 7)

### **Instrumento: Examen de conocimientos**

De acuerdo con lo mencionado sobre la técnica de prueba, el docente del aula desarrollo una prueba calificada, considerando preguntas de respuesta múltiple y una calificación máxima de 20 puntos. (Chiang *et al*., 2014, p.359)

# **Ficha técnica**

### **Dimensión 2: Logro de aprendizaje**

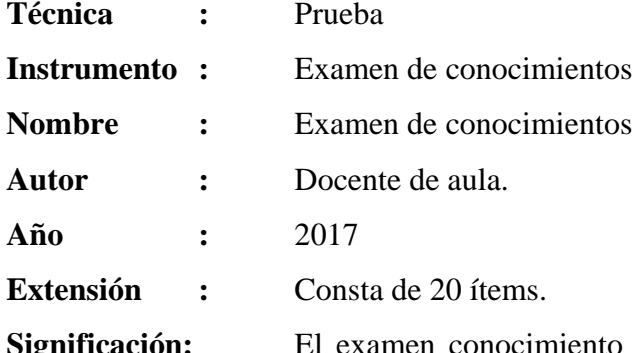

**Significación:** El examen conocimiento fue desarrollado por el docente, bajo los estándares dispuestos por el ministerio de educación del Perú.

**Puntuación :** 0-20

**Escalas :**

# **Logro destacado (AD / 18-20)**

Cuando el estudiante evidencia un nivel superior a lo esperado respecto a la competencia. Esto quiere decir que demuestra aprendizajes que van más allá del nivel esperado. (Minedu, 2016, p.105)

#### **Logro esperado (A / 14-17)**

Cuando el estudiante evidencia el nivel esperado respecto a la competencia, demostrando manejo satisfactorio en todas las tareas propuestas y en el tiempo programado. (Minedu, 2016, p.105)

#### **En proceso (B / 11-13)**

Cuando el estudiante está próximo o cerca al nivel esperado respecto a la competencia, para lo cual requiere acompañamiento durante un tiempo razonable para lograrlo. (Minedu, 2016, p.105)

#### **En inicio (C / 0-10)**

Cuando el estudiante muestra un progreso mínimo en una competencia de acuerdo al nivel esperado. Evidencia con frecuencia dificultades en el desarrollo de las tareas, por lo que necesita mayor tiempo de acompañamiento e intervención del docente. (Minedu, 2016, p.105)

**Duración :** 60 minutos.

**Aplicación :** Toda la muestra, 40 alumnos del 4ºA de primaria de la I.E. N° 0136 "Santa Rosa Milagrosa".

**Administración:** Después del cuestionario de motivación.

**Monitoreo :** El docente que se encargó del desarrollo de esta prueba cuenta con experiencia en educación primaria y es el maestro del aula.

Para la medición del logro de aprendizaje se distribuyó al grupo de alumnos de acuerdo con sus notas del último trimestre académico. Para el post-test se aplicó el examen de conocimientos específica al tema de la clase de estudio.

### **Confiabilidad y validez**

Este instrumento fue desarrollado por el docente del aula. Esto basándose en el diseño curricular vigente dispuesto por los especialistas del Minedu.

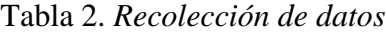

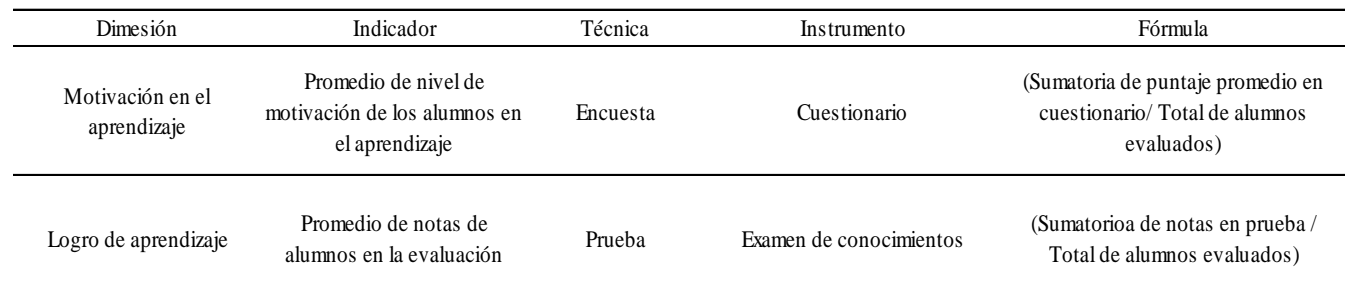

#### **2.5. Métodos de análisis de datos**

Para el análisis de datos el método que se aplicó fue cuantitativo, esto se debe a que mediante la recolección de datos numéricos y aplicando instrumentos de medición, se usaron métodos estadísticos para comprobar las hipótesis propuestas (Hernández, 2014, p. 4). Para este propósito se utilizó el programa estadístico SPSS, con la cual se realizaron las siguientes pruebas:

**Análisis descriptivo:** Se elaboró tablas de resultados, gráficos de barras de las variables y sus dimensiones, con el fin de describirlas y expresarlas de forma porcentual.

**Análisis de prueba:** Se aplicó la prueba de Shapiro Wilk (población menor a 50), y se determinó si los datos pertenecen a una distribución normal y así se definió el uso de una prueba paramétrica (t-student o prueba Z) o no paramétrica (Wilcoxon). Esto con el fin de identificar el estadístico inferencial de contraste de hipótesis a utilizar.

#### **2.6. Aspectos éticos**

En la presente investigación se respetó la veracidad de los resultados que se obtuvieron, además consideré la confidencialidad y discreción de la información que se me brinda como base y apoyo a mi investigación. Las ideas y conceptos que respaldan mi investigación se citaron de acuerdo con el estilo APA. Los resultados del estudio no son adulteradas o plagiadas de otra investigación y se hizo un buen uso de la investigación en beneficio de todos los involucrados.

# **III. Resultados**

Este capítulo describe los resultados obtenidos del análisis de acuerdo con la metodología propuesta para los indicadores "Incremento porcentual del nivel de motivación" e "Incremento porcentual de las notas". También se hizo uso del aplicativo IBM SPSS Statistics 24 para el procesamiento de la información.

#### **3.1. Pruebas de fiabilidad**

Las pruebas de fiabilidad mediante el cálculo del indicador Alfa de Cronbach se realizaron a los resultados obtenidos del cuestionario de motivación para el indicador "Incremento porcentual del nivel de motivación". Esto con el fin de determinar si el cuestionario contiene preguntas fiables para el grupo de control y el grupo experimental.

### **3.2. Pruebas de normalidad**

La prueba de normalidad se realizó con el método Shapiro-Wilk, esto se aplica para ambos indicadores ya que se comparte la misma población en cada grupo. Consideremos lo siguiente:

 $n =$ Población Cuando n ≥ 50, el método a utilizar es Kolmogorov-Smirnov. Cuando n < 50, el método a utilizar es Shapiro-Wilk.

La muestra para los indicadores es de 40 alumnos del 4° grado de primaria que se dividirán en 2 grupos, para realizar la prueba de normalidad se cargará los datos obtenidos en las pruebas del post-test a la herramienta estadística "IBM SPSS Statistics 24" considerando un nivel de confiabilidad del 95%. Se consideró lo siguiente:

Sig = Nivel de significancia Sig < 0.05, se considera una distribución no normal. Sig ≥ 0.05, se considera una distribución normal.

### **3.3. Indicador 1: Incremento porcentual del nivel de motivación**

### **3.3.1. Grupo de control**

En la siguiente tabla se muestra los resultados de la prueba de fiabilidad mediante el cálculo del indicador Alfa de Cronbach del cuestionario de motivación para el grupo de control del indicador incremento porcentual del nivel de motivación.

| Resumen de procesamiento de casos |                    |       |                |       |  |  |  |
|-----------------------------------|--------------------|-------|----------------|-------|--|--|--|
|                                   |                    |       | N              | $\%$  |  |  |  |
| Casos                             | Válido<br>Excluido |       | 20             | 100.0 |  |  |  |
|                                   |                    |       | 0              | 0.0   |  |  |  |
|                                   |                    | 20    | 100.0          |       |  |  |  |
|                                   |                    |       |                |       |  |  |  |
| Estadísticas de fiabilidad        |                    |       |                |       |  |  |  |
|                                   | Alfa de Cronbach   |       | N de elementos |       |  |  |  |
|                                   |                    | 0.816 |                | 36    |  |  |  |

Tabla 3. *Estadística de fiabilidad de instrumento para Indicador 1 – Grupo de control*

El valor obtenido es de 0.816 siendo un valor superior a 0.7, con lo cual indica que el contenido del cuestionario tiene un grado de fiabilidad aceptable. A continuación, se muestra los resultados de la prueba de normalidad Shapiro-Wilk para el indicador incremento porcentual del nivel de motivación, en la prueba tomada al grupo de control.

Tabla 4. *Prueba de normalidad de Indicador 1 – Grupo de control*

|                                                                     |                   | Pruebas de normalidad |       |  |
|---------------------------------------------------------------------|-------------------|-----------------------|-------|--|
|                                                                     | Shapiro-Wilk      |                       |       |  |
|                                                                     | Estadístico<br>gl |                       | Sig.  |  |
| Incremento porcentual del nivel de motivación /<br>Grupo de control | 0.909             | 20                    | 0.060 |  |

Como se muestra en la tabla anterior, obtenemos un valor de significancia (Sig.) de 0.060 con lo cual no hay evidencia para rechazar la hipótesis nula, por lo tanto, los datos pertenecen a una distribución normal.

#### **3.2.2. Grupo experimental**

En la siguiente tabla se muestra los resultados de la prueba de fiabilidad mediante el cálculo del indicador Alfa de Cronbach del cuestionario de motivación para el grupo experimental del indicador incremento porcentual del nivel de motivación.

|       | Resumen de procesamiento de casos |                |       |  |
|-------|-----------------------------------|----------------|-------|--|
|       |                                   | N              | $\%$  |  |
| Casos | Válido                            | 20             | 100.0 |  |
|       | Excluido                          | 0              | 0.0   |  |
|       | Total                             | 20             | 100.0 |  |
|       | Estadísticas de fiabilidad        |                |       |  |
|       | Alfa de Cronbach                  | N de elementos |       |  |
|       | 0.868                             |                | 36    |  |

Tabla 5. *Estadística de fiabilidad de instrumento para Indicador 1 – Grupo experimental*

El valor obtenido es de 0.868 siendo un valor superior a 0.7, con lo cual indica que el contenido del cuestionario tiene un grado de fiabilidad aceptable. A continuación, se muestra los resultados de la prueba de normalidad Shapiro-Wilk para el indicador incremento porcentual del nivel de motivación, en la prueba tomada al grupo experimental.

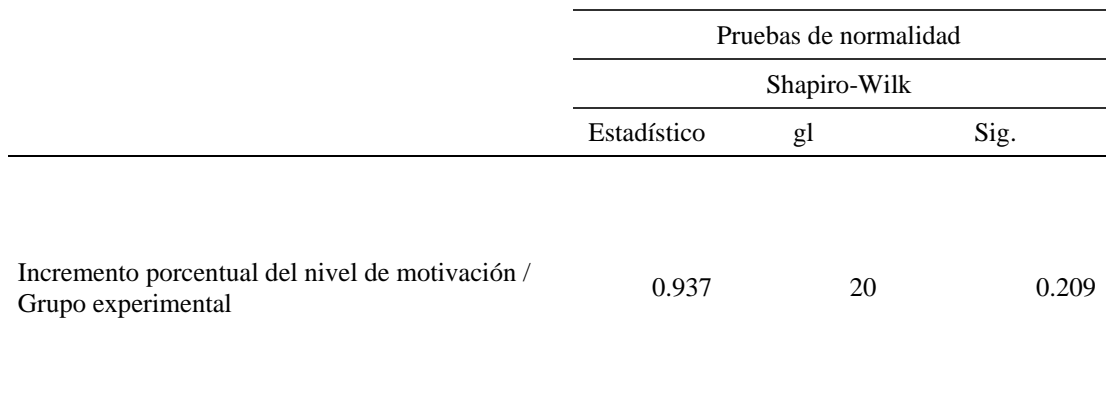

### Tabla 6. *Prueba de normalidad de Indicador 1 – Grupo experimental*

Como se muestra en la tabla anterior, obtenemos un valor de significancia (Sig.) de 0.209 con lo cual no hay evidencia para rechazar la hipótesis nula, por lo tanto, los datos pertenecen a una distribución normal.

### **Prueba de hipótesis**

A continuación, se realizará la verificación de la hipótesis:

### - **Hipótesis específica 1**

La implementación de una aplicación móvil de realidad virtual incrementará la motivación en el aprendizaje de los ecosistemas en la I.E. N°0136 "Santa Rosa Milagrosa"

### **Indicador:**

Incremento porcentual del nivel de motivación.

### **Hipótesis estadísticas:**

**Hipótesis nula (H10):** Una aplicación móvil de realidad virtual, no incrementa porcentualmente la motivación en el aprendizaje de los ecosistemas en la I.E. N°0136 "Santa Rosa Milagrosa".

PMAe: Porcentaje de motivación en el aprendizaje para el grupo experimental. PMAc: Porcentaje de motivación en el aprendizaje para el grupo de control.

$$
H1_0: PMA_e-PMA_c \leq 0
$$

**Hipótesis alternativa (H1A):** Una aplicación móvil de realidad virtual, incrementa porcentualmente la motivación en el aprendizaje de los ecosistemas en la I.E. N°0136 "Santa Rosa Milagrosa".

PMAe: Porcentaje de motivación en el aprendizaje para el grupo experimental. PMAc: Porcentaje de motivación en el aprendizaje para el grupo de control.

 $H1_A$ :  $PMA_e - PMA_c > 0$ 

#### **3.2.3. Cálculo de datos descriptivos**

### **Grupo de control**

En la siguiente figura se muestra la distribución de los puntajes obtenidos en el cuestionario de motivación. Obteniendo un puntaje mínimo de 97 y máximo de 110 con una media de 103.4, de estos resultados el número de alumnos motivados es 5 que tienen un puntaje mayor o igual a 108 y 15 alumnos no están motivados.

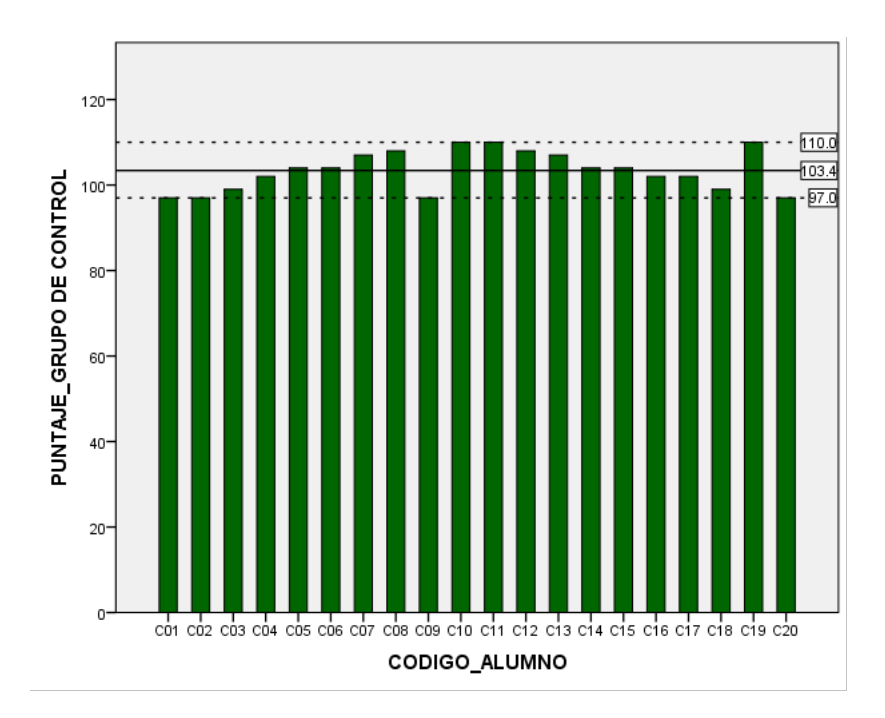

*Figura 2.* Distribución de puntajes en el cuestionario de motivación – Grupo de control

### **Grupo experimental**

En la siguiente figura se muestra la distribución de los puntajes obtenidos en el cuestionario de motivación. Obteniendo un extremo mínimo de 105 y máximo de 126 con una media de 115.7, de estos resultados el número de alumnos motivados es 17 que tienen un puntaje mayor o igual a 108 y 3 alumnos no están motivados.

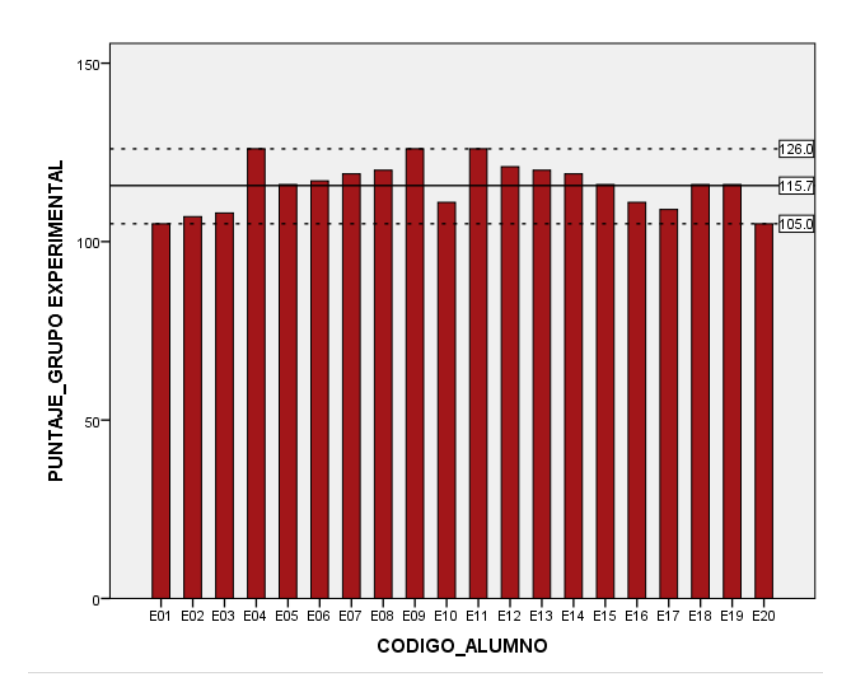

*Figura 3.* Distribución de puntajes en cuestionario de motivación – Grupo experimental

### **Análisis comparativo**

La siguiente figura muestra el análisis comparativo del indicador "Incremento porcentual del nivel de motivación", donde se evidencia que el 85% de alumnos del grupo experimental estuvieron motivados, mientras que solo el 25% de los alumnos del grupo de control estuvieron motivados durante su clase. Esto refuerza la hipótesis alterna (H1A) planteada para este indicador.

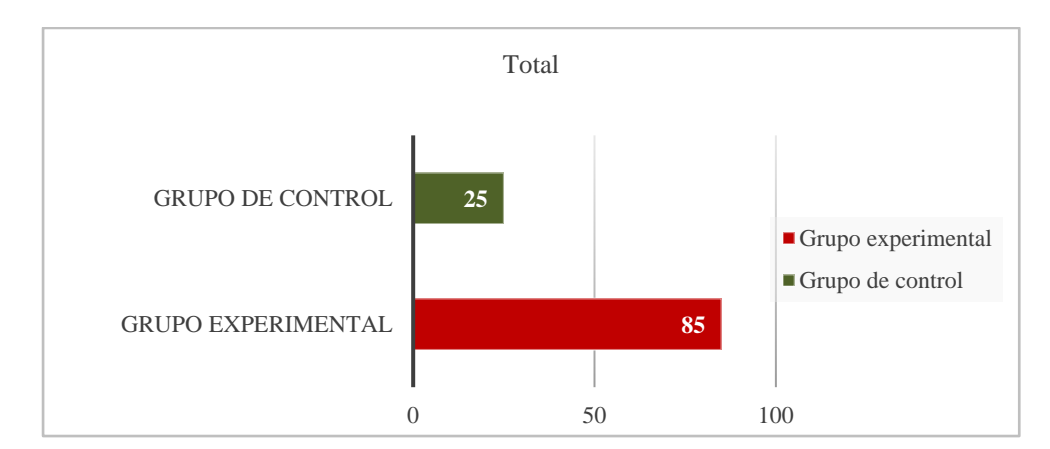

*Figura 4.* Diferencia porcentual de puntaje en cuestionario de motivación

### **Prueba T-Student**

De acuerdo con los datos obtenidos en la prueba de normalidad tanto para el grupo de control y el grupo experimental se aplicará la prueba paramétrica t-student para muestras independientes.

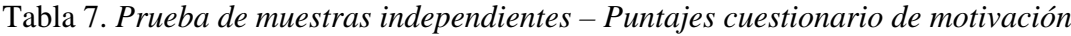

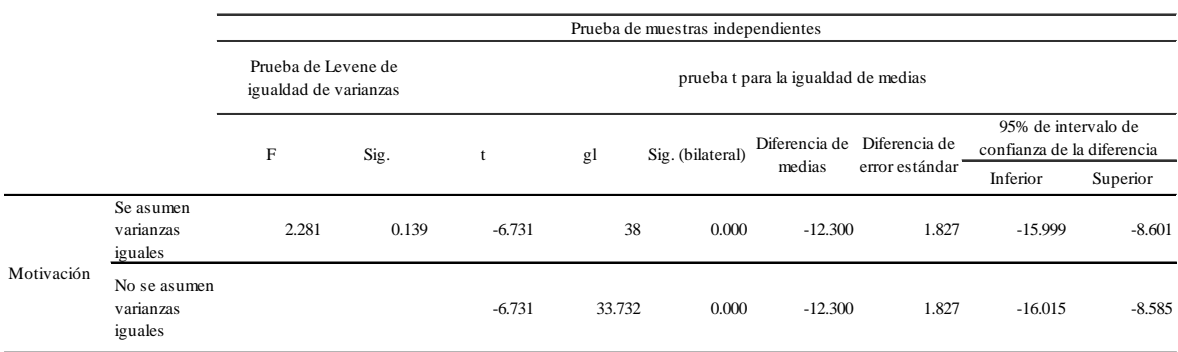

La tabla anterior nos muestra un valor de significancia de 0.139 para la prueba de Levene que es un valor mayor a 0.05 por eso no hay evidencia para descartar la hipótesis nula y asumimos varianzas iguales. Ahora nos fijamos en el valor de significancia Sig. (bilateral) de la prueba t para la igualdad de medidas el valor es de .000 el cual es menor a 0.05, con esto ya tenemos evidencia suficiente para rechazar la hipótesis nula y afirmar que las medidas son diferentes con un error menor al 5%. En este caso la media del grupo experimental es significativamente mayor a la media del grupo de control. En conclusión, afirmamos que la implementación de una aplicación móvil de realidad virtual incrementa porcentualmente la motivación en el aprendizaje de los ecosistemas en los alumnos del 4°A de primaria de la I.E. N°0136 "Santa Rosa Milagrosa" en un 60%.

### **3.3. Indicador 2: Incremento porcentual de las notas**

### **3.3.1. Grupo de control**

En la siguiente tabla se muestra los resultados de la prueba de normalidad Shapiro-Wilk para el indicador incremento porcentual de las notas, en la prueba tomada al grupo de control.

Tabla 8. *Prueba de normalidad de Indicador 2 – Grupo de control*

|                                                   | Pruebas de normalidad |        |       |  |  |
|---------------------------------------------------|-----------------------|--------|-------|--|--|
|                                                   | Shapiro-Wilk          |        |       |  |  |
|                                                   | Estadístico           | gl     | Sig.  |  |  |
| Incremento porcentual de notas / Grupo de control | 0.918                 | 20,000 | 0.089 |  |  |

Como se muestra en la tabla anterior, obtenemos un valor de significancia (Sig.) de 0.089 con lo cual no hay evidencia para rechazar la hipótesis nula, por lo tanto, los datos pertenecen a una distribución normal.

### **3.3.2. Grupo experimental**

En la siguiente tabla se muestra los resultados de la prueba de normalidad Shapiro-Wilk para el indicador incremento porcentual de las notas, en la prueba tomada al grupo experimental.

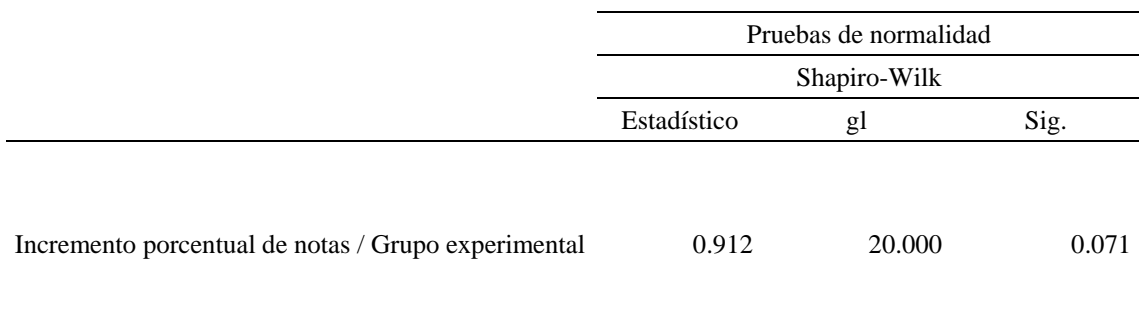

#### Tabla 9. *Prueba de normalidad de Indicador 2 – Grupo experimental*

Como se muestra en la tabla anterior, obtenemos un valor de significancia (Sig.) de 0.071 con lo cual no hay evidencia para rechazar la hipótesis nula, por lo tanto, los datos pertenecen a una distribución normal.

### **Prueba de hipótesis**

A continuación, se realizará la verificación de la hipótesis:

### - **Hipótesis específica 1**

La implementación de una aplicación móvil de realidad virtual incrementará el logro de aprendizaje de los ecosistemas en la I.E. N°0136 "Santa Rosa Milagrosa"

### **Indicador:**

Incremento porcentual de las notas

### **Hipótesis estadísticas:**

Hipótesis nula (H1<sub>0</sub>): Una aplicación móvil de realidad virtual, no incrementa porcentualmente las notas en el aprendizaje de los ecosistemas en la I.E. N°0136 "Santa Rosa Milagrosa".

PNAe: Porcentaje de notas en el aprendizaje para el grupo experimental. PNAc: Porcentaje de notas en el aprendizaje para el grupo de control.

H10:  $PNA_e - PNA_c \leq 0$ 

**Hipótesis alternativa (H1A):** Una aplicación móvil de realidad virtual, incrementa porcentualmente las notas en el aprendizaje de los ecosistemas en la I.E. N°0136 "Santa Rosa Milagrosa".

PNAe: Porcentaje de notas en el aprendizaje para el grupo experimental. PNAc: Porcentaje de notas en el aprendizaje para el grupo de control.

$$
H1_A: PNA_e - PNA_c > 0
$$

#### **3.3.3. Cálculo de datos descriptivos**

### **Grupo de control**

En la siguiente figura se muestra la distribución de las notas obtenidas de la prueba de aprendizaje en clase. Obteniendo una nota mínima de 10 y máxima de 15 con una media de 12.3.

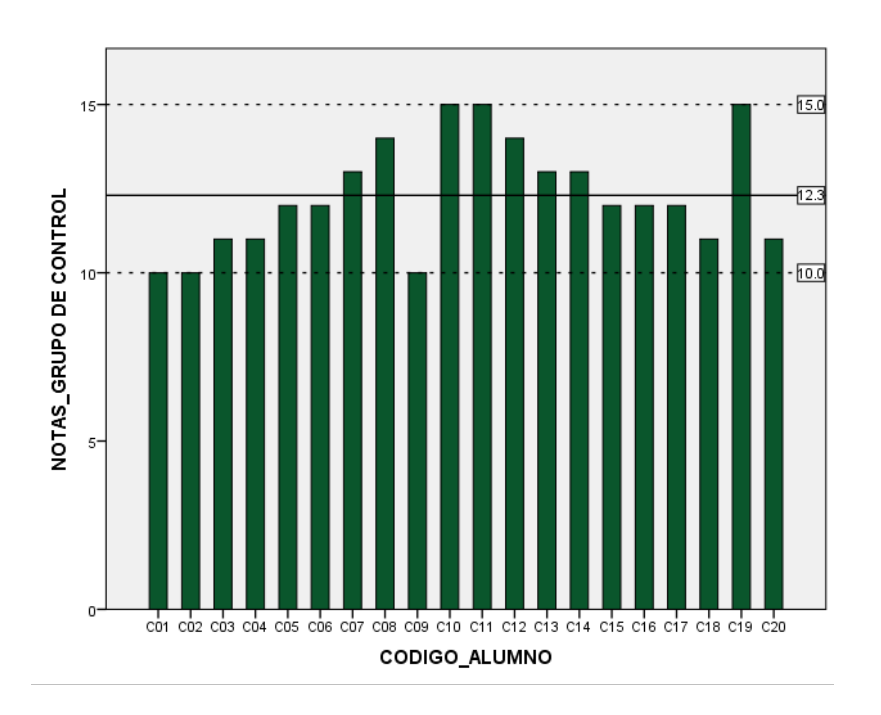

*Figura 5.* Distribución de puntajes en examen de conocimientos – Grupo de control

### **Grupo experimental**

En la siguiente figura se muestra la distribución de los puntajes obtenidos en el cuestionario de motivación. Obteniendo una nota mínima de 15 y máxima de 19, con una media de 17.

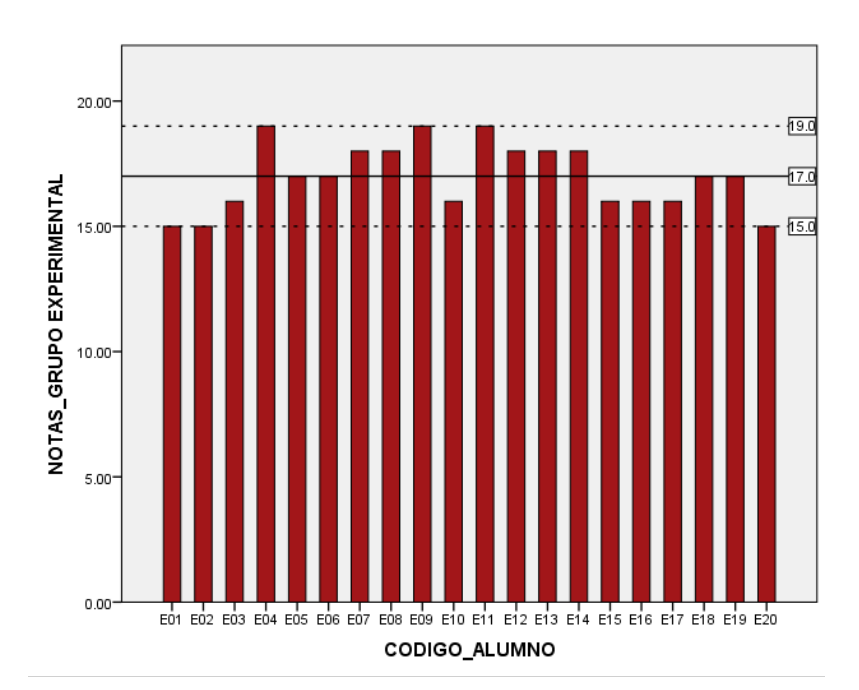

*Figura 6.* Distribución de puntajes en examen de conocimientos – Grupo experimental

### **Análisis comparativo**

La siguiente figura muestra el análisis comparativo del indicador "Incremento porcentual de las notas", donde se evidencia que el valor medio del puntaje obtenido en el grupo experimental (17) significa un incremento en las notas de 23.5% (4.7 de nota en promedio) respecto la nota promedio obtenida por el grupo de control (12.3). Esto refuerza la hipótesis alterna (H1A) planteada para este indicador.

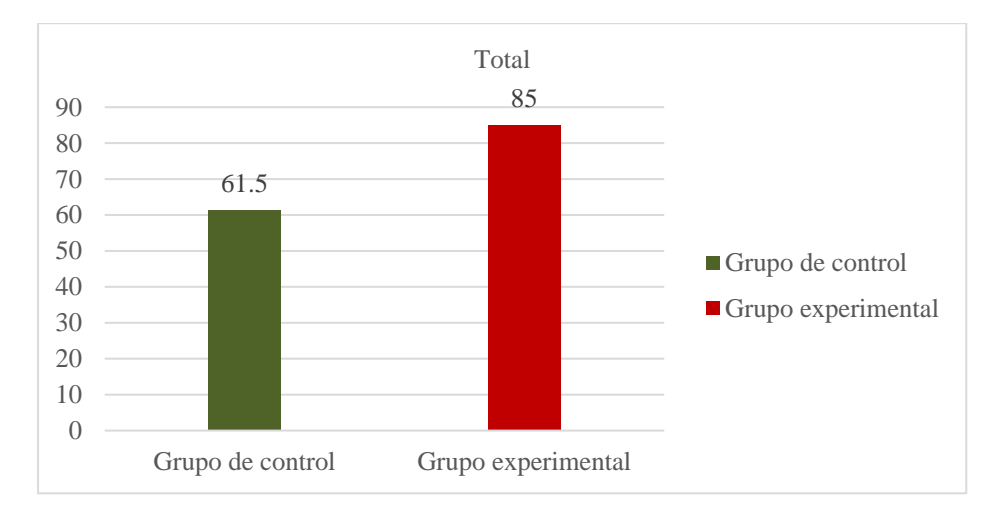

*Figura 7.* Diferencia porcentual de nota promedio en examen de conocimientos

# **Prueba T-Student**

De acuerdo con los datos obtenidos en la prueba de normalidad tanto para el grupo de control y el grupo experimental se aplicará la prueba paramétrica t-student para muestras independientes.

Tabla 10. *Prueba de muestras independientes – Puntajes examen de conocimientos*

|       |                                      | Prueba de muestras independientes            |       |                                     |        |                  |                         |                                 |                                                   |          |
|-------|--------------------------------------|----------------------------------------------|-------|-------------------------------------|--------|------------------|-------------------------|---------------------------------|---------------------------------------------------|----------|
|       |                                      | Prueba de Levene de<br>igualdad de varianzas |       | prueba t para la igualdad de medias |        |                  |                         |                                 |                                                   |          |
|       |                                      | F                                            | Sig.  |                                     | gl     | Sig. (bilateral) | Diferencia de<br>medias | Diferencia de<br>error estándar | 95% de intervalo de<br>confianza de la diferencia |          |
|       |                                      |                                              |       |                                     |        |                  |                         |                                 | Inferior                                          | Superior |
| Logro | Se asumen<br>varianzas<br>iguales    | 1.027                                        | 0.317 | $-9.868$                            | 38     | 0.000            | $-4.700$                | 0.476                           | $-5.664$                                          | $-3.736$ |
|       | No se asumen<br>varianzas<br>iguales |                                              |       | $-9.868$                            | 36.378 | 0.000            | $-4.700$                | 0.476                           | $-5.666$                                          | $-3.734$ |

La tabla anterior nos muestra un valor de significancia de 0.317 para la prueba de Levene que es un valor mayor a 0.05 por eso no hay evidencia para descartar la hipótesis nula y asumimos varianzas iguales. Ahora nos fijamos en el valor de significancia Sig. (bilateral) de la prueba t para la igualdad de medidas el valor es de .000 el cual es menor a 0.05, con esto ya tenemos evidencia suficiente para rechazar la hipótesis nula y afirmar que las medidas son diferentes con un error menor al 5%. En este caso la media del grupo experimental es significativamente mayor a la media del grupo de control. En conclusión, afirmamos que la implementación de una aplicación móvil de realidad virtual incrementa porcentualmente el logro de aprendizaje de los ecosistemas en los alumnos del 4°A de primaria de la I.E. N°0136 "Santa Rosa Milagrosa" en un 23.5%.

### **IV. Discusión**

En el presente capitulo se precisan los resultados obtenidos después de analizar los indicadores "Incremento porcentual del nivel de motivación" e "Incremento porcentual de las notas" en las post pruebas del grupo experimental y el grupo de control. Después de los cálculos realizados para la primera hipótesis específica, se encontró que el porcentaje de alumnos que estaban motivados en el grupo de control conformado por 20 alumnos es de 25% equivalente a 5 alumnos y en el caso del grupo experimental también conformada por 20 alumnos es de 85% equivalente a 17 alumnos. Con estos resultados, se puede afirmar que existe un incremento del 60% de alumnos motivados con la clase respecto al total de alumnos conformados por el grupo tomando en consideración los valores porcentuales obtenidos, además, con la prueba de hipótesis se rechazó la hipótesis nula, concluyéndose que una la implementación de una aplicación móvil de realidad virtual incrementó la motivación en el aprendizaje de los ecosistemas en los alumnos de 4°A de la I.E. N°0136 "Santa Rosa Milagrosa", si adoptamos como referencia la investigación realizada por Chiang, Yang y Hwang (2014), encontramos que la motivación para el grupo experimental de su investigación tuvo valores superiores al grupo de control, por lo cual, los resultados obtenidos en el presente estudio tienen similitud con los obtenidos por Chiang, Yang y Hwang (2014), que con la implementación de un aplicativo móvil de realidad aumentada logró identificar un incremento significativo en la motivación que se representan en al menos 8.4% de la muestra de 57 alumnos que utilizaron en su investigación, que apoyan la hipótesis alterna planteada. Al respecto, Chen (2017) también analizó los efectos de aplicativos digitales en el aprendizaje, concluyendo que existe evidencia que refuerza la hipótesis alterna similar a la planteada en mi investigación, donde el nivel de motivación fue incrementado tras su implementación y experimentación. También, Murillo (2015) en su investigación desarrolló una aplicación de realidad virtual y los valores obtenidos en su prueba experimental a una muestra de 17 estudiantes, revelaron que esta tecnología como recurso didáctico motiva a los estudiantes en su aprendizaje lo cual coincide con mi hipótesis alterna y los resultados obtenidos en mi investigación. Adicionalmente Di Serio, Blanca y Delgado (2013) evaluaron em impacto en el nivel de motivación de 69 alumnos de secundaria tras la implementación de un aplicativo móvil de realidad aumentada, encontrado evidencia para afirmar que los valores obtenidos en su grupo experimental fueron significativamente superiores al grupo de control, este resultado refuerza la hipótesis alterna planteada para mi

investigación. Sobre esto encontramos que Chi, Hung y Chang (2010) en su investigación donde desarrollaron un aplicativo de realidad virtual para el aprendizaje del idioma ingles en alumnos del nivel primario, después de realizar sus pruebas experimentales afirmaron que hay evidencia de que los niveles de motivación en el grupo experimental de su investigación fueron superiores, coincidiendo con mi hipótesis alterna para este indicador. Virvou y Katsionis (2008) concluyeron que después de analizar los resultados de una muestra de 50 alumnos, la implementación de aplicativos de realidad virtual para la educación impacta positivamente en la motivación del alumno, coincidiendo con los resultados que obtuve. Deva, Sanjaya y Prasetya (2017), llegaron a la conclusión de que un aplicativo de realidad virtual puede ayudar a incrementar el conocimiento obtenido impactando en el logro de aprendizaje del estudiante, esto coincide con mis hallazgos.

Respecto a la segunda hipótesis específica, el promedio de notas del grupo de control fue de 12.3 y en el caso del grupo experimental al cual se le implemento la aplicación móvil de realidad virtual para su sesión de clase el promedio de notas fue de 17, ambas muestras fueron de 20 alumnos cada una. Con los resultados obtenidos, podemos afirmar que existe un incremento del 23.5% en el logro de aprendizaje respecto al puntaje máximo obtenible en la prueba, tomando en cuenta los valores porcentuales que se obtuvieron, luego de la prueba de hipótesis se rechazó la hipótesis nula, con esto se concluyó que la implementación de un aplicativo de realidad virtual incrementa el logro de aprendizaje de los ecosistemas en los alumnos de 4ºA de la I.E. N°0136 "Santa Rosa Milagrosa", si tomamos como referencia la investigación realizada por Ayala y Urgiles (2017), encontramos resultados similares para su indicador que evalúa el logro de aprendizaje donde expone que hubo un incremento del 49.82% en el grupo experimental respecto al logro de aprendizaje obtenido previa a su implementación. Además, comparamos los resultados obtenidos con la investigación realizada por Murillo (2015) quien evidencio un incremento de notas del 29.03% para su indicador logro de aprendizaje tras la implementación de su aplicativo de realidad virtual móvil llegando a una conclusión similar a la obtenida en mi investigación. Al respecto Chen (2017) analizó los resultados de su indicador logro de aprendizaje, llegando a la conclusión de que el uso de un juego digital en la educación tiene un impacto positivo en el logro de aprendizaje, lo cual coincide con los resultados encontrados en mi análisis. También, Chiang, Yang y Hwang (2014) concluyeron que el uso de un aplicativo de realidad aumentada en un grupo de 57 estudiantes incrementa significativamente el logro de aprendizaje, lo cual coincide con la hipótesis alterna planteada en mi investigación. Hwang, Wu, Zhuang & Huang (2011) concluyeron que la implementación de un aplicativo de realidad virtual como guía para la visita de un centro cultural en Taiwan tiene un impacto positivo en el logro de aprendizaje de los 51 alumnos de sexto grado que tuvieron como muestra para su investigación, esto coincide mi hipótesis alterna planteada para este indicador. Sobre este indicador Chi, Hung y Chang (2010) obtuvieron resultados similares, encontrando evidencia suficiente para afirmar que tras las pruebas experimentales a 60 alumnos de segundo grado los niveles de logro de aprendizaje fueron significativamente superiores al grupo de control con la implementación de un aplicativo de realidad virtual para el aprendizaje del idioma inglés, lo cual coincide con los resultados obtenidos para este indicador en mi investigación. Koun-Tem, Ching-Ling y Sheng-min (2010) encontraron resultados similares a los obtenidos por mi investigación, tras el desarrollo e implementación de un aplicativo de realidad virtual con modelos de la luna, sol y tierra, los 63 alumnos del grupo experimental evidenciaron incremento significativo en el logro de aprendizaje. Adicionalmente, Yueh-Min, Yen-Ting y Shu-Cheng (2010) desarrollaron un aplicativo móvil para el aprendizaje de distintos tipos de plantas, tras sus pruebas con 32 estudiantes concluyeron que existe u incremento significativo en el logro de aprendizaje para su grupo experimental respecto a los resultados obtenidos en el grupo de control, estos resultados son similares a los obtenidos en mi investigación, lo cual refuerzan mi hipótesis alterna.

### **V. Conclusiones**

Las conclusiones de la investigación se exponen a continuación:

- 1. El valor porcentual de alumnos motivados en el aula de 4ºA de la I.E. N°0136 "Santa Rosa Milagrosa" en el grupo de control para una muestra de 20 alumnos fue de 25%, y en el grupo experimental con la implementación del aplicativo, también con una muestra de 20 alumnos, este porcentaje se incrementó a 85%, lo cual refleja que en esta muestra hubo niveles aceptables de atención, relevancia, confianza y satisfacción de los estudiantes. Con esto quedó demostrado que un aplicativo de realidad virtual para el aprendizaje de los ecosistemas incremento el promedio de alumnos motivados en un 60%.
- 2. El promedio de notas en el grupo de control para una muestra de 20 alumnos fue de 12.3 sobre 20, lo cual ubica al grupo dentro de la escala académica "En proceso", que significa que el alumno está cerca al nivel esperado respecto a la competencia, pero requiere de apoyo durante un tiempo razonable para lograrlo. En el grupo experimental la implementación del aplicativo incremento la nota promedio de los estudiantes a 17 sobre 20, lo que ubica al grupo dentro de la escala académica "Logro esperado" que significa que el estudiante demuestra un nivel esperado para la competencia evaluada. Con ello se demuestra que un aplicativo de realidad virtual para el aprendizaje de los ecosistemas incremento porcentualmente las notas en 23.5%.
- 3. Finalmente, de acuerdo con los resultados favorables de la investigación que se obtuvieron en los indicadores planteados se concluye que un aplicativo de realidad virtual para el aprendizaje de los ecosistemas tiene un efecto positivo en los niveles de motivación y logro de aprendizaje, basado en el incremento porcentual del nivel de motivación y el incremento porcentual de las notas de los alumnos de 4ºA de la I.E. N°0136 "Santa Rosa Milagrosa".

# **VI. Recomendaciones**

Las recomendaciones para investigaciones a futuro son las siguientes:

- 1. El aplicativo muestra contenido de acuerdo con el tema escogido, en este caso "Los ecosistemas", en tal sentido, se recomiendo no limitar este alcance y aplicarlo a otras materias/temas. El motor de desarrollo y la metodología utilizada para la construcción del aplicativo facilitan los cambios de contenido.
- 2. De acuerdo con las conclusiones obtenidas se recomienda aplicar el estudio a otras aulas u entidades educativas y a una muestra de mayor tamaño, ya que por limitaciones de acceso y tiempo solo se aplicó el estudio a un aula. De esta manera apliamos la perspectiva del impacto del proyecto, y podríamos tener resultados a mayor escala.

#### **VII. Referencias bibliográficas**

- Abulrub, A., Attridge, A. y Williams, M. (2011). Virtual Reality in Engineering Education: The Future of Creative Learning. *International Journal of Emerging Technologies in Learning (iJET)*, *6*(4), 751-757.
- Amaya, Y., (2015). Metodologías ágiles en el desarrollo de aplicaciones para dispositivos móviles. Estado actual. *Revista de Tecnología. 12*(2). 111-124.
- Android Developers (2017). *Paneles de control*. Publicado el 2 de octubre de 2017. Recuperado de<https://developer.android.com/about/dashboards/index.html>
- Ayala, E. y Urgiles B. (2017). *Desarrollo de una aplicación con realidad virtual y aumentada como herramienta de aprendizaje del idioma kichwa para niños*. (Tesis de grado, Escuela Superior Politécnica de Chimborazo, Ecuador). Recuperado de <http://dspace.espoch.edu.ec/handle/123456789/6739>
- Barkley, E. F., Cross, K.P., y Majro, C.H. (2005). *Collaborative learning techniques: A handbook for college faculty*. San Francisco, EE. UU.: Jossey-Bass.
- Basantes, A., Naranjo, M., Gallegos M. y Benítez, N. (2017). Los Dispositivos Móviles en el Proceso de Aprendizaje de la Facultad de Educación Ciencia y Tecnología de la Universidad Técnica del Norte de Ecuador. *Formación Universitaria*, *10*(2), 79-88.
- Blessinger, P. y Carfora J. (2014). Innovative Approaches in Teaching and Learning: An Introduction to Inquiry-Based Learning for Multidisciplinary Programs. *Innovations in Higher Education Teaching and Learning*, *3*, 3-22.
- Blum, T., Kleeberger, V., Bichlmeier, C. y Navab, N. (2012). mirracle: An Augmented Reality Magic Mirror System for Anatomy Education. *IEEE 2012 IEEE Virtual Reality (VR) - Costa Mesa, CA, USA (2012.03.4-2012.03.8) Conference,* 155-116.
- Briz, L. y García, J. (2015). An Empirical Assessment of a Technology Acceptance Model
for Apps in Medical Education. *Springer Education & Training*, *39*(11), 176.

- Camp, D. R. (2012). *The effects of a token economy on the completion & accuracy of homework* (Tesis de Máster). Recuperado de Proquest Dissertation and Thesis database. (UMI No. 1509654).
- Canales, L. y Pariona, F. (2017). *Medieval Combat Con Realidad Virtual* (Tesis de titulación, Universidad Peruana de Ciencias Aplicadas, Lima, Perú). Recuperado de [https://repositorioacademico.upc.edu.pe/bitstream/handle/10757/621891/Canales\\_L](https://repositorioacademico.upc.edu.pe/bitstream/handle/10757/621891/Canales_LL.pdf) [L.pdf](https://repositorioacademico.upc.edu.pe/bitstream/handle/10757/621891/Canales_LL.pdf)
- Carrillo, J. y Cortés, J. (2016). Secuencias didácticas con realidad virtual: En el área de geometría en educación básica. *F@ro: Revista Teórica del Departamento de Ciencias de la Comunicación y de la Información, 1*(23), 279-304.
- Casas, J., Repullo, J. y Donado, J. (2003). La encuesta como técnica de investigación. Elaboración de cuestionarios y tratamiento estadístico de los datos (I). *Aten Primaria*. *31*(8), 527-538.
- Chen, C. y Tsai, Y. (2012). Interactive augmented reality system for enhancing library instruction in elementary schools. *Computers & Education, 59*(2), 638-652.
- Chen, Y. (2017). Empirical Study on the Effect of Digital Game-Based Instruction on Students' Learning Motivation and Achievement. *EURASIA Journal of Mathematics Science and Technology Education*, *13*(7), 3177-3187.
- Chi, J., Hung, C. y Chang, M. (2010). Integrating video-capture virtual reality technology into a physically interactive learning environment for English learning. *Computers & Education. 55*(3), 1346-1356.
- Chiang, T., Yang, S. y Hwang, G. (2014). An Augmented Reality-based Mobile Learning System to Improve Students' Learning Achievements and Motivations in Natural Science Inquiry Activities. *Educational Technology & Society*, *17*(4), 352-365.
- Clark, J. (s.f.). *History of mobile applications*. Recuperado de [http://www.uky.edu/~jclark/mas490apps/History of Mobile Apps.pdf](http://www.uky.edu/%7Ejclark/mas490apps/History%20of%20Mobile%20Apps.pdf)
- Codd, A. y Choudhury, B. (2011). Virtual Reality Anatomy: Is it Comparable with Traditional Methods in the Teaching of Human Forearm Musculoskeletal Anatomy? *Anatomical Sciences Education. 4*(3), 119-125.
- Córdova, M., Barrios, E. y Loya, J. (2013). *Aplicaciones de Realidad Aumentada para mejorar las capacidades cognitivas en estudiantes en un colegio en Perú.* Recuperado de [http://www.virtualeduca.info/fveduca/es/tematica-2013/94-la](http://www.virtualeduca.info/fveduca/es/tematica-2013/94-la-escuela-de-la-era-digital/747-aplicaciones-de-realidad-aumentada-para-mejorar-las-capacidades-cognitivas-en-estudiantes-en-un-cole)[escuela-de-la-era-digital/747-aplicaciones-de-realidad-aumentada-para-mejorar-las](http://www.virtualeduca.info/fveduca/es/tematica-2013/94-la-escuela-de-la-era-digital/747-aplicaciones-de-realidad-aumentada-para-mejorar-las-capacidades-cognitivas-en-estudiantes-en-un-cole)[capacidades-cognitivas-en-estudiantes-en-un-cole](http://www.virtualeduca.info/fveduca/es/tematica-2013/94-la-escuela-de-la-era-digital/747-aplicaciones-de-realidad-aumentada-para-mejorar-las-capacidades-cognitivas-en-estudiantes-en-un-cole)
- Cracolice, M.S. & Trautmann, J.A. (2001). Vygotsky's theories of education: Theory bases for peer-led team learning. In D.K. Gosser, M.S. Cracolice, J.A. Kampmeier, V. Roth, V.S. Strozak, P. Varma-Nelson (Eds), *Peer-Led Team Learning: A Guidebook* (pp. 94-102). Lower Saddle River, NJ: Prentice Hall.
- Crăciun, D. y Bunoiu, M. (2016). Augmented reality in romanian science education pros and cons. *eLearning & Software for Education*, *3*, 193-199.
- Curran, E., Carlson, K. y Turvold, D. (2013). Changing attitudes and facilitating understanding in the undergraduate statistics classroom: A collaborative learning approach. *Journal of the Scholarship of Teaching and Learning*, *13*(2), 49-71.
- Dawood, S. (2017). *Virtual reality app designed to show effects of drink-driving and speeding*, Publicado el 14 de marzo de 2017. Recuperado de [https://www.designweek.co.uk/issues/13-19-march-2017/virtual-reality-app](https://www.designweek.co.uk/issues/13-19-march-2017/virtual-reality-app-designed-show-effects-drink-driving-speeding/)[designed-show-effects-drink-driving-speeding/](https://www.designweek.co.uk/issues/13-19-march-2017/virtual-reality-app-designed-show-effects-drink-driving-speeding/)
- Deva, A., Sanjaya, R. y Prasetya, H. (2017). Virtual Reality Game Education to Learn Traffic Regulation. *Sisforma, 4*(1), 7-11.
- Di Serio, A., Blanca, M. y Delgado, C. (2013). Impact of an augmented reality system on students' motivation for a visual art course. *Computers & Education, 68*(1), 586-596.
- Dias, E. (2015). *Unity with MVC: How to Level Up Your Game Development*. Recuperado de [https://www.toptal.com/unity-unity3d/unity-with-mvc-how-to-level-up-your](https://www.toptal.com/unity-unity3d/unity-with-mvc-how-to-level-up-your-game-development)[game-development](https://www.toptal.com/unity-unity3d/unity-with-mvc-how-to-level-up-your-game-development)
- *Electronics -AGILE - Agile Software Technologies*. Publicado el 21 de noviembre de 2012. Recuperado de<http://virtual.vtt.fi/virtual/agile/mobiled.html>
- Fernández, Y. y Díaz, Y. (2012). Patrón Modelo-Vista-Controlador. *Telematica*, *11*(1), 47- 57.
- Foote, C. (2017). *Mobile Technology Goes Virtual–Using Virtual Reality in Education*. Publicado el 1 de mayo de 2017. Recuperado de [http://www.internetatschools.com/Articles/Column/Idea-Watch/IDEA-WATCH-](http://www.internetatschools.com/Articles/Column/Idea-Watch/IDEA-WATCH-Mobile-Technology-Goes-Virtual%E2%80%93Using-Virtual-Reality-in-Education-117896.aspx)[Mobile-Technology-Goes-Virtual%E2%80%93Using-Virtual-Reality-in-](http://www.internetatschools.com/Articles/Column/Idea-Watch/IDEA-WATCH-Mobile-Technology-Goes-Virtual%E2%80%93Using-Virtual-Reality-in-Education-117896.aspx)[Education-117896.aspx](http://www.internetatschools.com/Articles/Column/Idea-Watch/IDEA-WATCH-Mobile-Technology-Goes-Virtual%E2%80%93Using-Virtual-Reality-in-Education-117896.aspx)
- Fuertes, C. (2017). Aplicativo móvil de realidad aumentada para mejorar el proceso de enseñanza – aprendizaje (Tesis de titulación, Universidad Nacional de Ingeniería, Lima, Perú). Recuperado de<http://cybertesis.uni.edu.pe/handle/uni/8614>
- Gamboa, J., Larico, G., Soto, L., Chacón, N., Tuiro, J. y Canahuire, S. (2017). Aplicación m´vil de realidad aumentada, utilizando la metodología Mobile-D, para el entrenamiento técnicos de mantenimiento de maquinaria pesada en la empresa Zamine Service Perú SAC. *Revista Ceprosimad, 5*(2), 39-51.
- Gilsk, P., Stefanski, J. (2015). Android OS: A Review. *TEM Journal*, *4*(1), 116-120.
- Henson, R. (2010). *Unity 3D Game Development by Example Beginner's Guide*. Ukrania: Packt Publishing.
- Hernández, R. (2014). *Metodología de la investigación* (6<sup>a</sup> ed.). Ciudad de México, México: McGraw-Hill / Interamericana Editores.
- Holzer, A., y Ondrus, J. (2011). Mobile application market: A developer's perspective. *Telematics and informatics*, *28*(1), 22-31.
- Huang, H., Rauch, U. y Shu-Chen, L. (2010). Investigating learners' attitudes toward virtual reality learning environments: Based on a constructivist approach. *Computers & Education*, *55*(3), 1171-1182.
- Huizenga, J., Admiraal, W., Akkerman, S. y Dam, G. (2009). Mobile game-based learning in secondary education: Engagement, motivation and learining in a mobile city game*. Journal of Computer Assisted Learning*, *25*(4), 332-344.
- Hwang, G., Wu, P., Zhuang, Y. y Huang, Y. (2011). Effects of the inquiry-based mobile learning model on the cognitive load and learning achievement of students. *Interactive Learning Environments*, *21*(4), p. 338-354.
- Johnson, C. (2018). Using virtual reality and 360-degree video in the religious studies classroom: An experiment. *Teaching Theology & Religion, 21*(3), 228-241.
- Kaleel, S. y Harishankar, S. (2013). Applying Agile Methodology in Mobile Software Engineering: Android Application Development and its Challenges. *Computer Science Technical Reports*, Paper 4.
- Kaufmann, H. y Dünser, A. (2007). Summary of Usability Evaluations of an Educational Augmented Reality Application. *R. (ed.) HCI International Conference*, *Capítulo 71*, 660-669.
- Keller, J. (2010). *Motivational design for learning and performance*. EE. UU.: Springer US.
- Koun-Tem, S., Ching-Ling, L. y Sheng-min, W. (2010). A 3-D Virtual Reality Model of the Sun and The Moon for E-Learning At Elementary Schools. *International Journal of Science and Mathematics Education*, *8*(4), 689-710.
- Lasso, E. (2014). Aportes de la literatura y el arte a las diversas comprensiones de la realidad virtual. *Revista semestral de investigación de la Corporación Internacional para el Desarrollo Educativo - CIDE*, *1*(14), 130-135.
- Lederer, S. H., y Battaglia, D. (2015). Using Signs to Facilitate Vocabulary in Children with Language Delays. *Infants & Young Children*, *28*(1), 18-31.
- León, N. y Eyzaguirre S. (2016). Diseño y prueba en aulas de clases de una aplicación con realidad aumentada para soporte a la difusión de conocimientos de los dioses moche de manera gradual en educación primaria. *Cátedra Villareal, 4*(2), 177-184.
- Liou, H., Yang, S., Chen, S. y Tarng, W. (2016). The Influences of the 2D Image-Based Augmented Reality and Virtual Reality on Student Learning. *Educational Technology & Society*, *20*(3), 110-121.
- López, O., Sanabria, L. y Sanabria, M. (2014). Logro de aprendizaje en ambientes computacionales: Autoeficacia, metas y estilo cognitivo. *Psicología desde el Caribe*, *31*(3), 475-494.
- Lu, A., Chan, S., Cai, Y., Huang, L., Nay, Z. y Goei, S. (2017). Learning through VR gaming with virtual pink dolphins for children with ASD. *Interactive Learning Environments, 26*(6), 718-729.
- Luján, D. (2017). Aplicación móvil educativa de realidad aumentada basada en marcadores para mejorar el nivel de aprendizaje del uso de las vocales y los números en niños mayores a 4 años en la cuna jardín "Juana Alarco de Dammert". *Cientifi-k / Revista científica de estudiantes, Universidad Cesar Vallejo, 5*(2), 145-152.

Martin-Erro, A., Espinosa, M. y Dominguez, M. (2014). Aplicaciones industriales de

entornos de realidad virtual y de realidad aumentada. *Dyna*, *89*(4), 382-386.

- Merchant, Z., Goetz, E., Cifuentes, L., Keeney-Kennicutt, W. y Davis, T. (2014). Effectiveness of virtual reality-based instruction on students' learning outcomes in K–12 and higher education. *Computers & Education*, *70*, 29-40.
- Microsoft (2018). *C# Coding Conventions (C# Programming Guide)*. Publicado el 19 de Julio de 2015. Recuperado de [https://docs.microsoft.com/en](https://docs.microsoft.com/en-us/dotnet/csharp/programming-guide/inside-a-program/coding-conventions)[us/dotnet/csharp/programming-guide/inside-a-program/coding-conventions](https://docs.microsoft.com/en-us/dotnet/csharp/programming-guide/inside-a-program/coding-conventions)
- Minedu. (2016). *Currículo Nacional de la Educación Básica*. Ministerio de Educación. Recuperado de [http://www.minedu.gob.pe/curriculo/pdf/curriculo-nacional-](http://www.minedu.gob.pe/curriculo/pdf/curriculo-nacional-2016.pdf)[2016.pdf](http://www.minedu.gob.pe/curriculo/pdf/curriculo-nacional-2016.pdf)
- Murillo, O. (2015). *Aplicación móvil de realidad virtual inmersiva con cardboard como apoyo al aprendizaje sobre la cultura Tihuanacota*. (Tesis de grado, Universidad Mayor de San Andrés, Bolivia). Recuperado de <http://repositorio.umsa.bo/handle/123456789/8135>
- National Academy of Sciences (2012). *Frontiers of engineering: reports on leading-edge engineering from the 2012 symposium*. Washington, EE. UU.: National Academy of Engineering.
- Nayhua, J. y Guzman, R. (2017). *Uso de Realidad Virtual Inmersiva (RVI) para el entrenamiento de personal en Seguridad, mantenimiento y operaciones.* Centro de entrenamiento en realidad virtual. Recuperado de [http://www.cerv.com.pe/Files/CERV\\_PERUMIN\\_33.pdf](http://www.cerv.com.pe/Files/CERV_PERUMIN_33.pdf)
- Nosseir, A., Flood, D., Harrison, R. and Ibrahim, O. (2012). Mobile Development Process Spiral*. Seventh International Conference on Computer Engineering & Systems (ICCES)*, 281-286.
- Oroh, H., Munir, R. y Paseru, D. (2017). E-Learning Application of Tarsier with Virtual

Reality using Android Platform. *Journal of Physics: Conference Series*, *801*(1), 1-6.

- Palomino, I. y Wong, G. (2013). Evaluación de usabilidad en dos aplicaciones de realidad aumentada para dispositivos móviles con sistema operativo Android (Tesis de titulación, Pontificia Universidad Católica del Perú). Recuperado de [http://tesis.pucp.edu.pe/repositorio/bitstream/handle/123456789/4605/PALOMINO](http://tesis.pucp.edu.pe/repositorio/bitstream/handle/123456789/4605/PALOMINO_IVONNE_Y_WONG_GUILLERMO_USABILIDAD_ANDROID.pdf) [\\_IVONNE\\_Y\\_WONG\\_GUILLERMO\\_USABILIDAD\\_ANDROID.pdf](http://tesis.pucp.edu.pe/repositorio/bitstream/handle/123456789/4605/PALOMINO_IVONNE_Y_WONG_GUILLERMO_USABILIDAD_ANDROID.pdf)
- Pallavicini, F., Pedroli, E., Serino, S., Dell'Isola, A., Cipresso, P., Cisari, C. y Riva, G. (2015). Assessing Unilateral Spatial Neglect using advanced technologies: The potentiality of mobile virtual reality*. Technology and Health Care*, *23*(6), 795-807.
- Parong, J. y Mayer, R. (2018). Learning Science in Immersive Virtual Reality. *Journal of Educational Psychology. 110*(6), 785-797.
- Pechenkina, E. (2017). Developing a typology of mobile apps in higher education: A national case-study. *Australasian Journal of Educational Technology*, *33*(4), 134- 146.
- Pham, H., Dao, N., Pedro, A., Le, Q., Hussain, R., Cho, S. y Park, C. (2018). Virtual Field Trip for Mobile Construction Safety Education Using 360-Degree Panoramic Virtual Reality. *International Journal of Engineering Education, 34*(4), 1174-1191.
- Portalès, C. (2008). *Entornos multimedia de realidad aumentada en el campo del arte* (Tesis doctoral, Universidad Politécnica de Valencia, Valencia, España). Recuperado de<https://riunet.upv.es/bitstream/handle/10251/3402/tesisUPV2829.pdf>
- Prendes, C. (2015). Realidad aumentada y educación: Análisis de experiencias prácticas. *Revista de Medios y Educación,* (46), 187-203.
- Quispe, R. (2016). Aplicación de realidad aumentada en libros educativos tradicionales para la enseñanza en educación básica regular en el departamento de Puno (Tesis de titulación, Universidad Nacional del Altiplano, Puno, Perú). Recuperado de

<http://repositorio.unap.edu.pe/handle/UNAP/3904>

- Rahimian, V. y Ramsin, R. (2008). Designing an agile methodology for mobile software development: A hybrid method engineering approach*. Second International Conference on Research Challenges in Information Science (RCIS)*, 337-342.
- Ríos, J. G. (2013). La investigación científica como medio para adquirir conocimiento significativo. *Revista Educación y Desarrollo Social, 7*(1), 108-115.
- Rivera, E., Quispe, L. y Montalvo, C. (2011). Realidad aumentada e inteligencias múltiples en el aprendizaje de matemáticas. *Concurso de Proyectos Feria Tecnológica IEEE INTERCON*, 1-10.
- Rupp, M., Kozachuk, J., Michaelis, J., Odette, K., Smither, J. y McConnell D. (2016). The effects of immersiveness and future VR expectations on subjective-experiences during an educational 360º video. *Proceedings of the Human Factors and Ergonomics Society Annual Meeting*, *60*(1), 2108-2112.
- Santiago, R., Trabaldo, S., Kamijo, M. y Fernández, Á. (2015). *Mobile learning: nuevas realidades en el aula*. Barcelona, España: Editorial Digital Text.
- Shudayfat, E., Moldoveanu, A., Moldoveanu, F. y Grădinaru, A. (2013). Virtual realitybased biology learning module. *eLearning & Software for Education,* (2), 621-626.
- Smith, S. y Ericson, E. (2009). Using immersive game-based virtual reality to teach fire safety skills to children. *Virtual Reality, 13*(2), 87-99.
- Sorate, A. (2014). *Técnicas de recolección y análisis de datos.* Recuperado de [https://es.slideshare.net/asorate/tcnicas-de-recoleccin-y-anlisis-de-datos-maria](https://es.slideshare.net/asorate/tcnicas-de-recoleccin-y-anlisis-de-datos-maria-sorate)[sorate](https://es.slideshare.net/asorate/tcnicas-de-recoleccin-y-anlisis-de-datos-maria-sorate)
- Strain, M. (2015). *1983 to today: A history of mobile apps*. Recuperado de [https://www.theguardian.com/media-network/2015/feb/13/history-mobile-apps-](https://www.theguardian.com/media-network/2015/feb/13/history-mobile-apps-future-interactive-timeline)
- Virvou, M. y Katsionis, G. (2008). On the usability and likeability of virtual reality games for education: The case of VR-ENGAGE, *Computers & Education, 50*(1), 154-178.
- Wrzesien, M. y Alcañiz, M. (2010). Learning in serious virtual worlds: Evaluation of learning effectiveness and appeal to students in the E-Junior Project. *Computers & Education. 55*(1), 178-187.
- Yueh-Min, H., Yen-Ting, L. y Shu-Chen, C. (2010). Effectiveness of a Mobile Plant Learning System in a science curriculum in Taiwanese elementary education. *Computers & Education*, *54*(1), 47-58.

**Anexos**

## **Anexo 1: Matriz de consistencia**

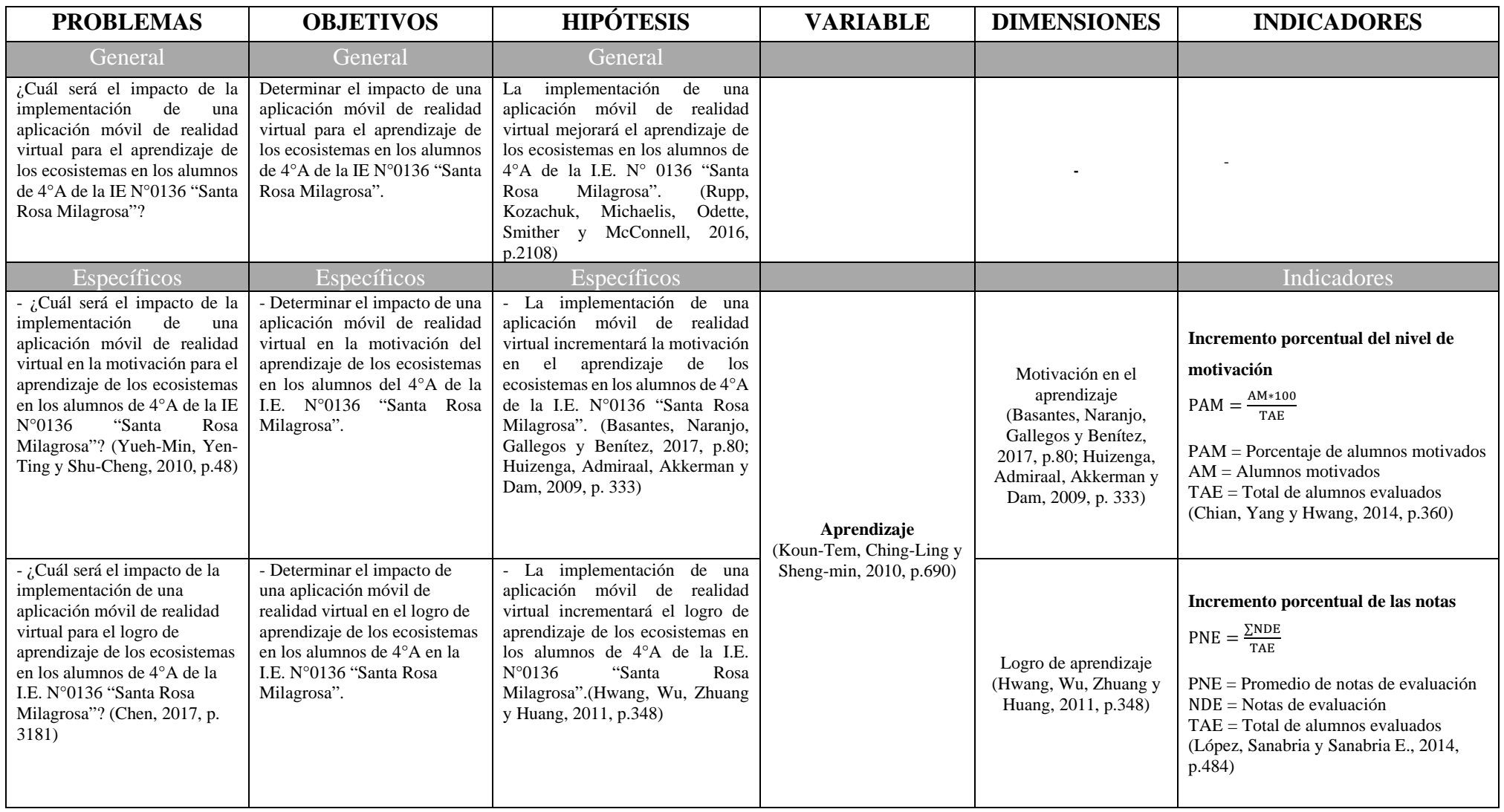

## **Anexo 2: Resumen de entrevista al director de la I.E. N° 0136 "Santa Rosa Milagrosa"**

Anexo N° 1. Resumen de entrevista al director de la I.E. N° 0136 "Santa Rosa Milagrosa"

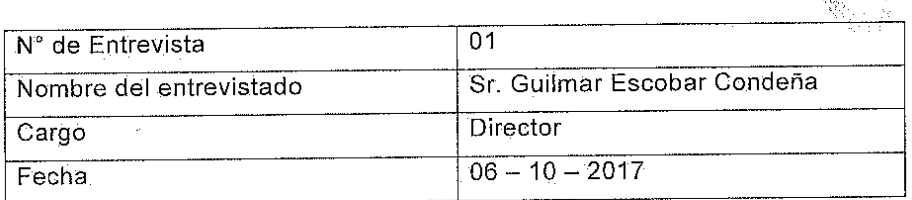

- 1. ¿Cuál es el nombre de la institución? Institución Educativa Nº 0136 Santa Rosa Milagrosa
- 2. ¿Dónde está ubicado el colegio? El colegio está ubicado a la altura del paradero 11 de la Av. Canto Grande en la calle Rio Azul, AA. HH. Jesús Oropeza Chonta.
- 3. ¿Cuánto tiempo tiene de fundación? Se fundo en 1982, estamos cumpliendo 35 años brindando el servicio educativo.
- 4. ¿Cuánto tiempo lleva administrando esta institución? En general 15 años, en esta institución 3 años.
- 5. ¿Cuál es el objetivo principal de la institución? Lograr elevar la imagen de la institución a través de una educación de calidad, es decir que vaya en parafelo con la vanguardia y la modernidad, asimísmo impartir disciplina y práctica de Valores a los educandos.

6. ¿Considera que actualmente existen deficiencias en el aprendizaje de los alumnos? ¿Por qué? Sí y no solo en esta institución esto se debe en cierto grado a los actuales métodos de enseñanza, que si bien es cierto se están dando mejoras y actualizaciones siguen basándose en las clásicas herramientas del educador, esto impacta en el nivel de motivación

 $\epsilon$  and  $\epsilon_{\rm max}$ 

de los alumnos y por ende en su desempeño final, ello en cierta forma se debe a temas presupuestales y falta de ideas que se ajusten a la realidad.

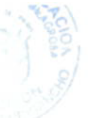

7. ¿Es posible que se me facilite el resume de notas de un salón? Sí, solo para fines y uso en investigaciones.

Sr. Guilmar Escobar Condeña Director de la I. E. Santa Rosa Milagrosa

### **Anexo 3: Consentimiento para investigación en centro educativo**

Anexo N° 2: Consentimiento para investigación en centro educativo nacional

Carta de consentimiento

#### Propósito

El propósito de este documento es obtener su consentimiento para realizar mi investigación en su centro educativo que usted en su cargo de Director administra. Se desea realizar una investigación que aplique experimentos a un grupo de estudiantes, esto mediante el desarrollo de una metodología de análisis de mejora en los niveles deficientes en el proceso de aprendizaje, cito lo mencionado en la entrevista "el nivel de motivación y rendimiento académico"

Se propone desarrollar una aplicación de realidad virtual que sirva como herramienta de enseñanza para el educador y medir de manera cuantitativa los resultados que se obtengan.

Si usted está de acuerdo con lo anteriormente dicho, firme por favor donde se indica.

### Consentimiento

Yo, el interesado, doy permiso por este medio para el desarrollo de la investigación que mejore el proceso de aprendizaje de los alumnos de la institución educativa que lidero.

Nombre: Guilmar Escobar Condeña

Firma:

Condenie  $DNT: 66464000$ 

Fecha: 13 de Octubre 2017

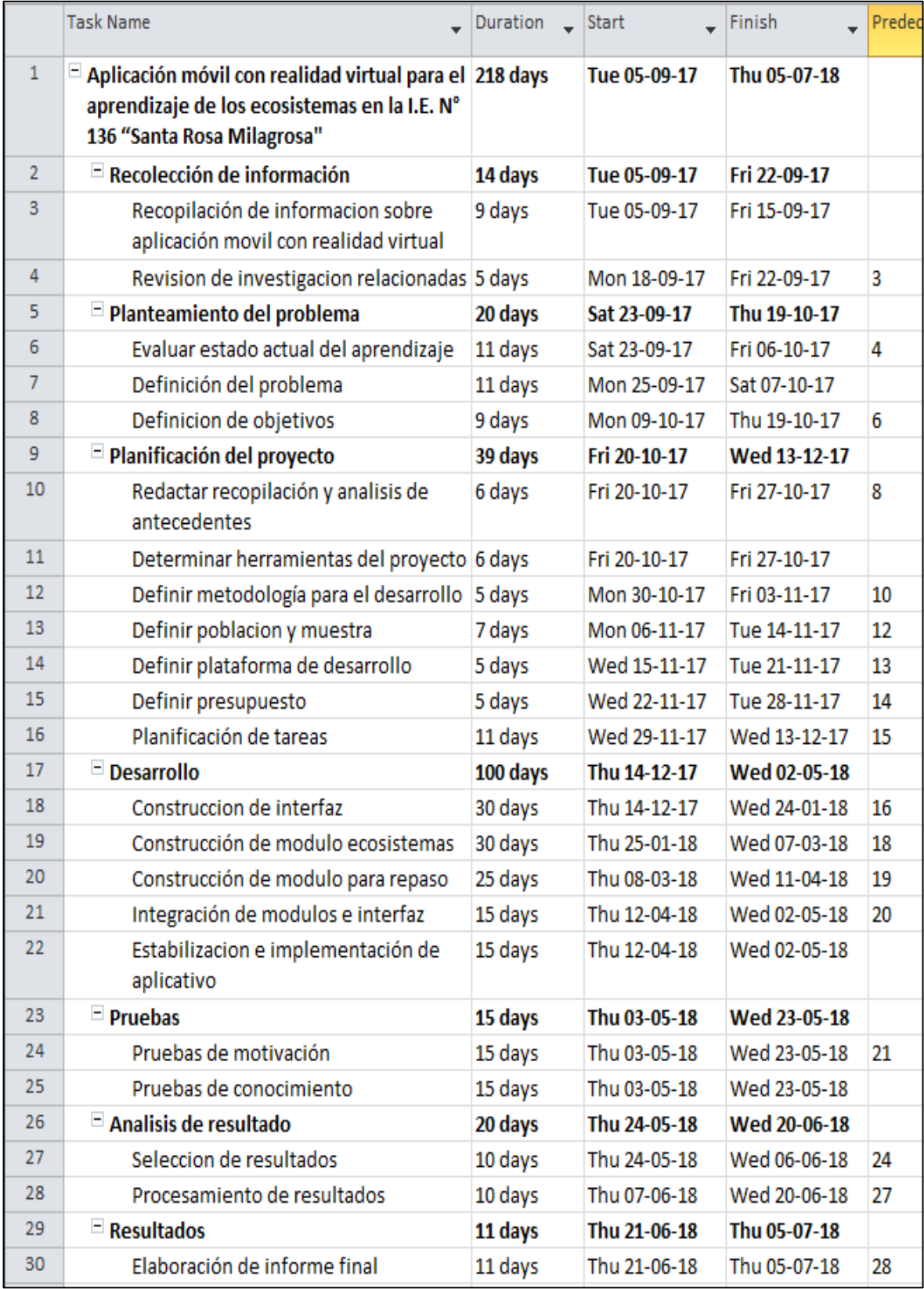

# **Anexo 4: Cronograma de actividades**

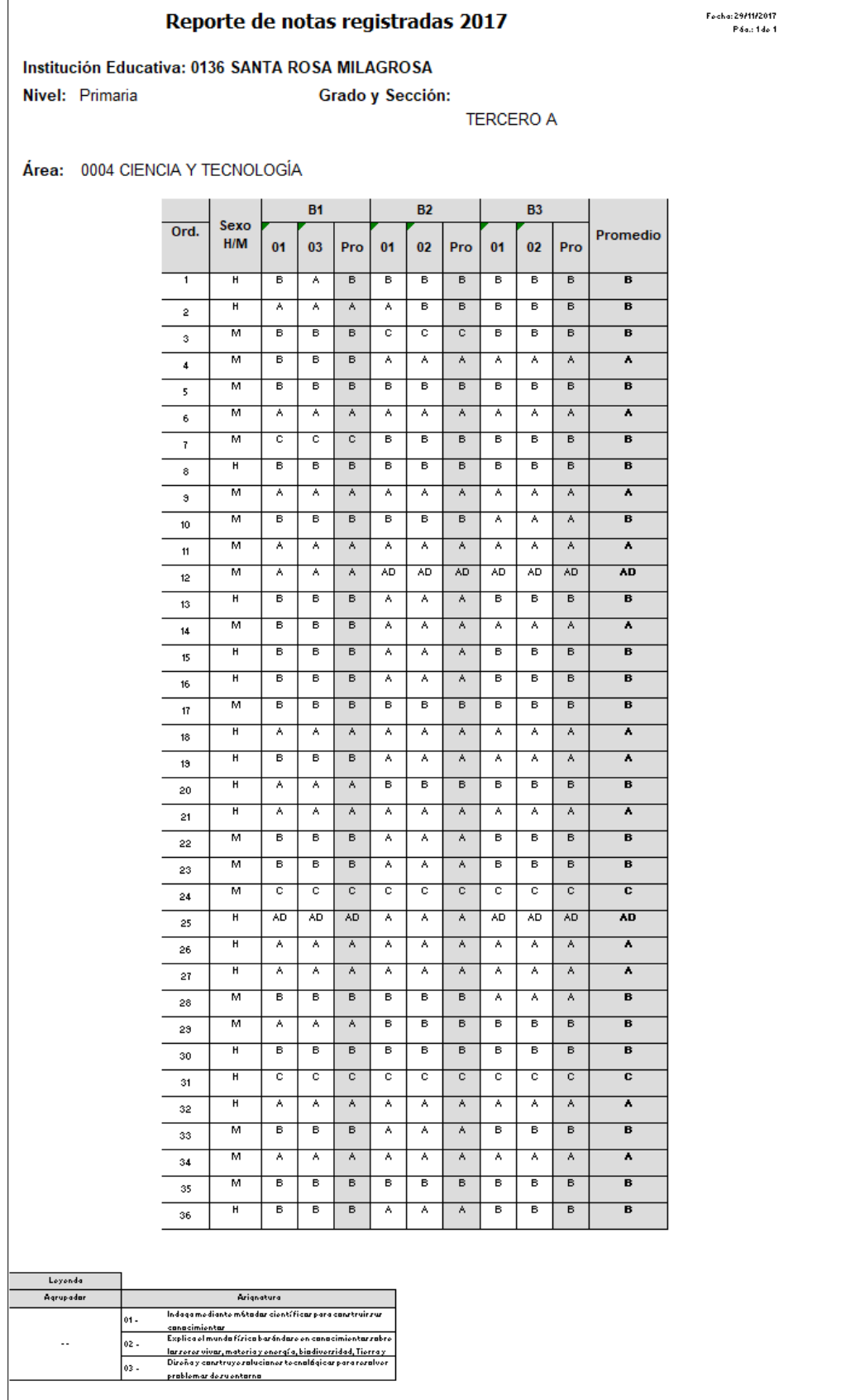

# **Anexo 5: Reporte de notas registradas**

## **Anexo 6: Requerimientos funcionales y técnicos**

A continuación, se nombran las funcionalidades generales requeridas para el aplicativo móvil de realidad virtual:

- El aplicativo debe ser de fácil uso y amigable, esto considerando que la muestra son alumnos de nivel primaria.
- El aplicativo debe mostrar un menú principal que permita seleccionar las opciones de galería de videos, actividad de reforzamiento, y la opción salir de aplicativo.
- El módulo de Galería de videos 360° que este categorizado de acuerdo con los ecosistemas acuático y terrestre.

El video 360° debe permitir el movimiento de rotación completa desde cualquier posición.

 El módulo de Actividad de Reforzamiento contendrá preguntas sencillas de opción múltiple para afianzar conocimientos.

La actividad debe validar la respuesta enviada.

La actividad debe cambiar de respuesta de acuerdo con la validación previa.

La respuesta debe ser enviada al presionar botón de Cardboard o pantalla de móvil.

- El diseño debe ser reusable y escalable para futuras mejoras o cambios de temáticas.
- La temática y el contenido incluido en el aplicativo debe ser discutido y coordinado con el docente encargado del aula.

Los usuarios del aplicativo serán los estudiantes de la sección "A" del 4to grado de primaria del colegio "Santa Rosa Milagrosa".

## **Requerimientos técnicos**

La aplicación móvil debe ajustarse a las siguientes especificaciones técnicas:

- Se desarrolla bajo en patrón de desarrollo MVC.
- La plataforma de desarrollo Unity3D usa el lenguaje de programación C#.
- El visor Cardboard es compatible con dispositivos de 3.5" a 5.5" de tamaño de pantalla.

## **Anexo 7: Prototipo de aplicativo**

**Diagrama general de navegación**

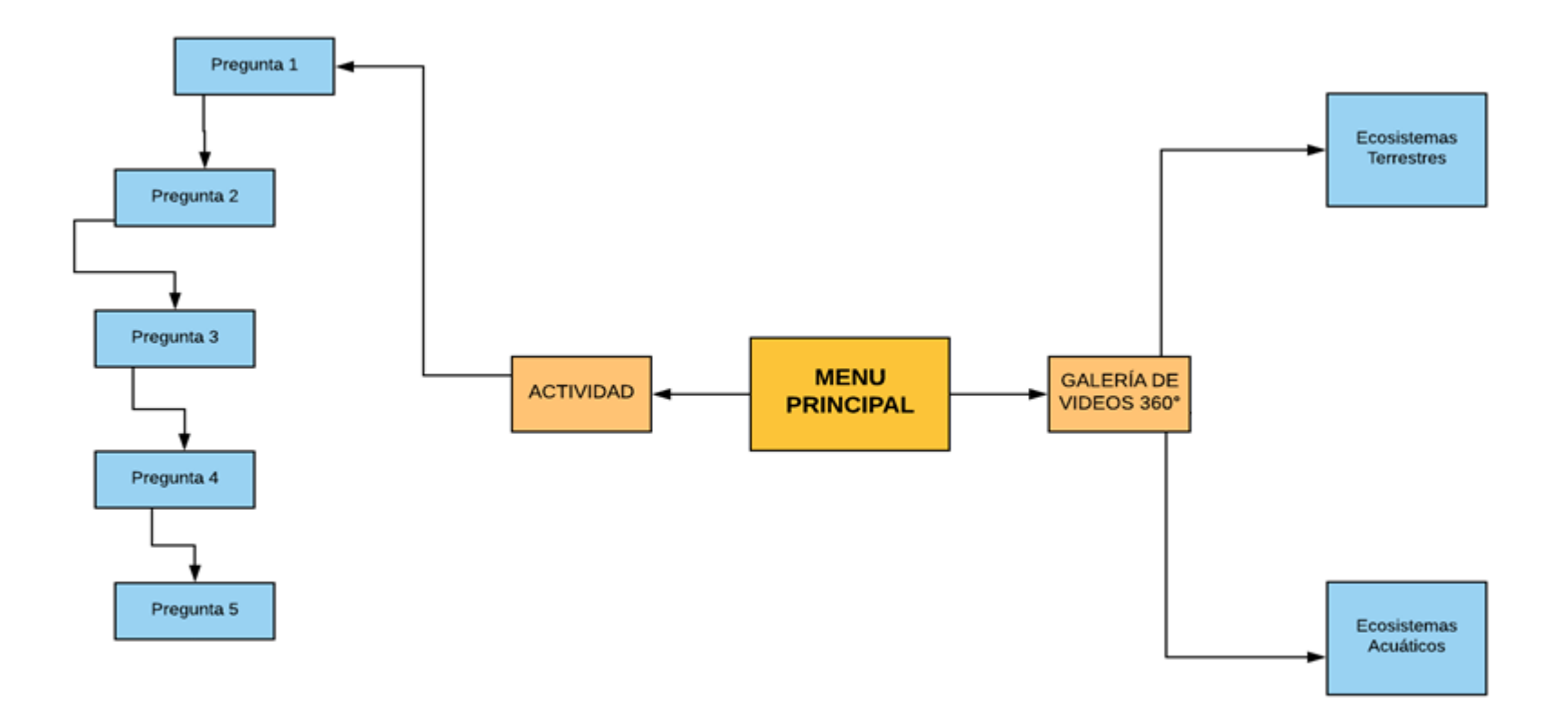

*Figura 8.* Diagrama general de navegación

## **Menú principal**

El menú o pantalla principal alojara los módulos disponibles en el aplicativo, para el presente proyecto se propone una Galería de videos 360° de realidad virtual, un módulo de actividad y un botón salir.

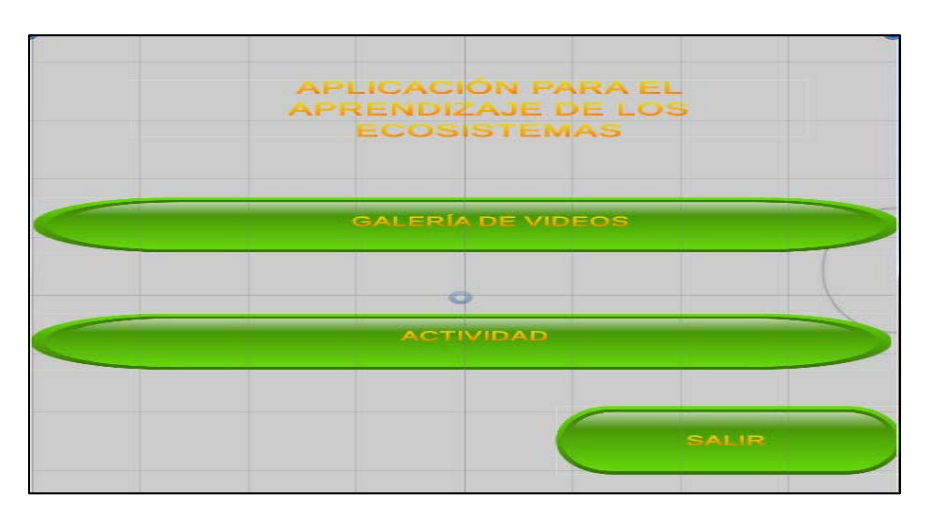

*Figura 9.* Prototipo de menú principal

- **CTIVIDAI**
- **\*** Prototipo de Menú principal con SDK de Cardboard aplicado

*Figura 10.* Vista VR de prototipo de menú principal

## **Galería de videos**

Este módulo alojara videos 360° con realidad virtual de distintos tipos de ecosistemas que se enseñan en el currículo nacional para que el conocimiento obtenido se ajuste a las necesidades académicas del colegio.

| <b>GALERIA DE VIDEOS</b> |                 |
|--------------------------|-----------------|
| <b>ACLIATICO</b>         | TERRESTRE       |
|                          | REGRESAR A MENÚ |
|                          |                 |

*Figura 11.* Prototipo de menú galería de videos

**\*** Prototipo de Galería de videos con SDK de Cardboard aplicado

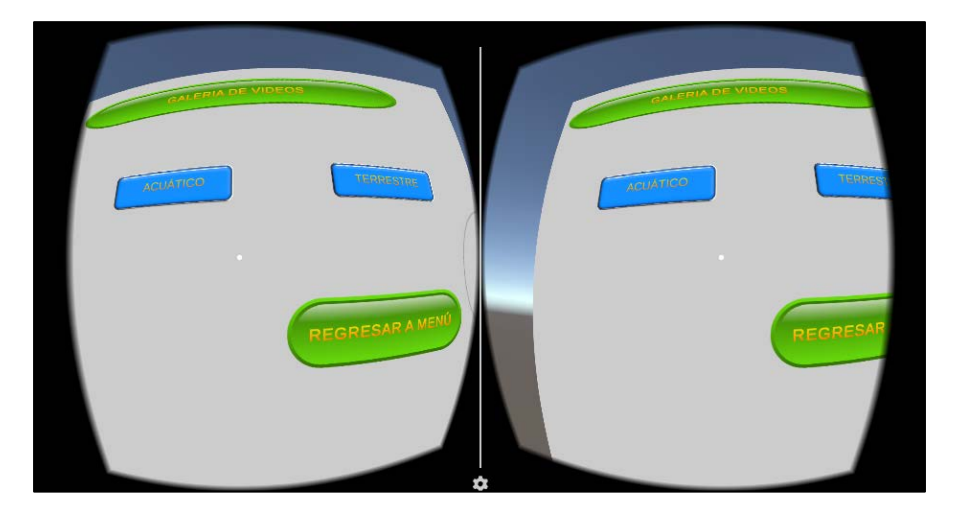

*Figura 12.* Vista VR de prototipo de menú galería de videos

## **Actividad**

Este módulo alojara 8 preguntas de opción múltiple, la cual permitirá avanzar a la siguiente pregunta si se responde correctamente y mostrara mensaje de error en el caso contrario. Esto con el fin de afianzar los conocimientos obtenidos por los alumnos.

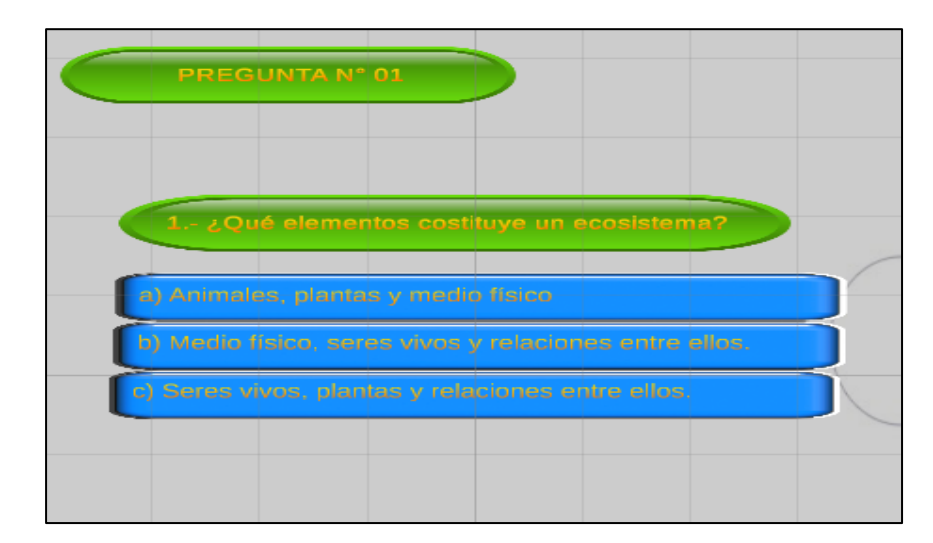

*Figura 13.* Prototipo de actividad n°1

**\*** Prototipo de Actividad con SDK de Cardboard aplicado

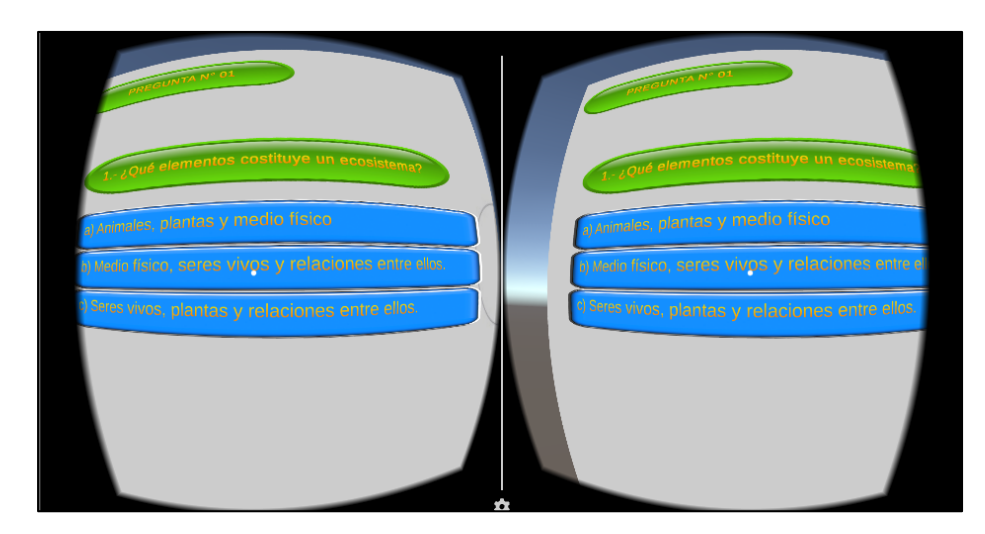

*Figura 14.* Vista VR Prototipo de actividad n°1

## **Video 360 con realidad virtual**

Esta actividad se activará al seleccionar un ítem de la galería de videos, en este pantallazo se está haciendo uso del SDK de Cardboard para generar la doble pantalla que acompañado del visor del mismo nombre nos dará como resultado una realidad virtual inmersiva.

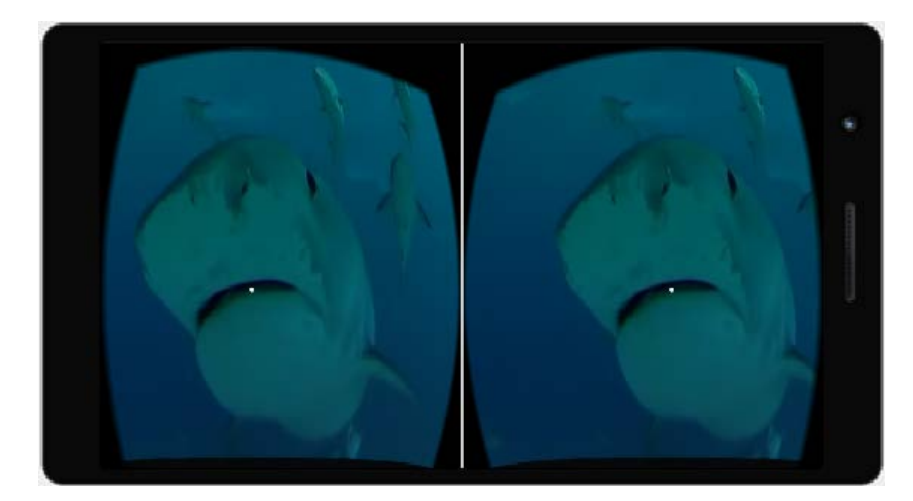

*Figura 15.* Vista VR de prototipo de reproductor de video.

## **Cardboard v2**

Esta es la herramienta física que se utilizara para complementar el software con el SDK de Cardboard. Es un visor de cartón, muy accesible en tiendas tecnológicas.

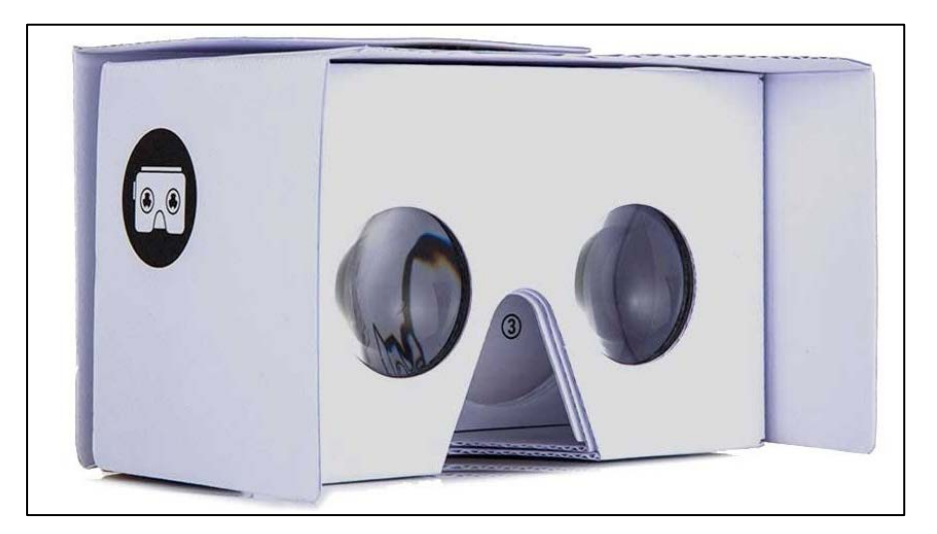

*Figura 16.* Imagen de Cardboard v2

### **Anexo 8: Cuestionario de motivación**

Versión original desarrollado por Keller (2010)

#### **Instructions**

#### **Instructional Materials Motivation Survey**

There are 36 statements in this questionnaire. Please think about each statement in relation to the instructional materials you have just studied and indicate how true it is. Give the answer that truly applies to you, and not what you would like to be true, or what you think others want to hear.

Think about each statement by itself and indicate how true it is. Do not be influenced by your answers to other statements.

Record your responses on the answer sheet that is provided and follow any additional instructions that may be provided in regard to the answer sheet that is being used with this survey. Thank you.

Use the following values to indicate your response to each item.

1 (or  $A$ ) = Not true

 $2$  (or B) = Slightly true

 $3$  (or C) = Moderately true

 $4$  (or D) = Mostly true

 $5$  (or  $E$ ) = Very true

1. When I first looked at this lesson, I had the impression that it would be easy for me.

2. There was something interesting at the beginning of this lesson that got my attention.

3. This material was more difficult to understand than I would like for it to be.

4. After reading the introductory information, I felt confident that I knew what I was supposed to learn from this lesson.

5. Completing the exercises in this lesson gave me a satisfying feeling of accomplishment.

6. It is clear to me how the content of this material is related to things I already know.

7. Many of the pages had so much information that it was hard to pick out and remember the important points.

8. These materials are eye-catching.

9. There were stories, pictures, or examples that showed me how this material could be important to some people.

10. Completing this lesson successfully was important to me.

11. The quality of the writing helped to hold my attention.

12. This lesson is so abstract that it was hard to keep my attention on it.

13. As I worked on this lesson, I was confident that I could learn the content.

14. I enjoyed this lesson so much that I would like to know more about this topic.

15. The pages of this lesson look dry and unappealing.

16. The content of this material is relevant to my interests.

- 17. The way the information is arranged on the pages helped keep my attention.
- 18. There are explanations or examples of how people use the knowledge in this lesson.
- 19. The exercises in this lesson were too difficult.
- 20. This lesson has things that stimulated my curiosity.
- 21. I really enjoyed studying this lesson.
- 22. The amount of repetition in this lesson caused me to get bored sometimes.
- 23. The content and style of writing in this lesson convey the impresión that its content is worth knowing.
- 24. I learned some things that were surprising or unexpected.
- 25. After working on this lesson for awhile, I was confident that I would be able to pass a test on it.
- 26. This lesson was not relevant to my needs because I already knew most of it.

27. The wording of feedback after the exercises, or of other comments in this lesson, helped me feel rewarded for my effort.

28. The variety of reading passages, exercises, illustrations, etc., helped keep my attention on the lesson.

- 29. The style of writing is boring.
- 30. I could relate the content of this lesson to things I have seen, done, or thought about in my own life.
- 31. There are so many words on each page that it is irritating.
- 32. It felt good to successfully complete this lesson.
- 33. The content of this lesson will be useful to me.
- 34. I could not really understand quite a bit of the material in this lesson.
- 35. The good organization of the content helped me be confident that I would learn this material.
- 36. It was a pleasure to work on such a well-designed lesson.

Traducción al castellano:

#### **Instrucciones**

### **Cuestionario de motivación de materiales instructivos**

Hay 36 declaraciones en este cuestionario. Piensa en cada afirmación en relación con la clase que acabas de tomar e indica qué tan verdadera es. Dé la respuesta que realmente se aplica a usted, y no qué le gustaría que fuera cierto, o qué cree que otros quieren escuchar.

Piense en cada enunciado por sí mismo e indique cuán verdadero es. No se deje influenciar por sus respuestas a otras declaraciones.

Registre sus respuestas en la hoja de respuestas que se proporciona y siga las instrucciones adicionales que se pueden proporcionar con respecto a la hoja de respuestas que se utiliza con esta encuesta.

Use los siguientes valores para indicar su respuesta a cada elemento.

 $1$  (o A) = No es cierto

 $2$  (o B) = Ligeramente cierto

- 3 (o C) = Moderadamente cierto
- $4$  (o D) = Mayormente cierto

 $5$  (o E) = Muy cierto

1. Cuando vi por primera vez esta clase, tuve la impresión de que sería fácil para mí.

2. Al principio de esta clase había algo interesante que me llamó la atención.

3. Este material fue más difícil de entender de lo que me gustaría que fuera.

4. Después de leer la información introductoria, me sentí seguro de que sabía lo que debía aprender de esta clase.

5. Completar los ejercicios en esta clase me dio una sensación satisfactoria de logro.

6. Me queda claro cómo el contenido de este material está relacionado con cosas que ya sé.

7. Muchas de las páginas tenían tanta información que era difícil seleccionar y recordar los puntos importantes.

8. Estos materiales son llamativos.

9. Hubo historias, fotos o ejemplos que me mostraron cómo este material podría ser importante para algunas personas.

10. Completar esta clase con éxito fue importante para mí.

11. La calidad del contenido de la clase ayudó a mantener mi atención.

12. Esta clase es tan abstracta que fue difícil mantener mi atención en ella.

13. Mientras trabajaba en esta clase, confiaba en que podría aprender el contenido.

14. Disfruté tanto esta clase que me gustaría saber más sobre este tema.

15. El contenido de esta clase se ven poco atractivas.

16. El contenido de este material es relevante para mis intereses.

17. La forma en que se organiza la información en las páginas ayudó a mantener mi atención.

18. Hay explicaciones o ejemplos de cómo las personas usan el conocimiento en esta clase.

19. Los ejercicios en esta clase fueron demasiado difíciles.

20. Esta clase tiene cosas que estimulan mi curiosidad.

21. Realmente disfruté estudiando esta clase.

22. La cantidad de repetición en esta clase hizo que a veces me aburriera.

23. El contenido en esta clase transmiten la impresión de que vale la pena aprender de ella.

24. Aprendí algunas cosas que fueron sorprendentes o inesperadas.

25. Después de trabajar en esta clase por un tiempo, confiaba en que podría pasar una prueba.

26. Esta clase no era relevante para mis necesidades porque ya sabía la mayor parte de ella.

27. Los comentarios después de los ejercicios en esta clase, me ayudó a sentirme recompensado por mi esfuerzo.

28. La variedad de contenido, ejercicios, ilustraciones, etc., me ayudó a mantener mi atención en la clase.

29. El contenido de la clase es aburrido.

30. Podría relacionar el contenido de esta clase con cosas que he visto, hecho o pensado en mi propia vida.

31. Hay tantas palabras en cada página que es irritante.

32. Se sintió bien completar con éxito esta clase.

33. El contenido de esta clase me será útil.

34. Realmente no pude entender un poco del material en esta clase.

35. La buena organización del contenido me ayudó a confiar en que aprendería este material.

36. Fue un placer trabajar en una clase tan bien diseñada.

### **Anexo 9: Examen de conocimientos**

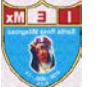

I E Nº 0136 "Santa Rosa Milagrosa" Examen de conocimientos – Tema: "Los ecosistemas"

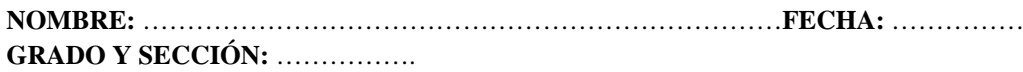

**INDICACIONES:** Marca de manera clara y legible, EVITAR BORRONES y/o MANCHAS.

### **-MARCA LA OPCIÓN U OPCIONES CORRECTAS: (2 pt c/u)**

- 1. ¿Cuál es un ejemplo de ecosistema?
	- a) Orgánica
	- b) Bosque
	- c) Abióticos
	- d) Nicho
- 2. ¿Los ecosistemas tienen un tamaño particular?
	- a) 1 milla cuadrada
	- b) 100 millas cuadradas
	- c) 1 kilometro
	- d) Los ecosistemas no tienen un tamaño
- 3. Cuáles de los siguientes son componentes bióticos del ecosistema:
	- a) Oxígeno
	- b) Herbívoros
	- c) Luz
	- d) Energía
- 4. ¿Cuál es una categoría de los seres vivos en un ecosistema?
	- a) Consumidores
	- b) Bióticos
	- c) Carnívoros
	- d) Acuáticos
- 5. Toda la fuente de energía en un ecosistema proviene de:
	- a) El sol
	- b) El calor
	- c) Los consumidores
	- d) La electricidad
- 6. Cuáles de los siguientes animales son depredadores en un ecosistema:
	- a) Búhos, zorros y coyotes
	- b) Búhos, conejos y gatos
	- c) Zorro, serpientes y liebres
	- d) Ratas, coyotes y ardillas
- 7. Un herbívoro en un ecosistema es un \_\_\_\_\_\_\_.
	- a) Comedor de plantas y carne
	- b) Comedor de hierbas exóticas
	- c) Comedor de plantas
	- d) Comedor de avena
- 8. ¿Qué causa una sequía en un ecosistema?
	- a) La migración de animales
	- b) Falta de agua
	- c) Exceso de agua
	- d) Falta de luz solar
- 9. Cuál de las siguientes opciones es un ejemplo de algo abiótico
	- a) Una oruga
	- b) La electricidad
	- c) Una comadreja
	- d) Una roca
- 10. Cuáles son ejemplos de elementos no vivos en un ecosistema:
	- a) Barro, plantas, suelo
	- b) Agua, metal, fuego
	- c) Rocas, reptiles, energía
	- d) Rocas, agua, temperatura

### **Anexo 10: Validez de instrumento – Cuestionario de motivación en el aprendizaje**

Para determinar la validez del instrumento se ha calculado el coeficiente Alfa de Cronbach al cuestionario de motivación traducido, en 2 pruebas pilotos con poblaciones de características similares.

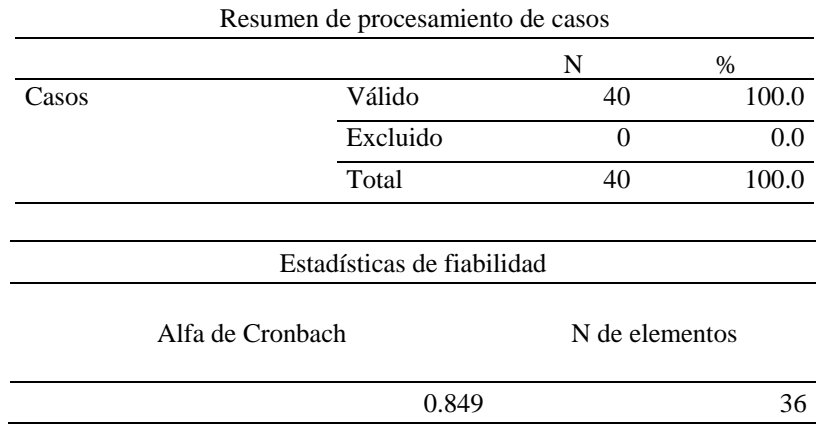

Tabla 11. *Prueba de validez de instrumento, calculo general de fiabilidad*

El coeficiente obtenido después de evaluar el total del cuestionario es de 0.849, con lo cual se considera que el cuestionario es confiable.

# **Anexo 11: Instrumento de recolección de datos: Fichas de cotejo**

Grupo de control:

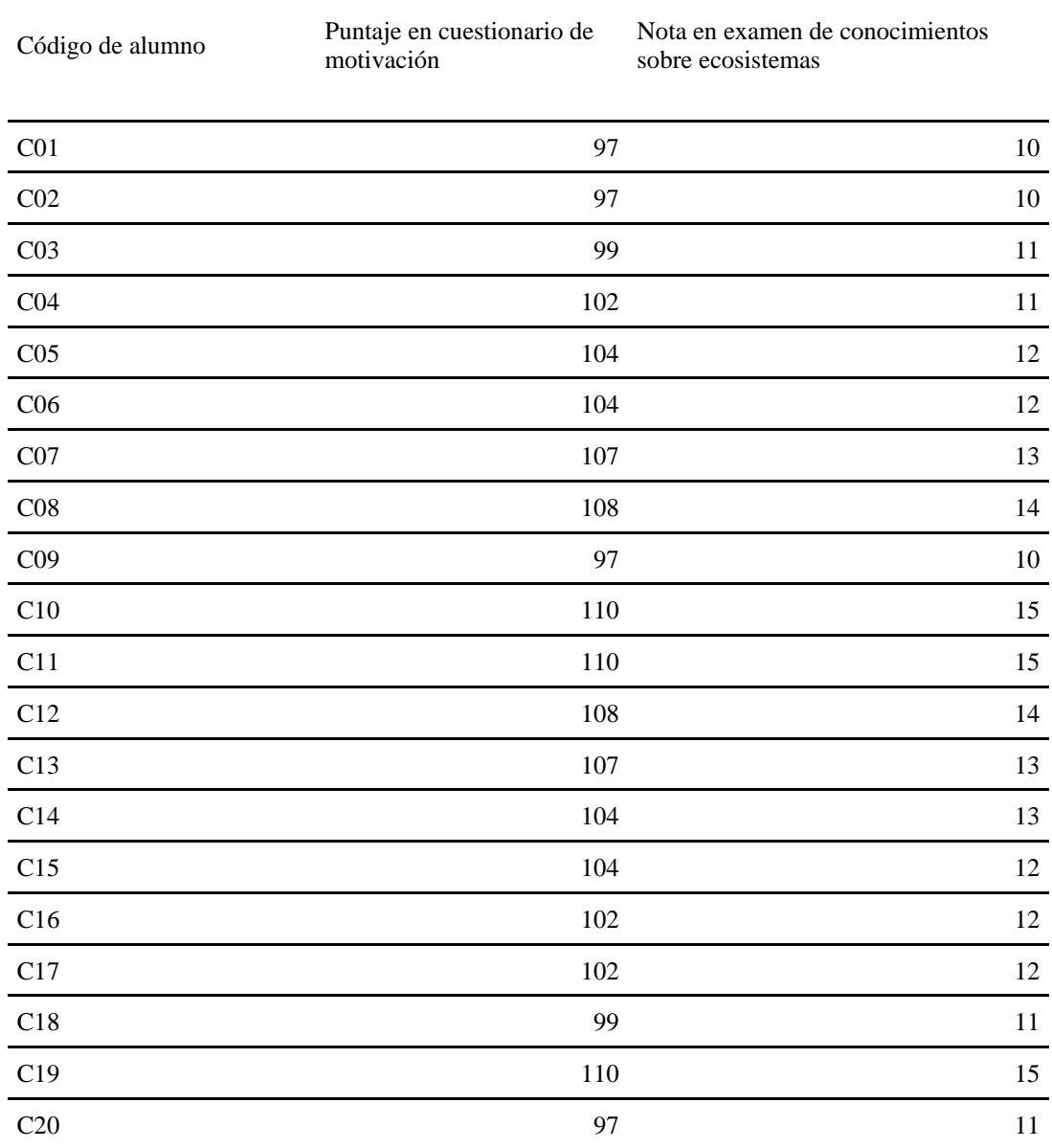

# Grupo experimental:

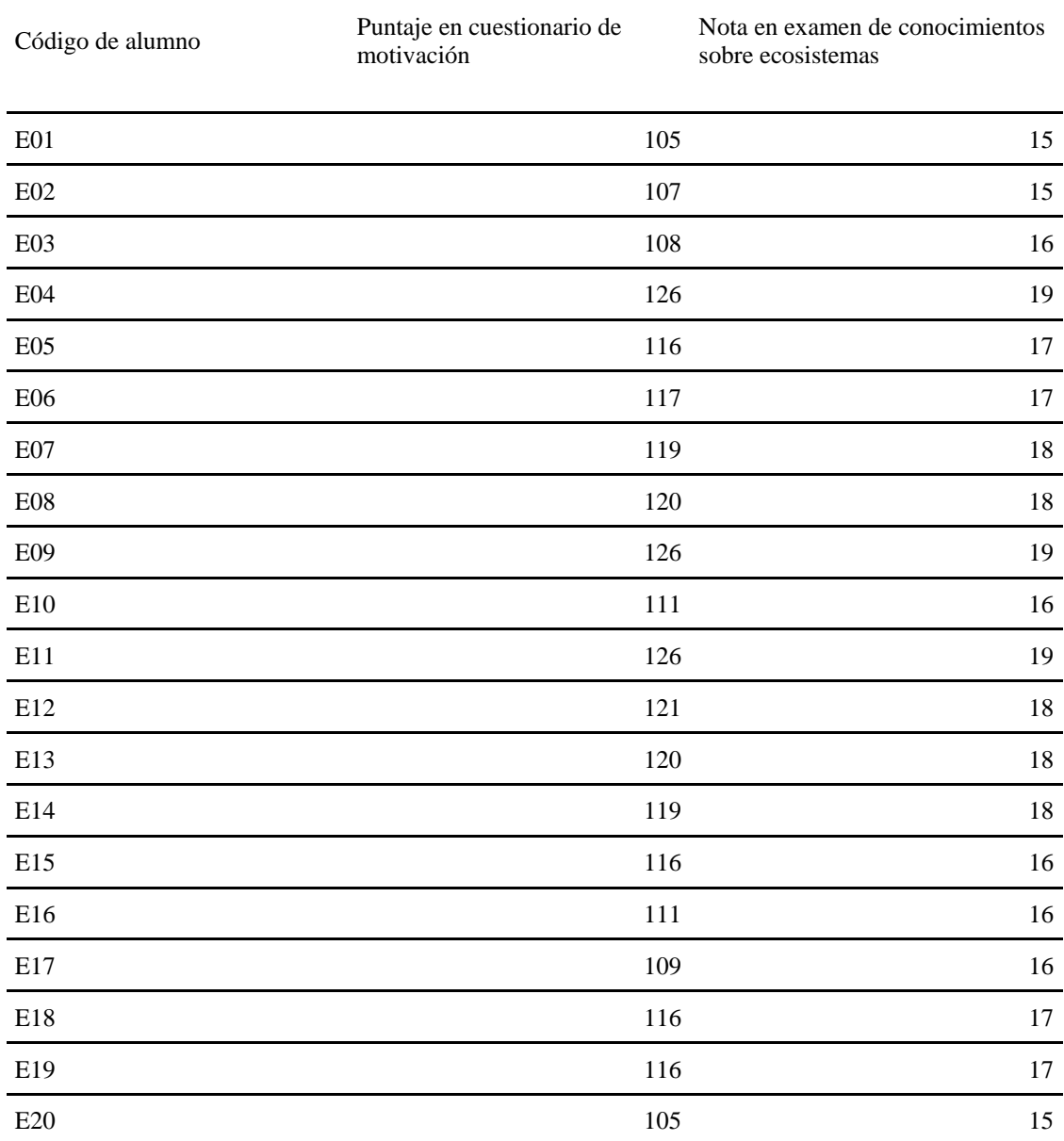

101

#### **Anexo 12: Patrón de desarrollo**

#### **El patrón Modelo-Vista- Controlador (MVC)**

Es importante el desarrollo organizado y ordenado, con este propósito se propone hacer uso del framework MVC para separar los distintos componentes del aplicativo de acuerdo con su propósito. Fernández y Díaz (2012) indicó sobre MVC:

Surge con el objetivo de reducir el esfuerzo de programación, necesario en la implementación de sistemas múltiples y sincronizados de los mismos datos, a partir de estandarizar el diseño de las aplicaciones. El patrón MVC es un paradigma que divide las partes que conforman una aplicación en el Modelo, las Vistas y los Controladores, permitiendo la implementación por separado de cada elemento, garantizando así la actualización y mantenimiento del software de forma sencilla y en un reducido espacio de tiempo. A partir del uso de frameworks basados en el patrón MVC se puede lograr una mejor organización del trabajo y mayor especialización de los desarrolladores y diseñadores. (p. 47)

#### **Modelo**

Entidad que controla los datos, la cual está encargada de alojarlos y modificarlos a petición del controlador y enviarlos a la vista o de vuelta a controlador de acuerdo con el propósito. Según Dias (2015), en el desarrollo con Unity3D el modelo representa la data de los elementos utilizados en la vista.

#### **Vista**

Se puede definir como la presentación amigable para el usuario del modelo de la lógica del sistema del modelo. De acuerdo con lo que indicó Dias (2015), en el desarrollo de con Unity3D la vista aloja la interfaz y la detección de acciones.

#### **Controlador**

Se activa ante las peticiones del usuario a través de la Vista y envía estas solicitudes al Modelo, se considera el intermediario entre la vista y el controlador. En el desarrollo de videojuegos con Unity3D. Según Dias (2015) el controlador administra las acciones a tomar de acuerdo con una determina acción.

### **Anexo 13: Metodología de desarrollo**

### **1. Mobile-D**

Según el análisis realizado por Amaya (2015), basado en investigaciones de las metodologías apropiadas para el desarrollo de aplicaciones móviles comentó:

Mobile-D consta de cinco fases: exploración, iniciación, producción, estabilización y prueba del sistema. Cada una de estas fases tiene un número de etapas, tareas y prácticas asociadas. Las especificaciones completas del método están disponibles en [http://virtual.vtt.fi/virtual/agile/mobiled.html.](http://virtual.vtt.fi/virtual/agile/mobiled.html)

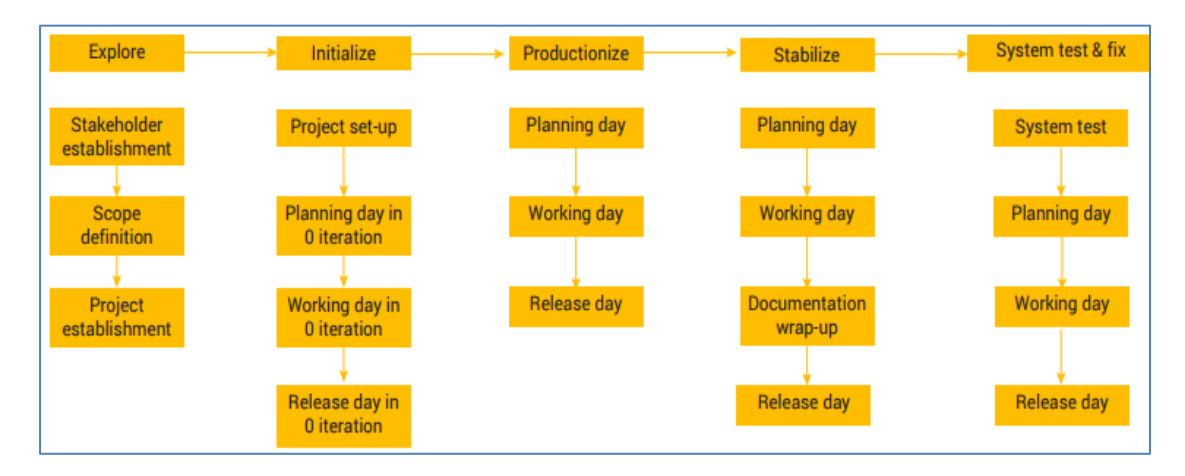

*Figura 17.* Ciclo de desarrollo de Mobile-D.

*Electronics -AGILE - Agile Software Technologies*. Publicado el 21 de noviembre de 2012.

En la primera fase, Explorar, el equipo de desarrollo debe generar un plan y establecer las características del proyecto. Esto se realiza en tres etapas: establecimiento de actores, definición del alcance y el establecimiento de proyectos. Las tareas asociadas a esta fase incluyen el establecimiento del cliente (los clientes que toman parte activa en el proceso de desarrollo), la planificación inicial del proyecto y los requisitos de recogida, y el establecimiento de procesos.

En la siguiente fase, iniciación, los desarrolladores preparan e identifican todos los recursos necesarios. Se preparan los planes para las siguientes fases y se establece el entorno técnico como los recursos físicos, tecnológicos y de comunicaciones (incluyendo el entrenamiento del equipo de desarrollo). Esta fase se divide en cuatro

etapas: la puesta en marcha del proyecto, la planificación inicial, el día de prueba y día de salida.

En la fase de producción se repite la programación de tres días (planificación, trabajo, liberación) se repite iterativamente hasta implementar todas las funcionalidades. Primero se planifica la iteración de trabajo en términos de requisitos y tareas a realizar. Se preparan las pruebas de la iteración de antemano. Las tareas se llevarán a cabo durante el día de trabajo, desarrollando e integrando el código con los repositorios existentes. Durante el último día se lleva a cabo la integración del sistema (en caso de que estuvieran trabajando varios equipos de forma independiente) seguida de las pruebas de aceptación.

En la fase de estabilización, se llevan a cabo las últimas acciones de integración para asegurar que el sistema completo funciona correctamente. Esta será la fase más importante en los proyectos multi-equipo con diferentes subsistemas desarrollados por equipos distintos. En esta fase, los desarrolladores realizarán tareas similares a las que debían desplegar en la fase de "producción", aunque en este caso todo el esfuerzo se dirige a la integración del sistema. Adicionalmente se puede considerar en esta fase la producción de documentación.

La última fase (prueba y reparación del sistema) tiene como meta la disponibilidad de una versión estable y plenamente funcional del sistema. El producto terminado e integrado se prueba con los requisitos de cliente y se eliminan todos los defectos encontrados. (p. 118-119)

## **2. Metodología híbrida para el diseño**

Según el análisis realizado por Amaya (2015), basado en investigaciones de las metodologías apropiadas para el desarrollo de aplicaciones móviles indicó:

Esta metodología utiliza el modelo iterativo incremental para el proceso de desarrollo y así lograr la rápida entrega de software y mejorar las capacidades de gestión de riesgos. Algunas de las características ágiles que se destacan y que también se alinean con las necesidades de desarrollo de aplicaciones móviles, son según Kaleel y

Harishankar (2013):

- Desarrollo basado en pruebas.
- Participación continúa del cliente.
- Establecimiento de prioridades en los requisitos.
- Comunicación efectiva.
- Calidad garantizada.
- **Desarrolladores expertos.**
- Revisión de todo el proceso y sesiones de aprendizaje.
- Proceso de adaptación.

Esta metodología parte del ciclo de vida tradicional y sus especificaciones están descritas por Rahimian y Ramsin (2008). La primera iteración se divide la fase de análisis con la intención de mitigar riesgos de desarrollo. De la misma forma, el diseño también se segmenta para introducir algo de diseño basado en arquitectura. La implementación y las pruebas sin embargo se fusionan introduciendo conceptos de desarrollo orientado a pruebas (Test-Driven Development, TDD).

Aparece, además, una fase de comercialización hacia el desarrollo de producto que se imponen en el escenario del desarrollo de aplicaciones para plataformas móviles. Desde el punto de vista metodológico, los autores afirman haberse apoyado en metamodelos, como SPEM (Software Processes Engineering Metamodel, soportado por el entorno de desarrollo de Eclipse) y OPF, (Open Processes Framework), así como en conceptos genéricos de ciclos de vida orientados a objetos como OOSP (ObjectOriented Software Processes).

La segunda iteración realiza una integración de ciertas partes de los modelos NPD (New Product Development), añadiendo la generación de ideas en el inicio del ciclo y una prueba de mercado antes de lanzar la fase de comercialización. La tercera iteración integra directamente el "motor de desarrollo" de los métodos de desarrollo adaptativo (ASD) muy orientados al aseguramiento de la calidad en los procesos de desarrollo con la idea de disponer de la arquitectura física en una fase temprana del proceso. En la cuarta iteración se añaden elementos de prototipado; se refina, además, la fase de iniciación del proyecto, sobre la base del mismo elemento de los procesos adaptativos. (p. 119-120)

### **3. Proceso de desarrollo móvil en espiral**

De acuerdo con el análisis realizado por Amaya (2015), basado en antecedentes de metodologías para el desarrollo de aplicativos móviles señaló:

Esta propuesta metodológica utiliza el modelo de desarrollo en espiral como base, e incorpora procesos de evaluación de la usabilidad, priorizando la participación del usuario en todos los procesos del ciclo de vida de diseño con el fin de garantizar un diseño centrado en el usuario, aun cuando se trata de un modelo de proceso orientado a proyectos grandes y costosos, ya que está destinado a ser un modelo de reducción de riesgos (Nosseir, Flood, Harrison e Ibrahim, 2012). El proceso permite, a los desarrolladores de aplicaciones móviles, detallar los criterios de usabilidad de la aplicación. El primer paso es identificar a los usuarios, las tareas y los contextos en los que se utilizará la aplicación móvil. El siguiente paso es dar prioridad a los atributos de usabilidad, identificar qué atributos son los más importantes para la aplicación, y para cada uno definir un conjunto de métricas para verificar el grado en que se cumplen en la aplicación final.

El proceso de desarrollo de aplicaciones móviles en espiral contempla cinco (5) iteraciones, para cada una de ellas tres (3) tareas (determinación de requisitos, diseño y prueba) y finaliza cada iteración con la planificación de la siguiente. En la primera iteración se determinan los requisitos del sistema y se identifican usuarios, tareas y contextos en los que se utilizará la aplicación. Luego, se definen y priorizan los atributos de facilidad de uso y se identifican métricas para cada atributo; se dibuja un prototipo de la interfaz de aplicación y se realiza la prueba del prototipo, los desarrolladores podrán utilizar diferentes técnicas de usabilidad para medir el valor de cada atributo.

En la segunda iteración, el equipo de desarrollo recogerá más datos y requisitos, explorará si hay más usuarios potenciales, tareas y contextos en los que se utilizará la aplicación. A continuación, los atributos de usabilidad se redefinen y son priorizados, como resultado, los desarrolladores alterarán las métricas para acomodar

los requisitos añadidos. En el diseño se realiza un prototipo de alta fidelidad de la interfaz y se realizan las pruebas, utilizando técnicas de usabilidad para cada atributo, la calificación se compara con los resultados de la iteración anterior.

En la tercera iteración, los desarrolladores pueden identificar y priorizar los atributos de usabilidad con mayor claridad utilizando los resultados de la iteración anterior; se desarrolla el diseño de todo el sistema y se realiza la versión alfa con sus respectivas pruebas, el equipo de desarrollo compara los resultados con la calificación de la iteración anterior. En la cuarta iteración, los resultados de la iteración anterior son utilizados para identificar y dar prioridad a los atributos de facilidad de uso; se desarrolla la versión beta y se libera para su evaluación por parte del cliente. En la quinta iteración, se desarrolla el producto final; se realiza una evaluación de facilidad de uso, la calificación de cada atributo se calcula y se compara con la calificación de la fase anterior. Una alteración en el producto final se realiza sobre la base de los resultados y se libera al producto. (p. 120-121)
#### **Anexo 14: Desarrollo de metodología mobile-D**

La aplicación propuesta se desarrolló bajo la metodología Mobile-D, en el presente anexo se describe la construcción del aplicativo en cada una de sus fases. La fase de exploración definirá un plan del proyecto y los requerimientos fundamentales.

La fase de inicialización identificará el entorno de desarrollo y las tareas para las siguientes fases. En la fase de producción se incluirá el desarrollo de las escenas, con sus iteraciones correspondiente.

En la fase de estabilización se espera un producto integrado que cumpla con los requerimientos iniciales. La fase de pruebas y resultados debe brindar una versión estable y funcional del aplicativo.

### **1.1. Exploración**

En esta fase se establecen los usuarios involucrados, los requerimientos, planes de tareas, y el plan del desarrollo del proyecto.

#### **1.1.1. Establecer usuarios**

| Usuario              | Descripción                                                             |
|----------------------|-------------------------------------------------------------------------|
| Grupo directivo      | Grupo que supervisa y dirige proyecto                                   |
| Equipo de proyecto   | En este grupo se encuentran los desarrolladores                         |
| Grupo de clientes    | Grupo vinculado a los requerimientos y validación del producto liberado |
| Grupo de exploración | Este grupo está encargado de iniciar la fase de exploración             |

Tabla 12. *Establecimiento de usuarios*

#### **1.1.2. Requerimientos iniciales del producto**

Los requerimientos iniciales del producto son desarrollar una aplicación móvil de realidad virtual para el aprendizaje de los ecosistemas, implementar un apartado de preguntas mediante y una galería de video en un entorno virtual basado en video 360.

#### **1.2. Inicialización**

En esta etapa se definen los aspectos críticos del proyecto previos a la etapa de desarrollo.

#### **1.2.1. Configuración del proyecto**

En esta fase se define las herramientas técnicas y/o plataformas para el desarrollo:

- **Sistema operativo Android**
- Plataforma de desarrollo Unity3D
- **SDK Cardboard para Unity3D**

Todos estos conceptos están definidos en el apartado 1.3 de la Introducción.

#### **1.2.2. Requerimientos del producto**

| Modulo                               | Requerimiento                                                  |
|--------------------------------------|----------------------------------------------------------------|
|                                      |                                                                |
|                                      | 1. Construcción de menú principal.                             |
|                                      | 2. Construcción de galería virtual de videos 360°.             |
| Aplicación Móvil de realidad Virtual | 3. Construcción de actividad con preguntas.                    |
|                                      | 4. Adaptar entorno a realidad virtual.                         |
|                                      | 5. Implementar el SDK Cardboard de realidad virtual inmersiva. |

Tabla 13. *Requerimientos del producto*

## **1.3. Producción**

En esta fase se exponen las iteraciones que se han ejecutado para el desarrollo del proyecto de acuerdo con los requerimientos definidos.

### **1.3.1. Historias de usuarios y tareas**

De acuerdo con la metodología Mobile-D se exponen las historias de usuarios con sus tareas desde la tabla 8 a 17.

**1. Historia de usuario 1:** Búsqueda y selección de video 360

Tabla 14. *Historia de usuario 1*

| Historia de usuario | Búsqueda y selección de video 360 |                                                                              |    |
|---------------------|-----------------------------------|------------------------------------------------------------------------------|----|
| Número              | <b>Tipos</b>                      | <b>Notas</b>                                                                 |    |
|                     | Desarrollo (Backend)              |                                                                              |    |
| Descripción         |                                   | Se debe revisar la selección del video 360 con el especialista en educación. |    |
| Prioridad           | Alta                              |                                                                              |    |
| Esfuerzo            | Estimado                          |                                                                              | 15 |
|                     | Real                              |                                                                              | 25 |
| Dificultad          | Moderada                          |                                                                              |    |

Tarea 1.1: Recopilar videos 360

Tabla 15. *Tarea 1.1 Recopilar videos 360*

| Tarea       | Recopilar videos 360 |              |  |
|-------------|----------------------|--------------|--|
| Número      | <b>Tipos</b>         | <b>Notas</b> |  |
| 1.1         | Recopilar video 360  |              |  |
| Dificultad  | Antes                |              |  |
|             | Después              |              |  |
| Descripción |                      |              |  |

Se debe recopilar videos 360 referentes a la temática de los ecosistemas.

## Tarea 1.2: Selección de video 360

| Tarea       | Selección de video 360 |              |  |
|-------------|------------------------|--------------|--|
| Número      | <b>Tipos</b>           | <b>Notas</b> |  |
| 1.2         | Seleccionar video      |              |  |
| Dificultad  | Antes                  |              |  |
|             | Después                |              |  |
| Descripción |                        |              |  |

Tabla 16. *Tarea 1.2 Selección de video 360*

Después de recopilar los videos se debe coordinar una reunión con el especialista en educación primaria para seleccionar el video más adecuado.

### **2. Historia de usuario 2:** Construcción de contenedor de galería y video 360

| Historia de usuario | Construcción de contenedor de galería y video 360      |              |    |
|---------------------|--------------------------------------------------------|--------------|----|
| Número              | <b>Tipos</b>                                           | <b>Notas</b> |    |
| $\mathfrak{D}$      | Desarrollo (Backend)                                   |              |    |
| Descripción         | Construir galería de videos 360 sobre los ecosistemas. |              |    |
|                     |                                                        |              |    |
| Prioridad           | Alta                                                   |              |    |
| Esfuerzo            | Estimado                                               |              | 40 |
|                     | Real                                                   |              | 45 |
| Dificultad          | Moderada                                               |              |    |

Tabla 17. *Historia de usuario 2*

## ■ Tarea 2.1: Construir interfaz que enliste los videos

| Tarea       | Construir interfaz que enliste los<br>videos |              |               |
|-------------|----------------------------------------------|--------------|---------------|
| Número      | <b>Tipos</b>                                 | <b>Notas</b> |               |
| 2.1         | Desarrollo                                   |              |               |
| Dificultad  | Antes                                        |              | 3             |
|             | Después                                      |              | $\mathcal{R}$ |
| Descripción |                                              |              |               |

Tabla 18. *Tarea 2.1 Construir interfaz que enliste los videos*

Se diseña una interfaz que permita seleccionar dentro de un listado de videos.

■ Tarea 2.2: Construir contenedor de video 360

| Tarea       | Construir contenedor de video 360 |              |   |
|-------------|-----------------------------------|--------------|---|
| Número      | <b>Tipos</b>                      | <b>Notas</b> |   |
| 2.2         | Desarrollo                        |              |   |
| Dificultad  | Antes                             |              | 3 |
|             | Después                           |              | 4 |
| Descripción |                                   |              |   |

Tabla 19. *Tarea 2.2 Construir contenedor de video 360*

Se debe construir un objeto en Unity 3D con características para proyectar el video 360.

#### **3. Historia de usuario 3:** Construcción de actividad

Tabla 20. *Historia de usuario 3*

| Historia de usuario | Construcción de actividades                                      |    |
|---------------------|------------------------------------------------------------------|----|
| Número              | <b>Notas</b><br><b>Tipos</b>                                     |    |
| 3                   | Desarrollo                                                       |    |
| Descripción         | Crear y adaptar a interfaz preguntas y respuesta de la actividad |    |
| Prioridad           | Alta                                                             |    |
| Esfuerzo            | Estimado                                                         | 30 |
|                     | Real                                                             | 30 |
| Dificultad          | Moderada                                                         |    |

Tarea 3.1: Creación de elementos con preguntas y respuestas

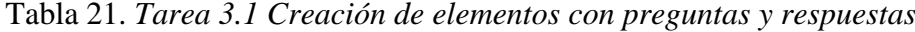

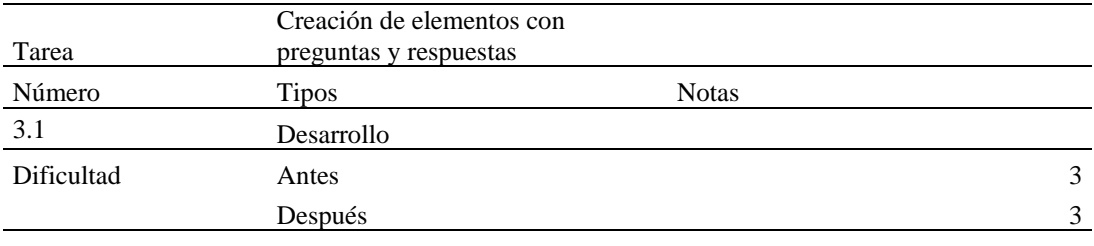

Descripción

Se debe definir las preguntas e interfaz que contendrá el módulo de actividades que refuercen lo aprendido en clase.

Tarea 3.2: Creación de interfaz para actividad

| Tarea      | Creación de interfaz para actividad |              |   |
|------------|-------------------------------------|--------------|---|
| Número     | Tipos                               | <b>Notas</b> |   |
| 3.2        | Desarrollo                          |              |   |
| Dificultad | Antes                               |              |   |
|            | Después                             |              | 4 |
|            |                                     |              |   |

Tabla 22. *Tarea 3.2 Creación de interfaz para actividad*

Descripción

Se construirá un contenedor para los elementos de preguntas y respuestas con diferentes escenas y elementos de alerta para las respuestas.

#### **4. Historia de usuario 4:** Construcción de menú principal

Tabla 23. *Historia de usuario 4*

| Historia de usuario | Construcción de menú principal |                                                                           |
|---------------------|--------------------------------|---------------------------------------------------------------------------|
| Número              | <b>Tipos</b>                   | <b>Notas</b>                                                              |
| 4                   | Desarrollo (Backend)           |                                                                           |
| Descripción         |                                | Se debe construir el menú principal que conecte a los módulos (galería de |
|                     | videos y actividad)            |                                                                           |
| Prioridad           | Alta                           |                                                                           |
| Esfuerzo            | Estimado                       | 30                                                                        |
|                     | Real                           | 30                                                                        |
| Dificultad          | Alta                           |                                                                           |

■ Tarea 4.1: Creación de menú

Tabla 24. *Tarea 4.1 Creación de menú*

| <b>Tipos</b> | <b>Notas</b> |   |
|--------------|--------------|---|
| Desarrollo   |              |   |
| Antes        |              |   |
| Después      |              | ⌒ |
|              |              |   |

#### Descripción

Se debe crear un menú con el título y botones que identifiquen los módulos del aplicativo.

■ Tarea 4.2: Vincular interfaz de menú con módulos

| Tarea       | Vincular interfaz de menú con<br>módulos |                                                                                         |  |
|-------------|------------------------------------------|-----------------------------------------------------------------------------------------|--|
| Número      | <b>Tipos</b>                             | <b>Notas</b>                                                                            |  |
| 4.2         | Desarrollo                               |                                                                                         |  |
| Dificultad  | Antes                                    |                                                                                         |  |
|             | Después                                  |                                                                                         |  |
| Descripción |                                          |                                                                                         |  |
|             |                                          | Se debe programar botones del menú principal para ingresar a la escena correspondiente. |  |

Tabla 25. *Tarea 4.2 Vincular interfaz de menú con módulos*

## **5. Historia de usuario 5:** Integrar y adaptar aplicación en Unity3D para Cardboard

| Historia de usuario | Integrar y adaptar aplicación en Unity3D para Cardboard                        |    |
|---------------------|--------------------------------------------------------------------------------|----|
| Número              | <b>Notas</b><br><b>Tipos</b>                                                   |    |
|                     | Desarrollo (Backend)                                                           |    |
| Descripción         | Se debe integrar la aplicación con el SDK de Carboard para dar la<br>propiedad |    |
|                     | inmersiva.                                                                     |    |
| Prioridad           | Alta                                                                           |    |
| Esfuerzo            | Estimado                                                                       | 30 |
|                     | Real                                                                           | 30 |
| Dificultad          | Alta                                                                           |    |

Tabla 26. *Historia de usuario 5*

Tarea 5.1: Importar SDK Cardboard para Unity 3D

|  | Tabla 27. Tarea 5.1 Importar SDK Cardboard para Unity 3D |  |  |  |
|--|----------------------------------------------------------|--|--|--|
|--|----------------------------------------------------------|--|--|--|

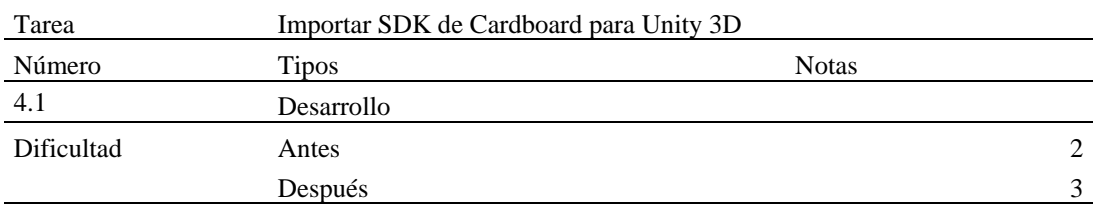

### Descripción

Se debe importar al proyecto el SDK de Cardboard y realizar cambios para adaptarlo.

# **1.3.2. Planeamiento de las iteraciones**

En la siguiente tabla se describe las fechas de las iteraciones con sus respectivas tareas.

| Iteración | Número | Tarea                                               | Inicio         | Fin            | Requerimiento<br>asociado |
|-----------|--------|-----------------------------------------------------|----------------|----------------|---------------------------|
| Primera   |        | 1.1 Recopilar videos 360                            | $25 - 01 - 18$ | $01-02-18$     | 1 y 2                     |
|           |        | 1.2 Selección de video 360                          | $02 - 02 - 18$ | $07-02-18$     | 1 y 2                     |
| Segunda   | 2.1    | Construir interfaz que enliste<br>los videos        | $08-02-18$     | $01 - 03 - 18$ | $\overline{2}$            |
|           | 2.2    | Construir contenedor de<br>video 360                | $02 - 03 - 18$ | 25-03-18       | 1 y 2                     |
| Tercera   | 3.1    | Creación de elementos con<br>preguntas y respuestas | $26 - 03 - 18$ | $30 - 03 - 18$ | 3                         |
|           | 3.2    | Creación de interfaz para<br>actividad              | $02 - 04 - 18$ | $06-04-18$     | 3                         |
| Cuarta    |        | 4.1 Creación de menú                                | $09-04-18$     | 12-04-18       | $1, 2, y$ 3               |
|           | 4.2    | Vincular interfaz de menú<br>con módulos            | 13-04-18       | $16-04-18$     | 1, 2, y, 3                |
| Quinta    | 5.1    | Importar SDK de Cardboard<br>para Unity 3D          | $16-04-18$     | $20 - 04 - 18$ | 1, 2, 3, y4               |

Tabla 28. *Cronograma de iteraciones*

## **1.3.3. Iteración 1**

En esta iteración se recopiló videos 360 relacionados a la temática de los ecosistemas. Para este propósito y con el fin de tener un material de video con la calidad adecuada para este tipo de proyecto se ha utilizado videos que se distribuyen de manera libre.

Finalmente se coordinó una reunión con el especialista en educación primaria para seleccionar los videos que se adapten mejor a la sesión de aprendizaje en su clase. Bajo su criterio se eligió las mejores opciones.

### **1.3.4. Iteración 2**

En esta iteración se construyó el espacio que contendrá el listado de videos, a continuación, se muestra la estructura de los elementos y una vista previa de la escena construida.

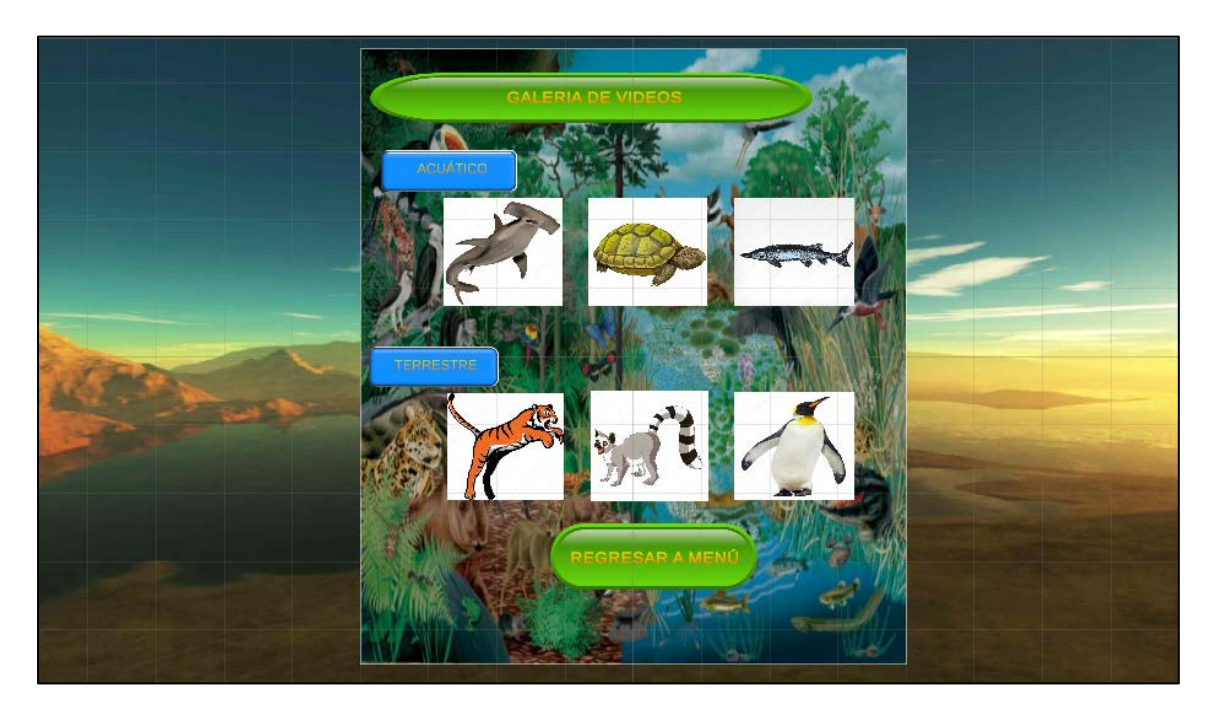

*Figura 18.* Diseño de la escena menu\_galeria

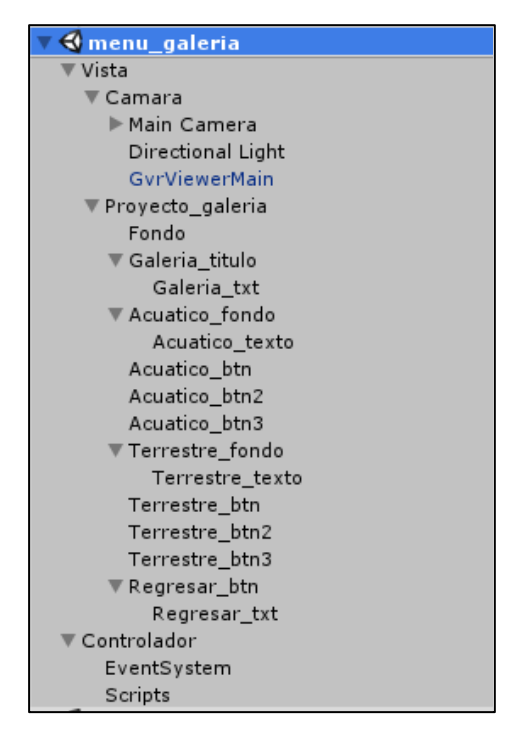

*Figura 19.* Jerarquía de componentes de la escena menu\_galeria

Para proyectar el video escogido en la siguiente escena se creó una esfera donde se proyecte el video. Además, es necesario crear un "shader" personalizado que invierta la zona de proyección.

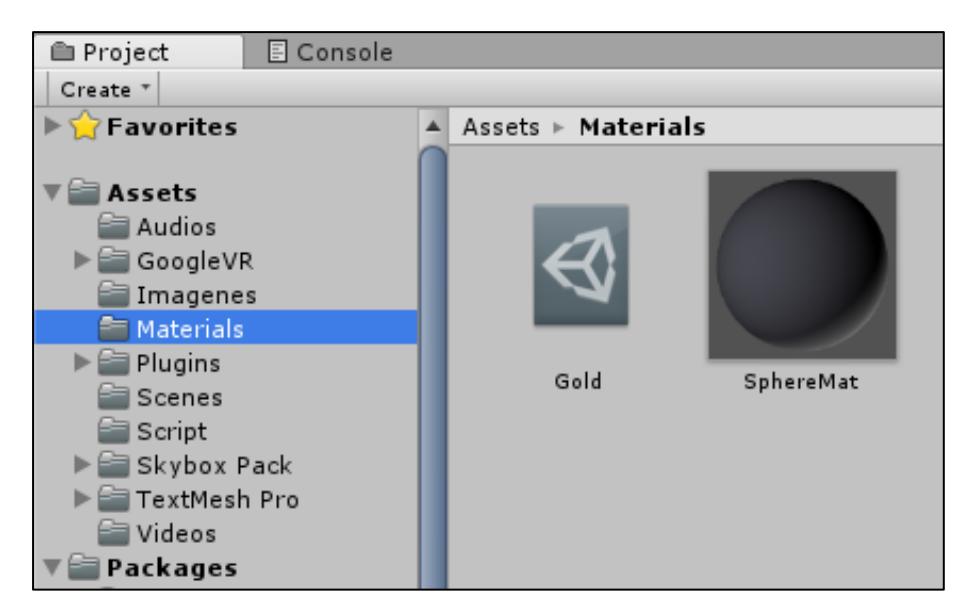

*Figura 20.* Material SphereMat para superficie esférica

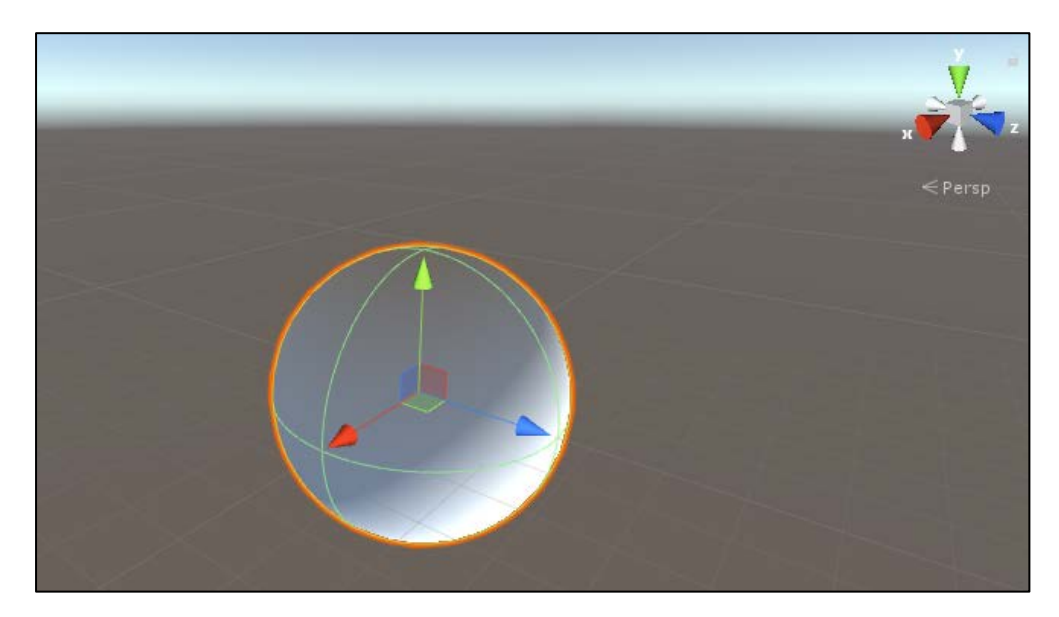

*Figura 21.* Diseño de la escena de proyección 360

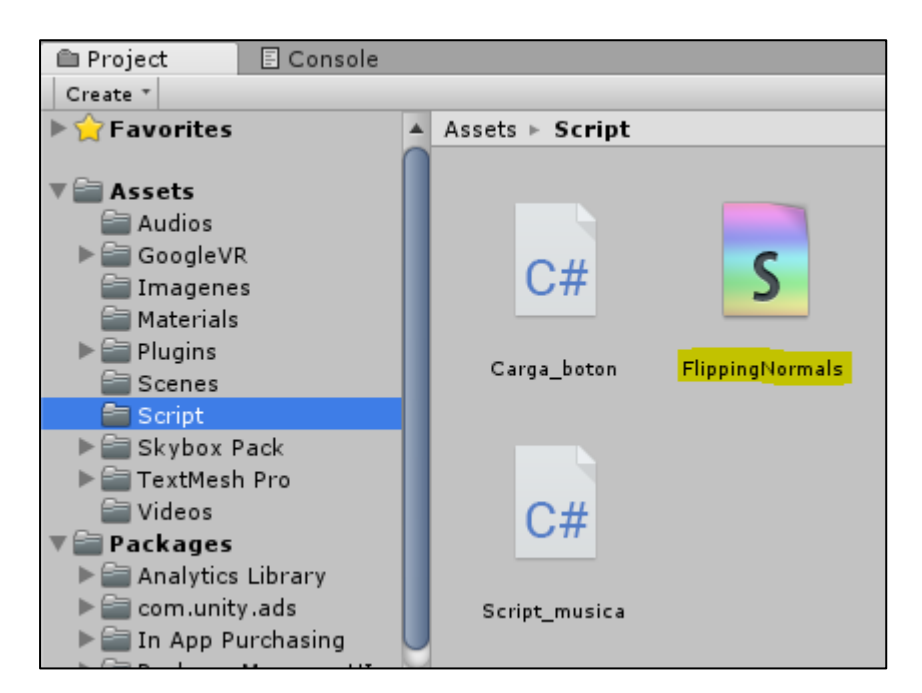

*Figura 22.* Shader para invertir vista de escena

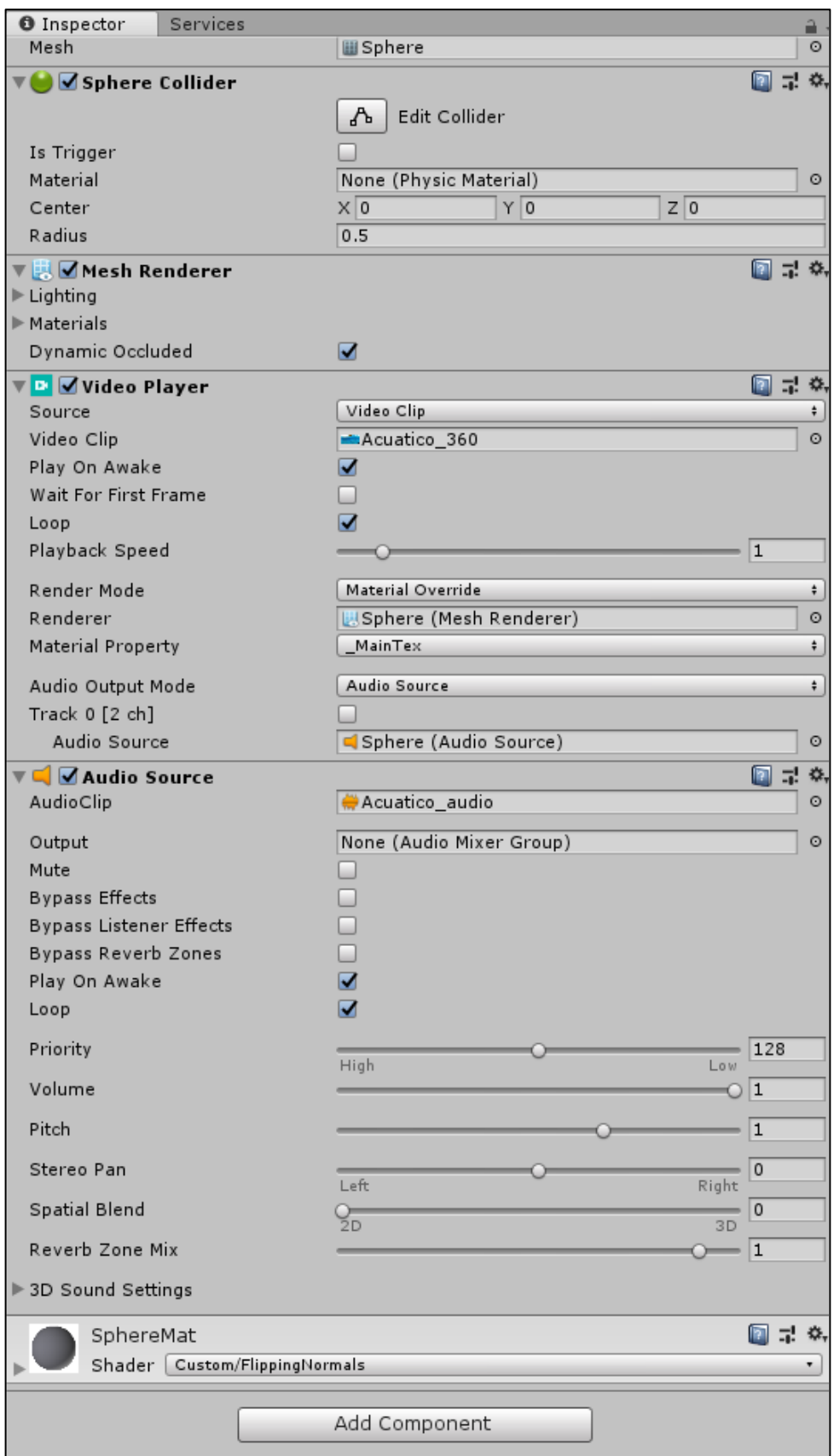

*Figura 23.* Inspector de propiedades de escena de video 360

Shader personalizado:

```
Shader "Custom/FlippingNormals" {
     Properties {
        MainText ("Base (RGB)", 2D) = "white" {}
     }
    SubShader {
         Tags { "RenderType" = "Opaque" }
         Cull Off
        CGPROGRAM
         #pragma surface surf Lambert vertex:vert
         sampler2D _MainTex;
         struct Input {
             float2 uv_MainTex;
             float4 color : COLOR;
         };
         void vert(inout appdata_full v) {
            v.normal.xyz = v.normal * -1; }
         void surf (Input IN, inout SurfaceOutput o) {
              fixed3 result = tex2D(_MainTex, IN.uv_MainTex);
              o.Albedo = result.rgb;
             o.Alpha = 1;
         }
         ENDCG
     }
       Fallback "Diffuse"
}
```
Después se importó los videos 360 seleccionados a la zona de materiales de la plataforma de desarrollo en Unity 3D.

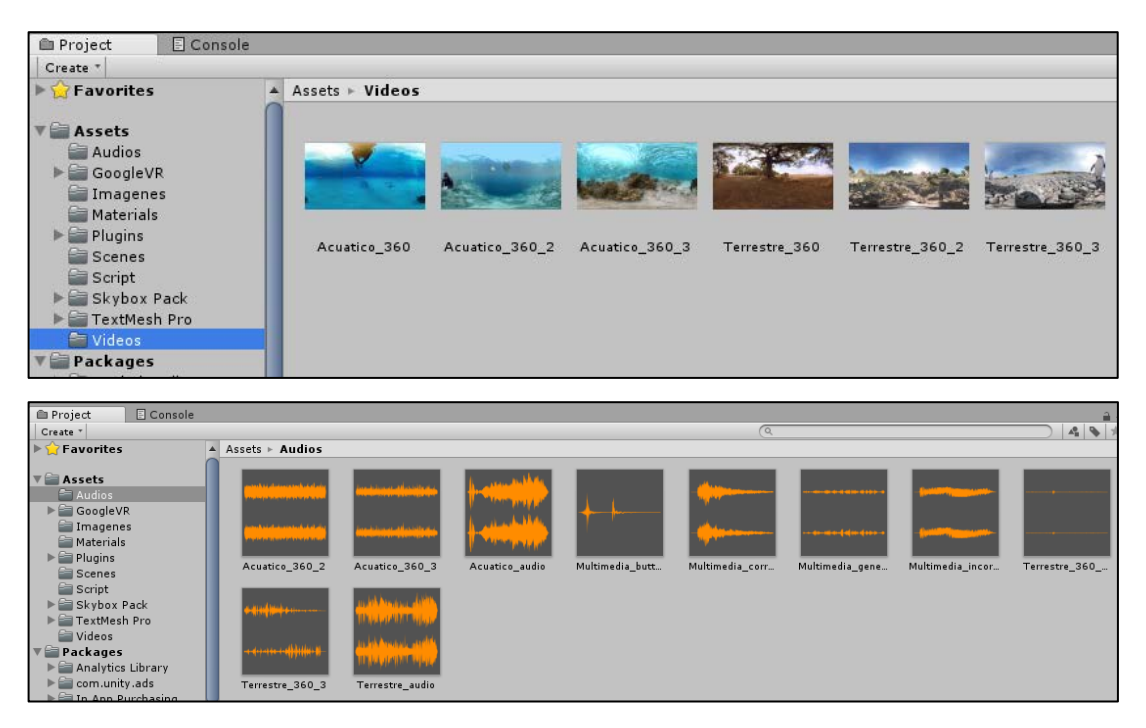

*Figura 24.* Videos y audios importados a zona de materiales

Finalmente es necesario especificar los elementos que contendrá el objeto que previamente se añadió a una escena, es aquí donde agregamos al inspector de propiedades sus elementos.

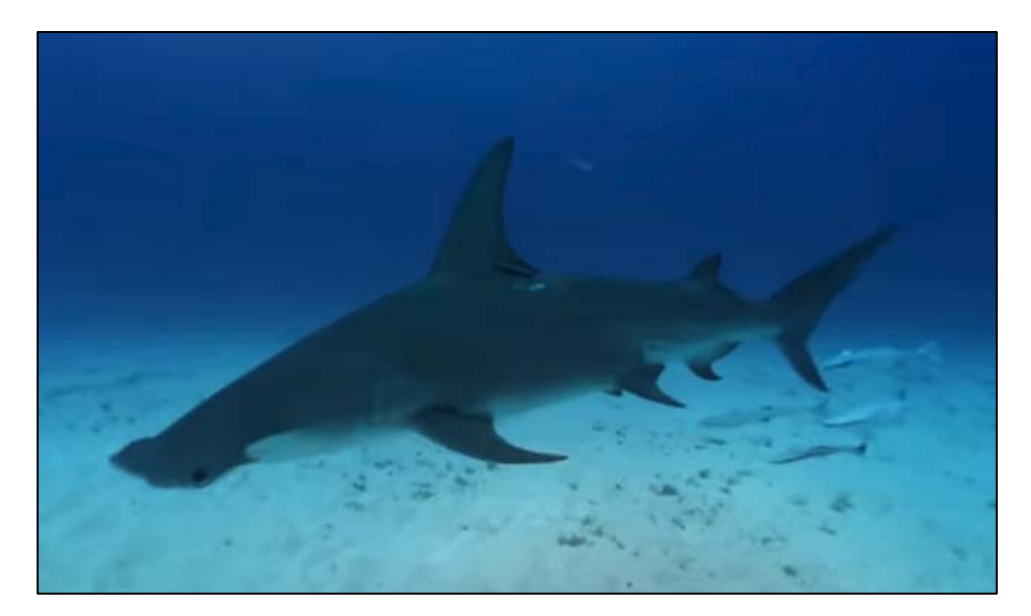

*Figura 25.* Video reproducido en emulador Android de prueba en Unity3D

En esta iteración se realizaron las siguientes pruebas.

Tabla 29. *Primera prueba de aceptación para la segunda iteración*

| Detalle     |                                                                                  |                                                     |  |  |  |  |
|-------------|----------------------------------------------------------------------------------|-----------------------------------------------------|--|--|--|--|
|             | Debe ser posible presionar el botón y activar el video correspondiente           |                                                     |  |  |  |  |
|             | Precondiciones                                                                   |                                                     |  |  |  |  |
|             | - Se debe tener instalado el aplicativo móvil                                    |                                                     |  |  |  |  |
| $N^{\circ}$ | Paso realizado                                                                   | Resultado esperado                                  |  |  |  |  |
|             |                                                                                  |                                                     |  |  |  |  |
|             | Se carga la escena de galería y se presiona sobre<br>el botón Acuático/Terrestre | Se cargará el video correspondiente a la selección. |  |  |  |  |

# Tabla 30. *Segunda prueba de aceptación para la segunda iteración*

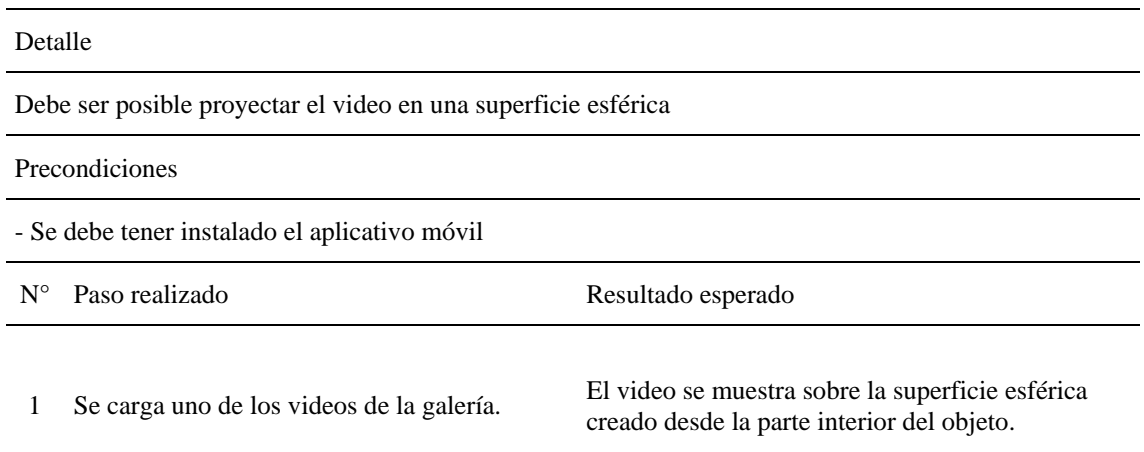

## **1.3.5. Iteración 3**

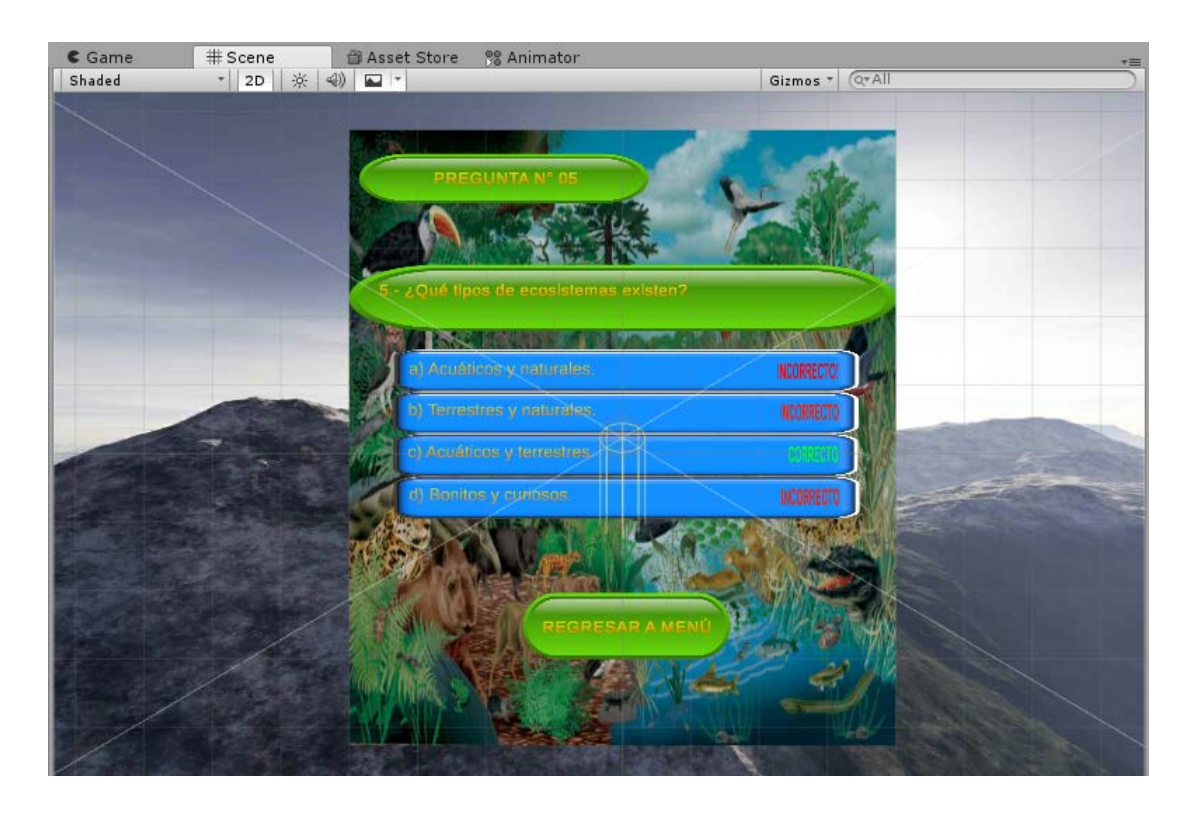

Se creó una escena que contiene cada pregunta con sus opciones de respuesta múltiple.

*Figura 26.* Diseño de la escena menu\_actividad5

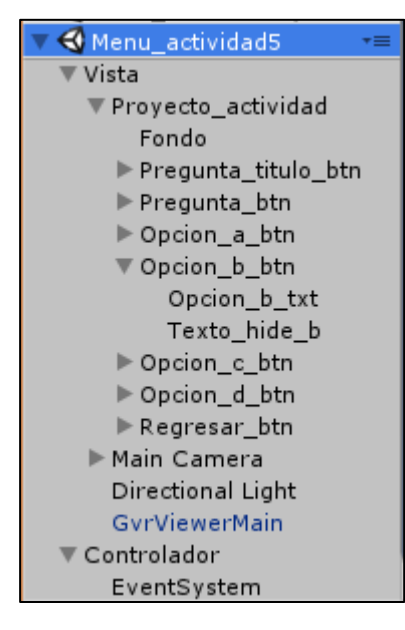

*Figura 27.* Jerarquía de componentes de la escena menu\_actividad5

Las repuestas activarán una alerta si son seleccionadas, indicando si la respuesta es correcta o incorrecta. En caso la respuesta sea correcta se continuará a la siguiente pregunta después de 3 segundos.

Como se muestra en el inspector, se agregaron los scripts y sonidos para las respuestas, estos se activarán de acuerdo con la respuesta seleccionada.

| <b>O</b> Inspector                                     | Services                                     |                                                                   |                                   |       |                             |         |
|--------------------------------------------------------|----------------------------------------------|-------------------------------------------------------------------|-----------------------------------|-------|-----------------------------|---------|
|                                                        | Proyecto_actividad                           |                                                                   |                                   |       | Static $\blacktriangledown$ |         |
| Tag Untagged                                           |                                              | # Layer UI                                                        |                                   |       |                             | ÷       |
| $\blacktriangledown^{\triangle\triangle}_{\circ\circ}$ | <b>Rect Transform</b>                        |                                                                   |                                   |       |                             | ◙ ≓ *,  |
|                                                        |                                              | Pos X                                                             | Pos Y                             | Pos Z |                             |         |
|                                                        |                                              | 0                                                                 | $\Omega$                          | 0     |                             |         |
|                                                        |                                              | Width                                                             | Height                            |       |                             |         |
|                                                        |                                              | 800                                                               | 900                               |       | Ð                           | R       |
| <b>▼ Anchors</b>                                       |                                              |                                                                   |                                   |       |                             |         |
| Min                                                    |                                              | $\times 0$                                                        | Y O                               |       |                             |         |
| Max                                                    |                                              | $\times 0$                                                        | YO                                |       |                             |         |
| Pivot                                                  |                                              | $\times$ 0.5                                                      | Y 0.5                             |       |                             |         |
| Rotation                                               |                                              | $\times 0$                                                        | Y O                               | Z 0   |                             |         |
| Scale                                                  |                                              | $\times 1$                                                        | Y 1                               | Z 1   |                             |         |
| <b>√</b> Canvas                                        |                                              |                                                                   |                                   |       |                             | ⊡ ≓ ≎.  |
|                                                        | ▶ Ø Canvas Scaler (Script)                   |                                                                   |                                   |       |                             | ◙ 구 여   |
|                                                        |                                              | $\nabla$ $\alpha$ $\nabla$ Gvr Pointer Graphic Raycaster (Script) |                                   |       |                             | ◙ ≓ *,  |
| Script                                                 |                                              | GyrPointerGraphicRaycaster                                        |                                   |       |                             | $\odot$ |
| Raycast Mode                                           |                                              | Camera                                                            |                                   |       |                             | ÷       |
| Ignore Reversed Graphics                               |                                              | ✔                                                                 |                                   |       |                             |         |
| Blocking Objects                                       |                                              | None                                                              |                                   |       |                             | ÷       |
| <b>Blocking Mask</b>                                   |                                              | Everything                                                        |                                   |       |                             | ÷       |
|                                                        | $\left  \right $ Script actividad 5 (Script) |                                                                   |                                   |       | 图 是                         | ☆.      |
| Script                                                 |                                              | Script actividad5                                                 |                                   |       |                             | $\odot$ |
| Texto_hide_a                                           |                                              | T Texto_hide_a (Text)                                             |                                   |       |                             | o       |
| Texto_hide_b                                           |                                              | TTexto_hide_b (Text)                                              |                                   |       |                             | O       |
| Texto_hide_c                                           |                                              | TTexto_hide_c (Text)                                              |                                   |       |                             | O       |
| Texto_hide_d                                           |                                              | TTexto_hide_d (Text)                                              |                                   |       |                             | O       |
| Click Sound                                            |                                              |                                                                   | Proyecto_actividad (Audio Source) |       |                             | O       |
| Click Sound Incorrecto                                 |                                              |                                                                   | Proyecto_actividad (Audio Source) |       |                             | Ō       |
| Click Sound Correcto                                   |                                              |                                                                   | Provecto actividad (Audio Source) |       |                             | O       |
| ▼ ■ ■ Audio Source                                     |                                              |                                                                   |                                   |       | 图 是                         | ☆.      |
| AudioClip                                              |                                              | Multimedia_button                                                 |                                   |       |                             | O       |
|                                                        |                                              |                                                                   |                                   |       |                             |         |
| Output                                                 |                                              | None (Audio Mixer Group)                                          |                                   |       |                             | O       |
| Mute                                                   |                                              |                                                                   |                                   |       |                             |         |
| <b>Bypass Effects</b>                                  |                                              |                                                                   |                                   |       |                             |         |
| Bypass Listener Effects                                |                                              |                                                                   |                                   |       |                             |         |
| Bypass Reverb Zones                                    |                                              |                                                                   |                                   |       |                             |         |
| Play On Awake                                          |                                              |                                                                   |                                   |       |                             |         |

*Figura 28.* Inspector de propiedades de menu\_actividad5

Detalle del script utilizado en una de las preguntas en actividad.

```
using System.Collections;
using System.Collections.Generic;
using UnityEngine;
using UnityEngine.UI;
using UnityEngine.SceneManagement;
public class Script actividad5 : MonoBehaviour {
    public Text Texto hide a;
     public Text Texto_hide_b;
     public Text Texto_hide_c;
     public Text Texto_hide_d;
     public AudioSource clickSound;
     public AudioSource clickSoundIncorrecto;
     public AudioSource clickSoundCorrecto;
     public void Texto_show_a()
     {
         clickSoundIncorrecto.Play();
        Texto_hide_a.enabled = true;
     }
     public void Texto_show_b()
     {
         clickSoundIncorrecto.Play();
        Texto_hide_b.enabled = true;
     }
     //Cambio de escena al responder correctamente
     public void Texto_show_c()
     {
         StartCoroutine(MyCoroutine(3));
 }
     IEnumerator MyCoroutine(float duration)
     {
         //This is a coroutine
         clickSoundCorrecto.Play();
        Texto_hide_c.enabled = true;
        yield return new WaitForSeconds(duration); //Wait one frame
         SceneManager.LoadScene(1);
     }
     public void Texto_show_d()
     {
         clickSoundIncorrecto.Play();
         Texto_hide_d.enabled = true;
     }
     public void Regresar_menu()
     {
         clickSound.Play();
         SceneManager.LoadScene(1);
     }
     // Use this for initialization
     void Start () {
         Texto_hide_a.enabled = false;
         Texto_hide_c.enabled = false;
         Texto_hide_b.enabled = false;
         Texto_hide_d.enabled = false;
     }
```

```
// Update is called once per frame
      void Update () {
       }
}
```
La prueba de aceptación para la iteración 3 fue la siguiente.

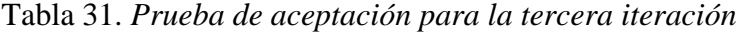

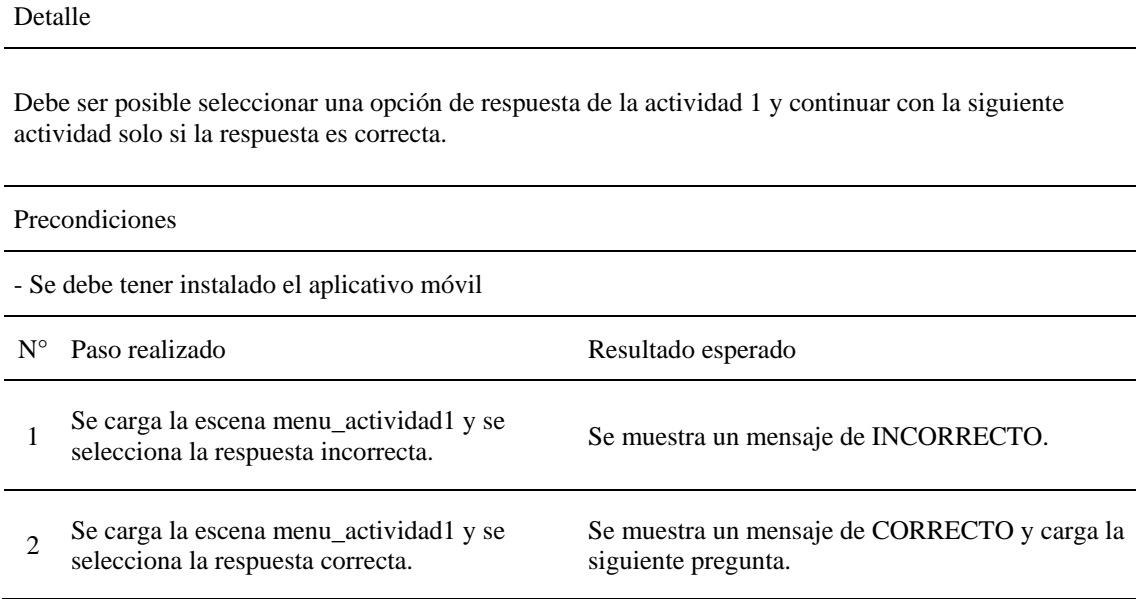

# **1.3.6. Iteración 4**

En esta iteración se creó el menú principal y se programó los botones para vincularlos con las escenas correspondientes. Previa a esta escena se agregó instrucciones para el uso del aplicativo.

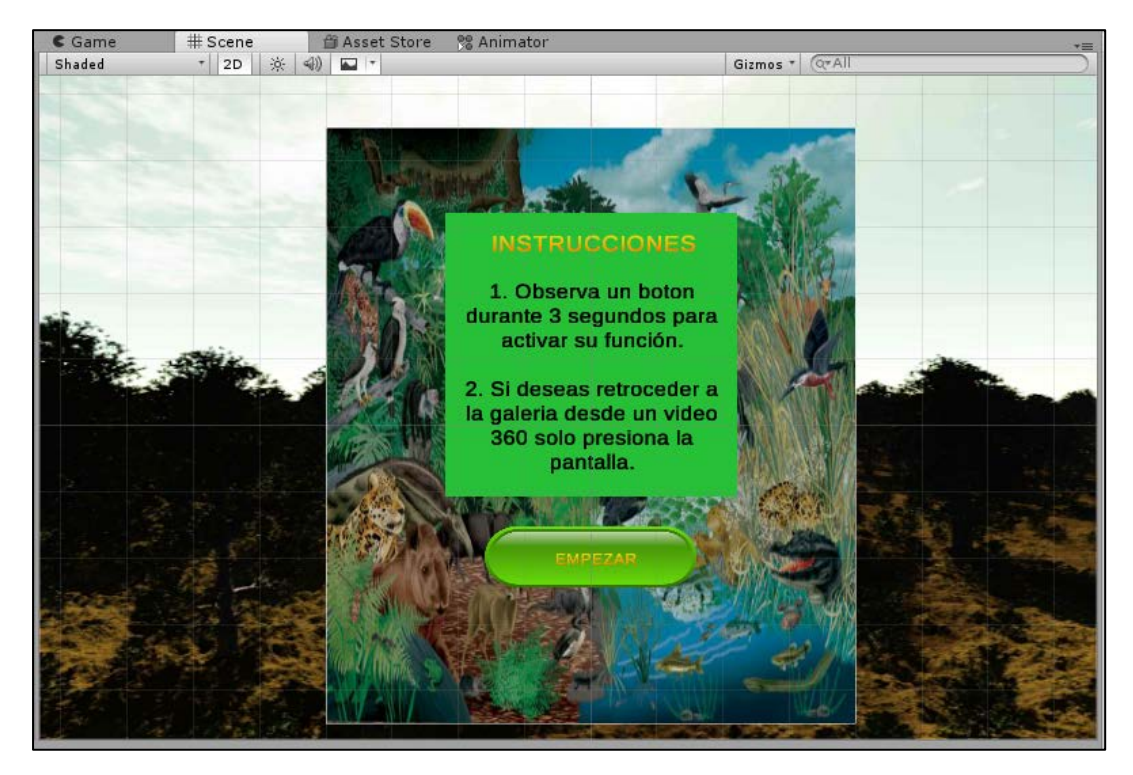

*Figura 29.* Diseño de la escena instrucciones

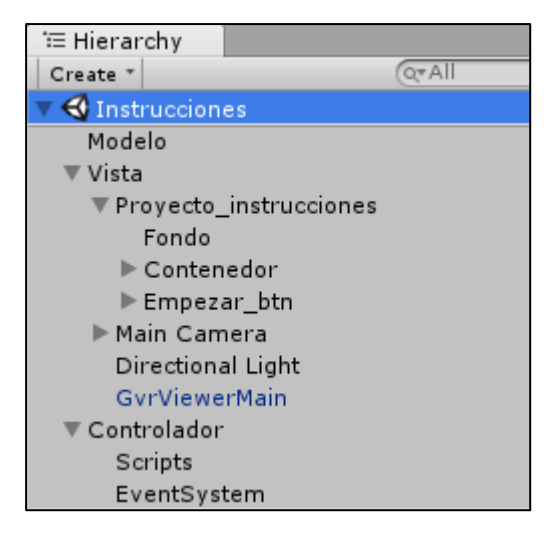

*Figura 30.* Jerarquía de componentes de la escena instrucciones

Se considera como modelo la música de fondo que va a persistir en todas las escenas del aplicativo. El botón empezar activa el menú principal con el código vinculado en el panel de propiedades.

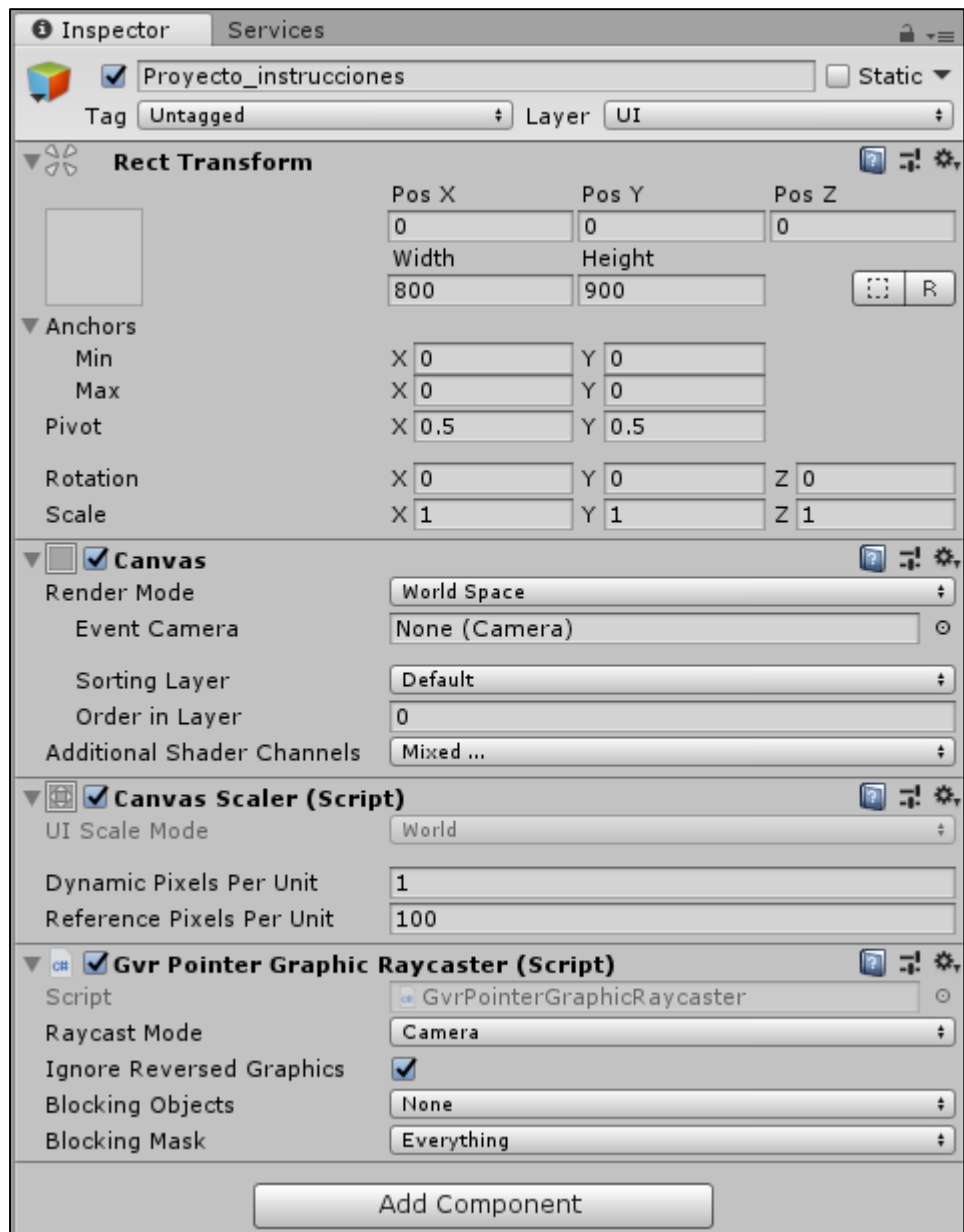

*Figura 31.* Inspector de propiedad de escena instrucciones

Código del botón empezar:

```
using System.Collections;
using System.Collections.Generic;
using UnityEngine;
using UnityEngine.SceneManagement;
public class Script_instrucciones : MonoBehaviour {
     public AudioSource clickSound;
     // Use this for initialization
     public void boton_empezar()
     {
         clickSound.Play();
```

```
 SceneManager.LoadScene(1);
     }
     void Start () {
     }
       // Update is called once per frame
       void Update () {
       }
}
```
Código del script creado para la persistencia de la música de fondo en todas las escenas, pero no en los videos que contienen su propio audio.

```
using System.Collections;
using System.Collections.Generic;
using UnityEngine;
using UnityEngine.SceneManagement;
public class Script_musica : MonoBehaviour {
     public AudioSource musicSource;
     public static Script_musica instance = null;
     void Awake()
     {
         if (instance == null)
             instance = this;
         else if (instance != this)
             Destroy(gameObject);
         DontDestroyOnLoad(gameObject);
     }
     // Use this for initialization
     void Start () {
       }
       // Update is called once per frame
       void Update () {
         //if (SceneManager.GetActiveScene() = '4') StopMusic();
         if (SceneManager.GetActiveScene().name == "360Video_terrestre")
         {
             //Destroy(gameObject);
             //StopMusic(musicSource);
             musicSource.Pause();
         }
         if (SceneManager.GetActiveScene().name == "360Video_terrestre2")
         {
             //Destroy(gameObject);
             //StopMusic(musicSource);
             musicSource.Pause();
```

```
 }
         if (SceneManager.GetActiveScene().name == "360Video_terrestre3")
 {
             //Destroy(gameObject);
             //StopMusic(musicSource);
             musicSource.Pause();
         }
         else if (SceneManager.GetActiveScene().name == "360Video_acuatico")
         {
             //Destroy(gameObject);
             //StopMusic(musicSource);
             musicSource.Pause();
         }
         else if (SceneManager.GetActiveScene().name == "360Video_acuatico2")
         {
             //Destroy(gameObject);
             //StopMusic(musicSource);
             musicSource.Pause();
         }
         else if (SceneManager.GetActiveScene().name == "360Video_acuatico3")
         {
             //Destroy(gameObject);
             //StopMusic(musicSource);
             musicSource.Pause();
         }
         if (SceneManager.GetActiveScene().name == "menu_galeria")
         {
             //Destroy(gameObject);
             musicSource.UnPause();
         }
    }
```
A continuación, la escena del menú principal que contiene 2 botones para iniciar los módulos de galería de videos y actividad, adicionalmente, un botón para salir del aplicativo.

}

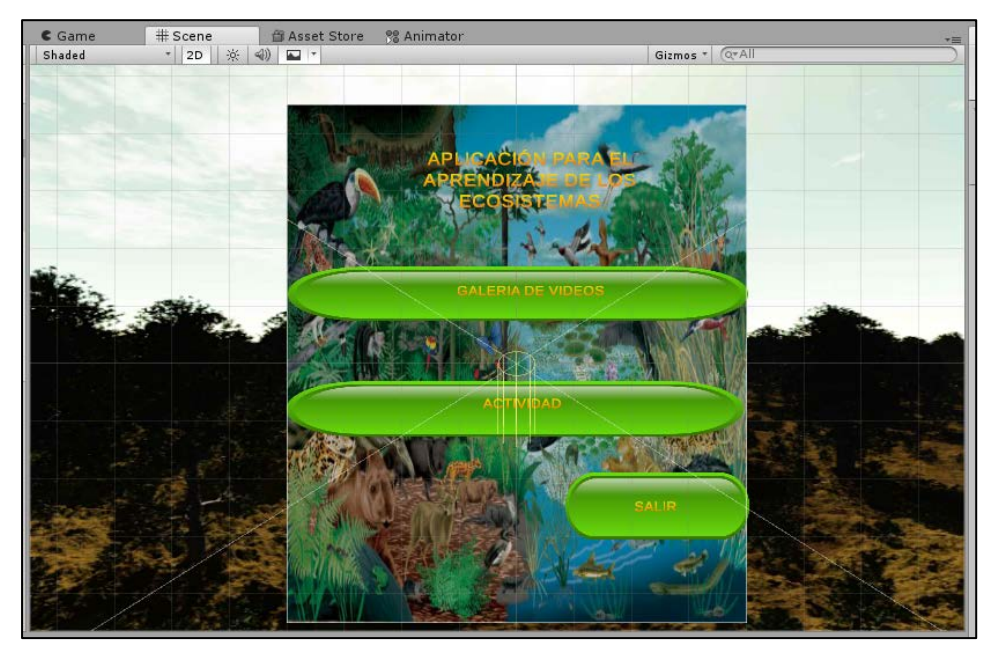

*Figura 32.* Diseño de la escena menu

La jerarquía de objetos de la escena **menu** es la siguiente.

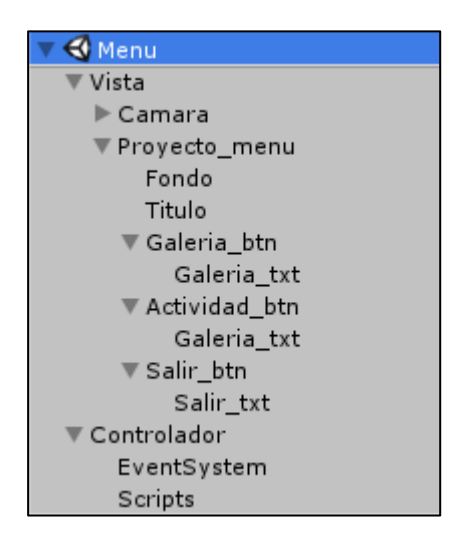

*Figura 33.* Jerarquía de componentes de la escena menu

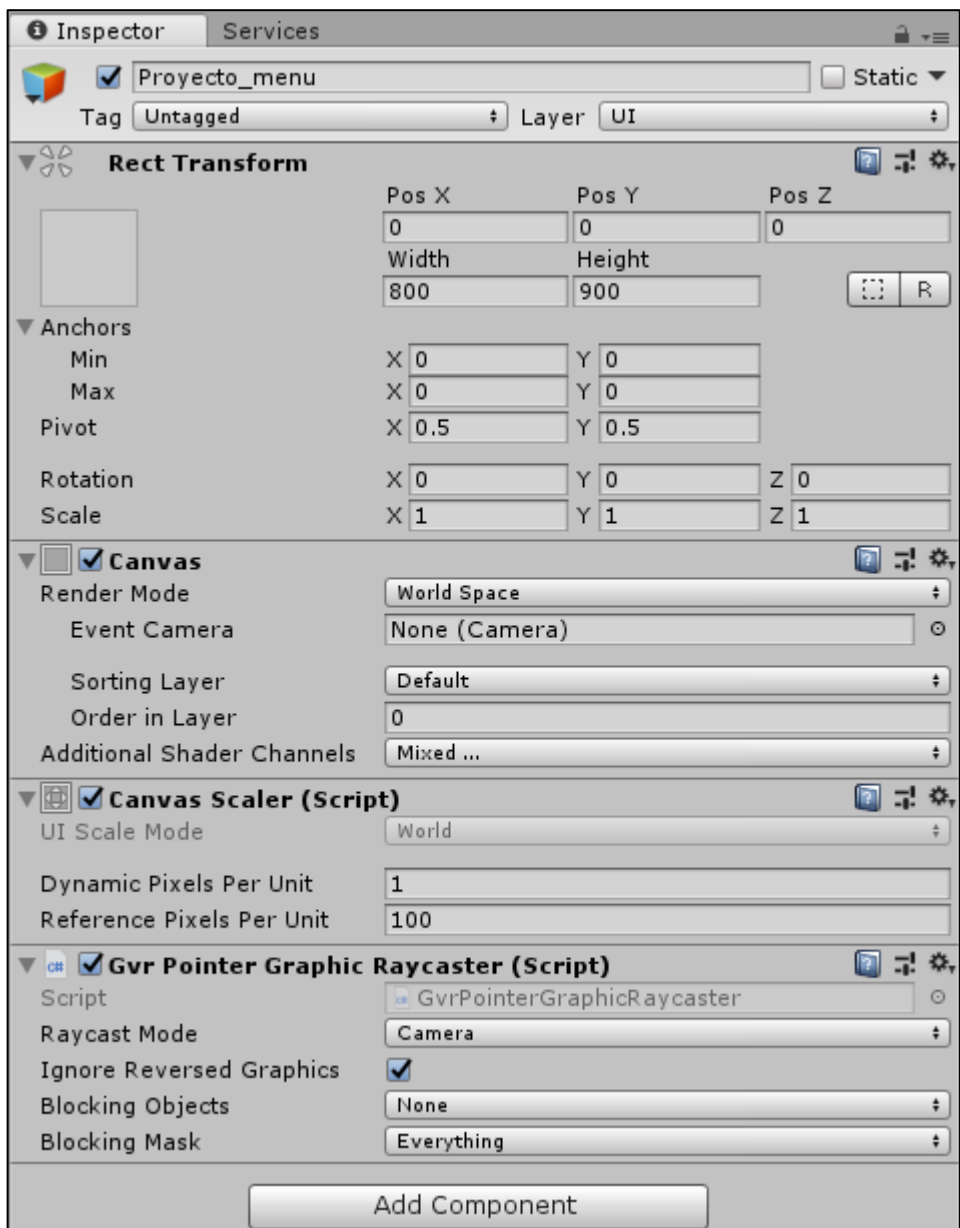

*Figura 34.* Inspector de propiedad de escena menu

En el código del script agregado a la escena estamos realizando el llamado a las escenas de la galería y la actividad.

```
using System.Collections;
using System.Collections.Generic;
using UnityEngine;
using UnityEngine.SceneManagement;
public class Menu_principal : MonoBehaviour {
     //
    //public AudioSource musicSource;
    public AudioSource clickSound;
    //public static menu_principal instance = null;
```

```
 public void menu_galeria()
 {
     clickSound.Play();
     SceneManager.LoadScene(2);
 }
 public void menu_actividad()
 {
     clickSound.Play();
    SceneManager.LoadScene(5);
 }
 public void menu_salir()
 {
     clickSound.Play();
     Application.Quit();
 }
 // Use this for initialization
 void Start () {
   }
 // Update is called once per frame
 void Update()
 {
 }
```
}

Se realizaron las siguientes pruebas de aceptación para la iteración 4.

Tabla 32. *Primera prueba de aceptación para la cuarta iteración*

|                                                                                                    | Detalle                                       |                                                                                                    |  |  |  |  |
|----------------------------------------------------------------------------------------------------|-----------------------------------------------|----------------------------------------------------------------------------------------------------|--|--|--|--|
| Debe ser posible mantener la música de fondo iniciada en escena instrucciones incluso cambiando de<br>escena. |                                               |                                                                                                    |  |  |  |  |
|                                                                                                    | Precondiciones                                |                                                                                                    |  |  |  |  |
|                                                                                                    | - Se debe tener instalado el aplicativo móvil |                                                                                                    |  |  |  |  |
| $N^{\circ}$                                                                                                   | Paso realizado                                | Resultado esperado                                                                                                    |  |  |  |  |
| 1                                                                                                    | Se carga la escena inicial instrucciones.     | Debe mostrar la escena con instrucciones y el botón<br>para continuar al menú principal, además iniciando<br>la música de fondo. |  |  |  |  |
|                                                                                                    | Se presiona sobre el botón Empezar.           | Carga la escena menu y se mantiene la música de<br>fondo continuando sin trabas.                                                 |  |  |  |  |
|                                                                                                    |                                               |                                                                                                    |  |  |  |  |

### Tabla 33. *Segunda prueba de aceptación para la cuarta iteración*

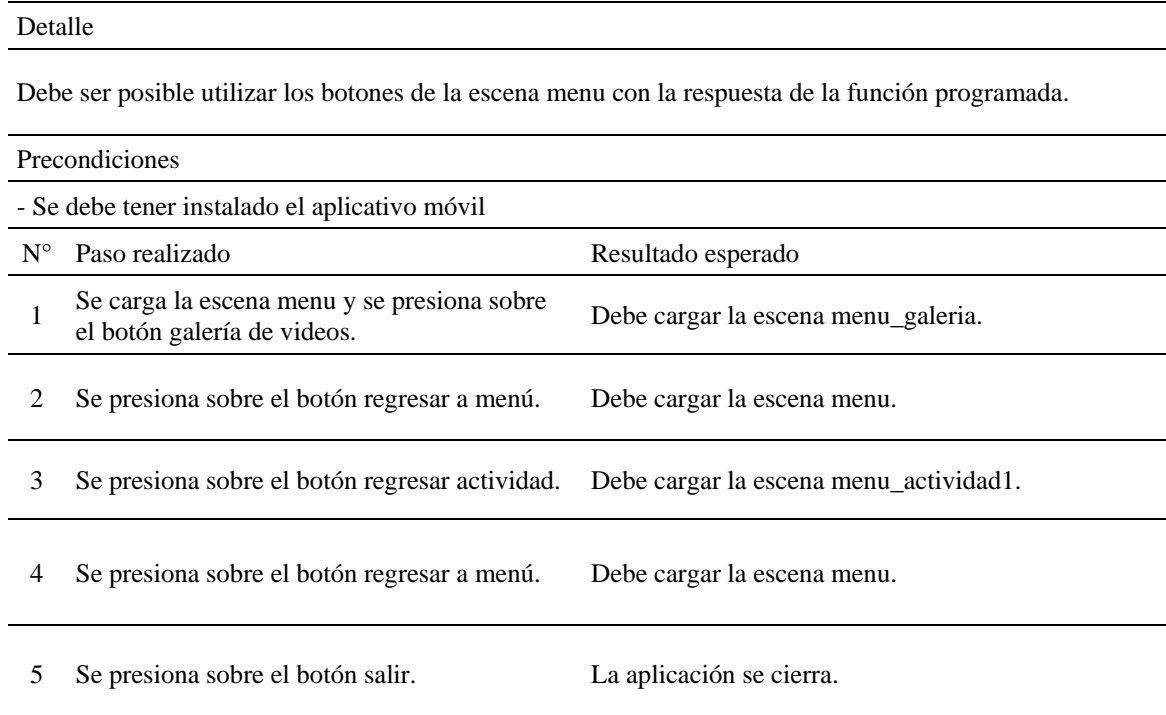

## **1.3.7. Iteración 5**

En esta iteración se importó el sdk de cardboard para agregarle las características que se adapten al visor, fue necesario también crear un cursor virtual que permita interactuar con el aplicativo evitando el uso de manos u otros.

Comenzamos por descargar el sdk de GoogleVR desde la página oficial de Google <https://github.com/googlevr/gvr-unity-sdk/releases> y lo importamos de manera manual a nuestra lista de materiales.

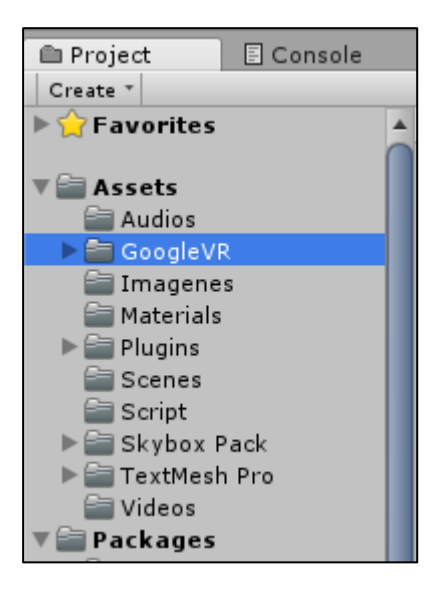

*Figura 35.* Plugin GoogleVR importado a lista de materiales

Una vez importado a nuestros materiales debemos indicar a nuestro proyecto hacer uso del complemento, desde el menú File > Build Settings > Player Settings.

|        |             |                      | S Unity 2018.2.6f1 Personal (64bit) - menu.ur |            |
|--------|-------------|----------------------|-----------------------------------------------|------------|
| File I |             |                      | Edit Assets GameObject Compon                 |            |
|        | New Scene   |                      |                                               | $Ctrl + N$ |
|        | Open Scene  |                      |                                               | $Ctrl + O$ |
|        | Save Scene  |                      |                                               | $Ctrl + S$ |
|        |             | Save Scene As        | $Ctrl + Shift + S$                            |            |
|        |             | New Project          |                                               |            |
|        |             | Open Project         |                                               |            |
|        |             | <b>Save Project</b>  |                                               |            |
|        |             | Build Settings       | Ctrl+Shift+B                                  |            |
|        |             | <b>Build And Run</b> |                                               | $Ctrl + B$ |
|        | <b>Fxit</b> |                      |                                               |            |

*Figura 36.* Menú File de Unity3D

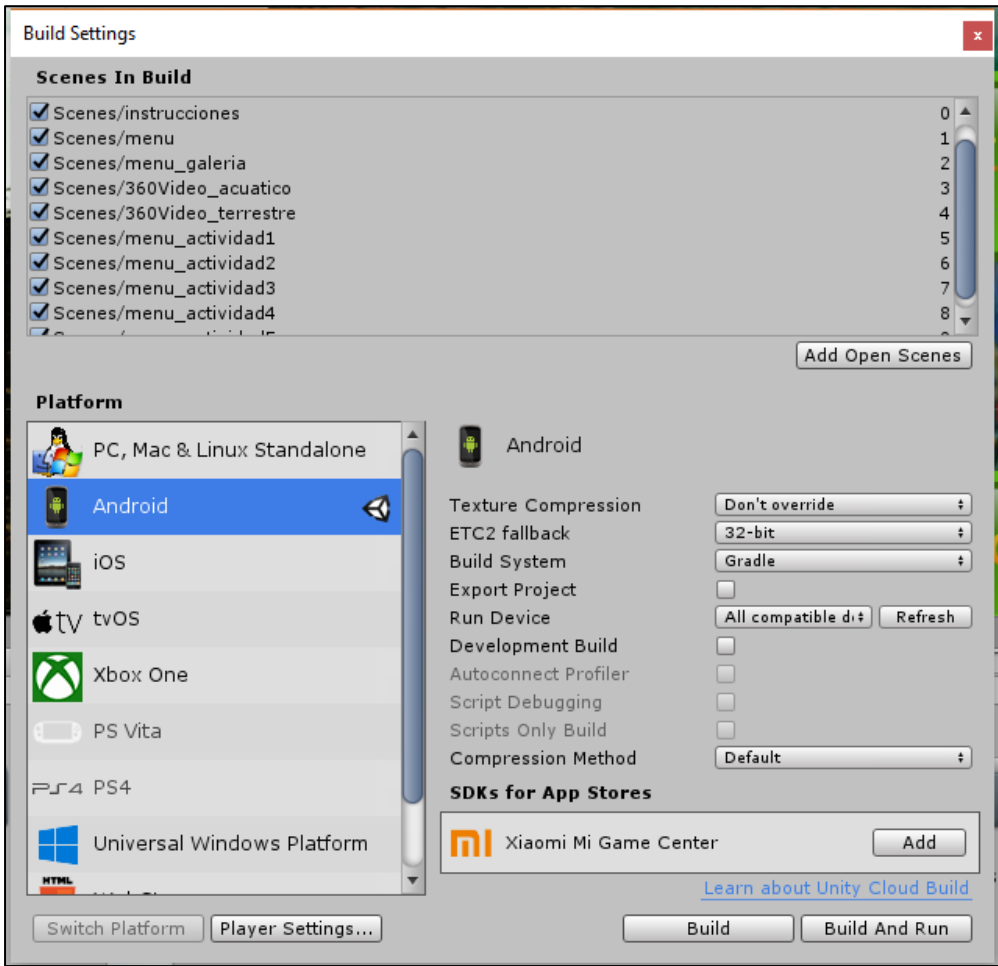

*Figura 37.* Menú Build Settings de Unity3D

En el inspector se nos brindará distintas opciones para personalizar nuestro aplicativo, pasando por el nombre, logo, características del paquete, etc., es aquí donde indicamos la forma como debe ser compilado nuestro aplicativo. En este caso indicamos que se utilice el plugin compatible con Cardboard.

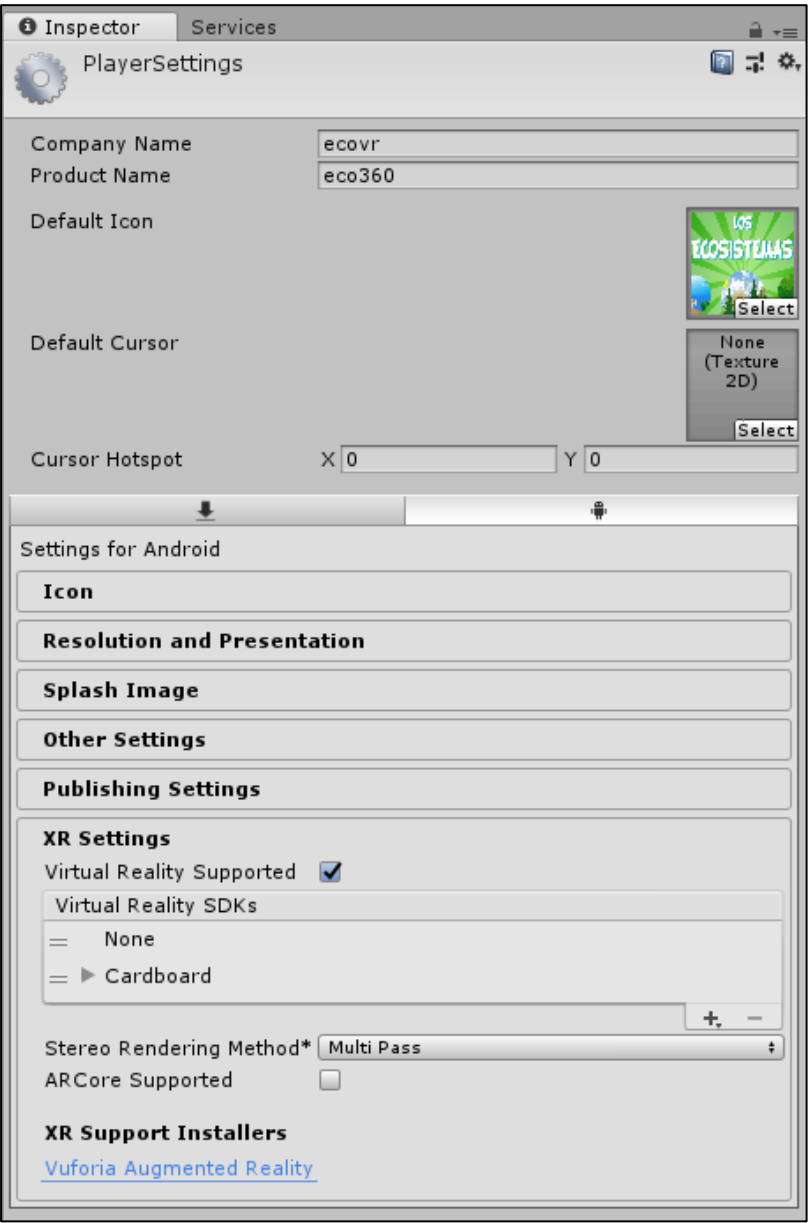

*Figura 38.* Inspector de propiedades del menú Build Settings en Unity3D

Finalizado el paso anterior validaremos que el editor de prueba nos muestra un resultado compatible con lo configurado.

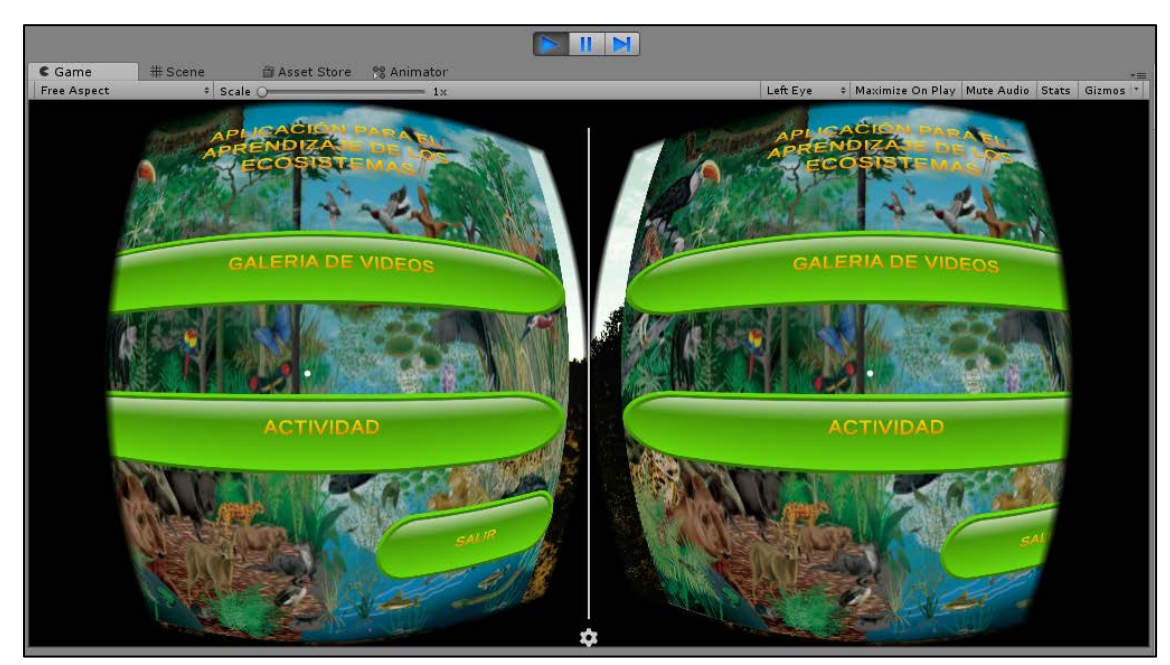

*Figura 39.* Vista previa de menú principal en Unity3D con plugin GoogleVR

Ahora es necesario crear un cursor virtual y agregar a las escenas el soporte para este elemento. El siguiente código nos permite crear el cursor virtual.

```
using System.Collections.Generic;
using UnityEngine;
using UnityEngine.EventSystems;
using UnityEngine.UI;
[AddComponentMenu("GoogleVR/GvrPointerGraphicRaycaster")]
[RequireComponent(typeof(Canvas))]
public class GvrPointerGraphicRaycaster : GvrBasePointerRaycaster {
   public enum BlockingObjects {
    None = \theta,
    TwoD = 1,ThreeD = 2,
    All = 3, }
  private const int NO EVENT MASK SET = -1;
   public bool ignoreReversedGraphics = true;
   public BlockingObjects blockingObjects = BlockingObjects.None;
   public LayerMask blockingMask = NO_EVENT_MASK_SET;
   private Canvas targetCanvas;
   private List<Graphic> raycastResults = new List<Graphic>();
   private Camera cachedPointerEventCamera;
   private static readonly List<Graphic> sortedGraphics = new List<Graphic>();
   public override Camera eventCamera {
     get {
       switch (raycastMode) {
         case RaycastMode.Direct:
```

```
 if (cachedPointerEventCamera == null) {
             if (!IsPointerAvailable()) {
               Debug.LogError("Can't find eventCamera, pointer is not available.");
            return Camera.main;
 }
             Transform pointerTransform = GvrPointerManager.Pointer.PointerTransform;
             cachedPointerEventCamera = pointerTransform.GetComponent<Camera>();
             if (cachedPointerEventCamera == null) {
               Debug.LogError("GvrPointerGraphicRaycaster requires GvrPointer to have 
a Camera when in Direct mode.");
 }
 }
           return cachedPointerEventCamera != null ? cachedPointerEventCamera : 
Camera.main;
         case RaycastMode.Camera:
         default:
           return Camera.main;
       }
    }
   }
   private Canvas canvas {
    get {
       if (targetCanvas != null)
         return targetCanvas;
       targetCanvas = GetComponent<Canvas>();
       return targetCanvas;
    }
   }
   protected GvrPointerGraphicRaycaster() {
 }
   public override void Raycast(PointerEventData eventData, List<RaycastResult> 
resultAppendList) {
   if (canvas == null) {
       return;
     }
     if (eventCamera == null) {
       return;
     }
     if (!IsPointerAvailable()) {
       return;
     }
     if (canvas.renderMode != RenderMode.WorldSpace) {
       Debug.LogError("GvrPointerGraphicRaycaster requires that the canvas renderMode 
is set to WorldSpace.");
       return;
     }
    Ray ray = GetRay();
     float hitDistance = float.MaxValue;
     if (blockingObjects != BlockingObjects.None) {
```

```
 float dist = eventCamera.farClipPlane - eventCamera.nearClipPlane;
       if (blockingObjects == BlockingObjects.ThreeD || blockingObjects == 
BlockingObjects.All) {
         RaycastHit hit;
        if (Physics.Raycast(ray, out hit, dist, blockingMask)) {
           hitDistance = hit.distance;
         }
       }
      if (blockingObjects == BlockingObjects.TwoD || blockingObjects ==
BlockingObjects.All) {
         RaycastHit2D hit = Physics2D.Raycast(ray.origin, ray.direction, dist, 
blockingMask);
         if (hit.collider != null) {
           hitDistance = hit.fraction * dist;
         }
       }
     }
     raycastResults.Clear();
     Ray finalRay;
     Raycast(canvas, ray, eventCamera, MaxPointerDistance, raycastResults, out
finalRay);
    for (int index = 0; index < raycastResults.Count; index++) {
       GameObject go = raycastResults[index].gameObject;
       bool appendGraphic = true;
       if (ignoreReversedGraphics) {
         // If we have a camera compare the direction against the cameras forward.
         Vector3 cameraFoward = eventCamera.transform.rotation * Vector3.forward;
         Vector3 dir = go.transform.rotation * Vector3.forward;
        appendGraphic = Vector3.Dot(cameraFoward, dir) > \theta;
       }
       if (appendGraphic) {
        float distance = 0;
         Transform trans = go.transform;
         Vector3 transForward = trans.forward;
         // http://geomalgorithms.com/a06-_intersect-2.html
         float transDot = Vector3.Dot(transForward, trans.position -
finalRay.origin);
         float rayDot = Vector3.Dot(transForward, finalRay.direction);
         distance = transDot / rayDot;
         // Check to see if the go is behind the camera.
        if (distance \langle \theta \rangle {
           continue;
         }
         if (distance >= hitDistance) {
           continue;
         }
         Vector3 hitPosition = finalRay.origin + (finalRay.direction * distance);
         RaycastResult castResult = new RaycastResult
         {
```

```
gameObject = go,module = this, distance = distance,
           worldPosition = hitPosition,
           screenPosition = eventCamera.WorldToScreenPoint(hitPosition),
           index = resultAppendList.Count,
           depth = raycastResults[index].depth,
           sortingLayer = canvas.sortingLayerID,
           sortingOrder = canvas.sortingOrder
         };
         resultAppendList.Add(castResult);
       }
    }
   }
   /// Perform a raycast into the screen and collect all graphics underneath it.
  private static void Raycast(Canvas canvas, Ray ray, Camera cam, float
maxPointerDistance,
                               List<Graphic> results, out Ray finalRay) {
     Vector3 screenPoint = cam.WorldToScreenPoint(ray.GetPoint(maxPointerDistance));
     finalRay = cam.ScreenPointToRay(screenPoint);
     // Necessary for the event system
     IList<Graphic> foundGraphics = GraphicRegistry.GetGraphicsForCanvas(canvas);
    for (int i = 0; i < foundGraphics.Count; +i) {
      Graphic graphic = foundGraphics[i]; // -1 means it hasn't been processed by the canvas, which means it isn't 
actually drawn
      if (graphic.depth == -1 || !graphic.raycastTarget) {
         continue;
       }
       if (!RectTransformUtility.RectangleContainsScreenPoint(graphic.rectTransform, 
screenPoint, cam)) {
        continue;
       }
       if (graphic.Raycast(screenPoint, cam)) {
         sortedGraphics.Add(graphic);
       }
     }
     sortedGraphics.Sort((g1, g2) => g2.depth.CompareTo(g1.depth));
    for (int i = 0; i < sortedGraphics.Count; ++i) {
       results.Add(sortedGraphics[i]);
     }
     sortedGraphics.Clear();
  }
}
```
Agregamos el script del cursor al inspector de propiedades de nuestra escena. De acuerdo con la documentación de GoogleVR se asigna el nombre "GoogleVR/GvrPointerGraphicRaycaster"

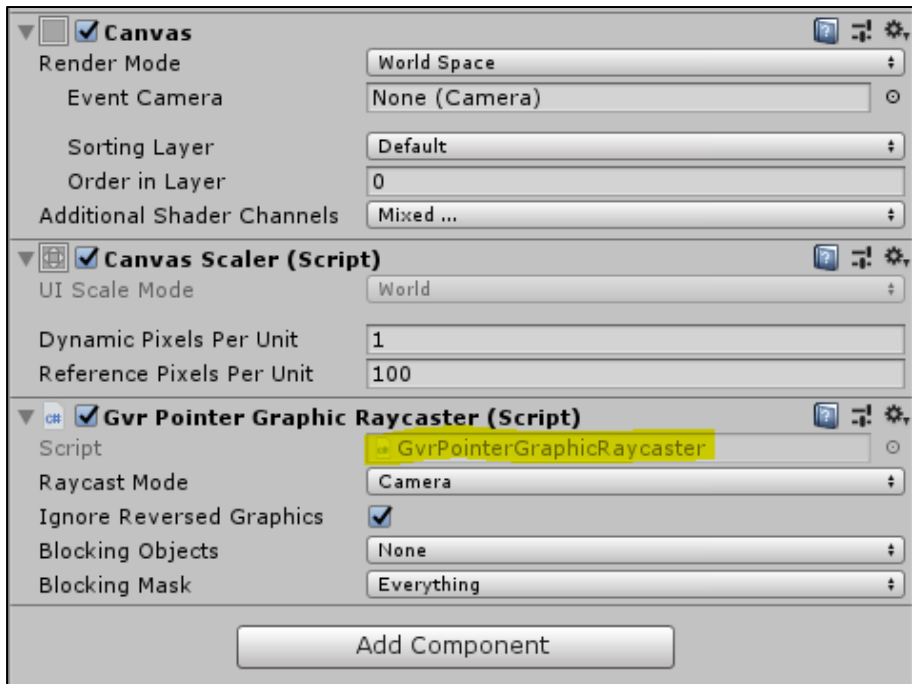

*Figura 40.* Añadiendo script al inspector de propiedades de la escena

Con esto tenemos un cursor virtual, que apunta en dirección a la vista del central respecto a la posición.

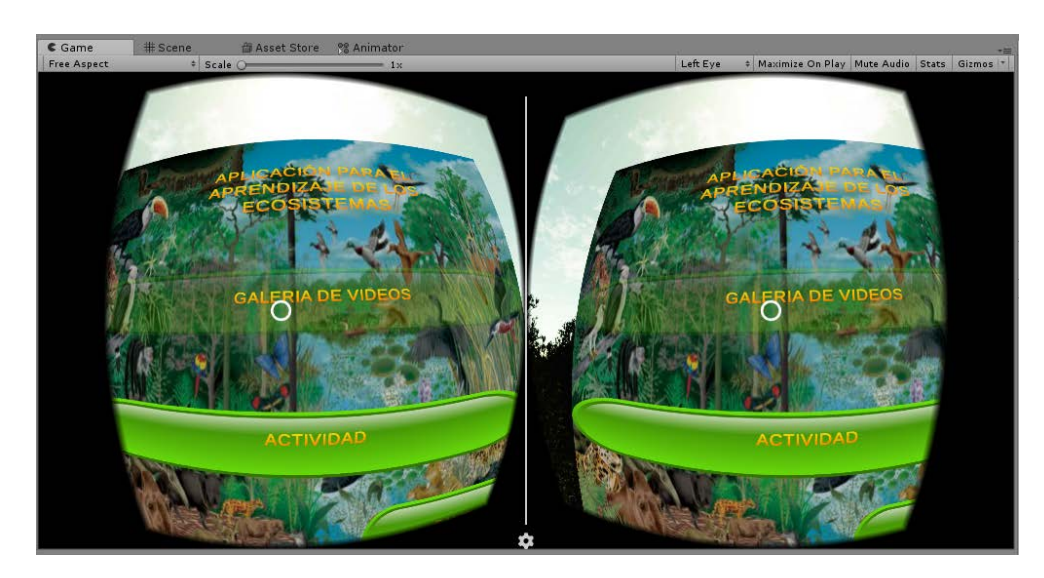

*Figura 41.* Prueba de selección con puntero virtual

También se agregará una carga del botón indicando el tiempo de interacción para activar su función. Para este propósito creamos el siguiente script.

```
[RequireComponent(typeof(Button))]
public class gaze : MonoBehaviour, IPointerEnterHandler, IPointerExitHandler
{
    public Color defecto = new Color(255, 255, 255, 255);
     public Image progressImage;
     public bool isEntered = false;
     RectTransform rt;
    Button button;
     float timeElapsed;
     Image cursor;
     // Use this for initialization
     void Awake()
     {
         _button = GetComponent<Button>();
         rt = GetComponent<RectTransform>();
     }
     float GazeActivationTime = 3;
     void Update()
     {
         if (isEntered)
         {
             timeElapsed += Time.deltaTime;
             progressImage.fillAmount = Mathf.Clamp(timeElapsed / GazeActivationTime, 
0, 1);
             if (timeElapsed >= GazeActivationTime)
\{ timeElapsed = 0;
                 _button.onClick.Invoke();
                 progressImage.fillAmount = 0;
                 isEntered = false;
 }
         }
         else
         {
             timeElapsed = 0;
         }
     }
     #region IPointerEnterHandler implementation
     public void OnPointerEnter(PointerEventData eventData)
     {
         isEntered = true;
     }
     #endregion
     #region IPointerExitHandler implementation
     public void OnPointerExit(PointerEventData eventData)
     {
         isEntered = false;
         progressImage.fillAmount = 1;
         progressImage.color = defecto;
     }
}
```
Se agrega el script al panel de propiedades del botón, lo que después habilita carga progresiva de la función del botón.

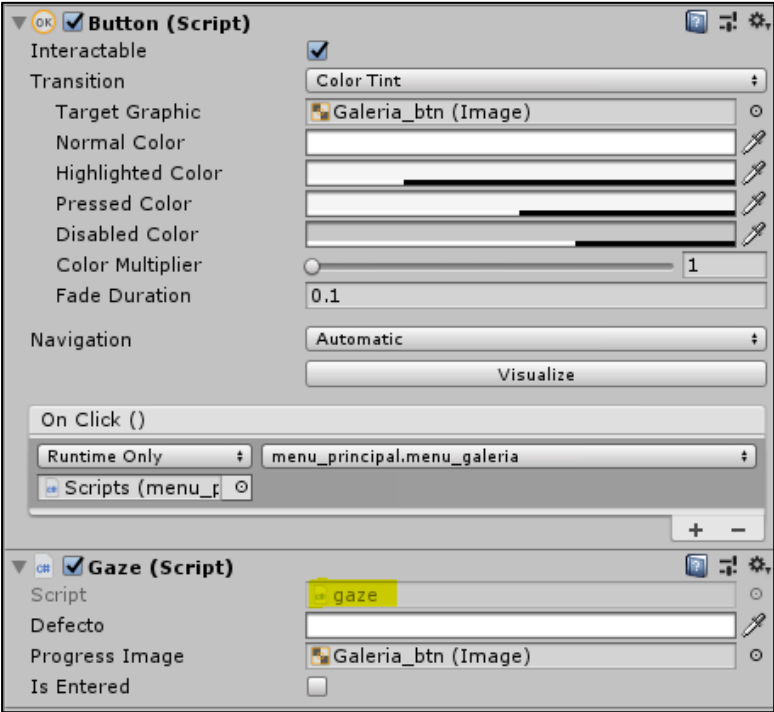

*Figura 42.* Añadiendo script al inspector de propiedades del botón

Consiguiendo el siguiente resultado, un botón con una sombra que indica la carga de la función del botón.

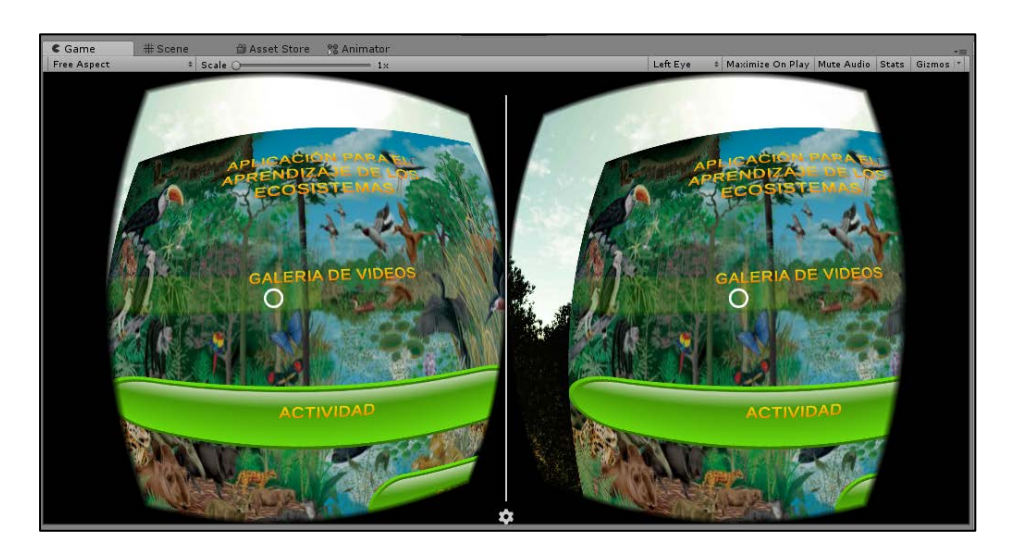

*Figura 43.* Prueba de carga progresiva en selección con puntero virtual

Se realizaron las siguientes pruebas de aceptación para la iteración 5.

Tabla 34. *Primera prueba de aceptación para la quinta iteración*

| Detalle                                                                                                    |                                                                     |                                                                                                |  |
|----------------------------------------------------------------------------------------------------|---------------------------------------------------------------------|------------------------------------------------------------------------------------------------|--|
| Debe ser posible cargar el aplicativo con el sdk GoogleVR por defecto.                                                                                          |                                                                     |                                                                                                |  |
| Precondiciones                                                                                                    |                                                                     |                                                                                                |  |
| - Se debe tener instalado el aplicativo móvil<br>- Se debe tener los lentes de realidad virtual Cardboard<br>- Se debe instalar el móvil a los lentes Cardboard |                                                                     |                                                                                                |  |
| $N^{\circ}$                                                                                                    | Paso realizado                                                      | Resultado esperado                                                                             |  |
|                                                                                                    | Se carga del aplicativo desde la caja de<br>aplicaciones del móvil. | Se carga la primera escena instrucciones con la<br>interfaz apropiada para el lente Cardboard. |  |

## Tabla 35. *Segunda prueba de aceptación para la quinta iteración*

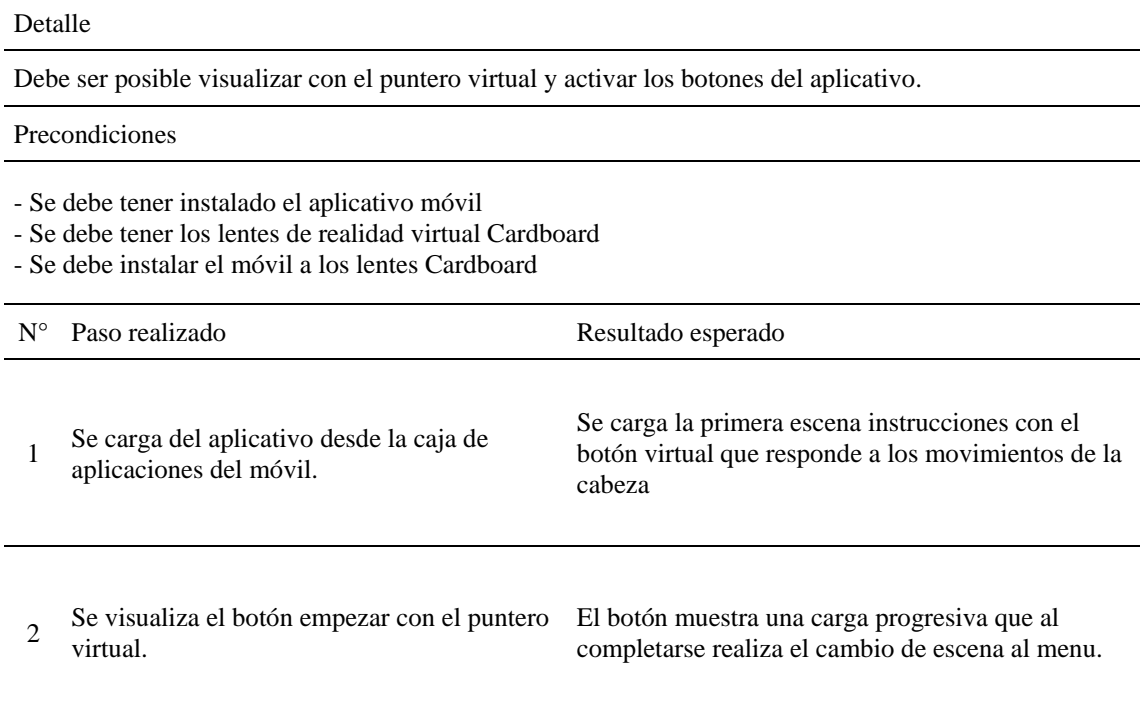

### **1.4. Diagrama de navegación del aplicativo**

La siguiente figura muestra el diseño de la navegación en el aplicativo.

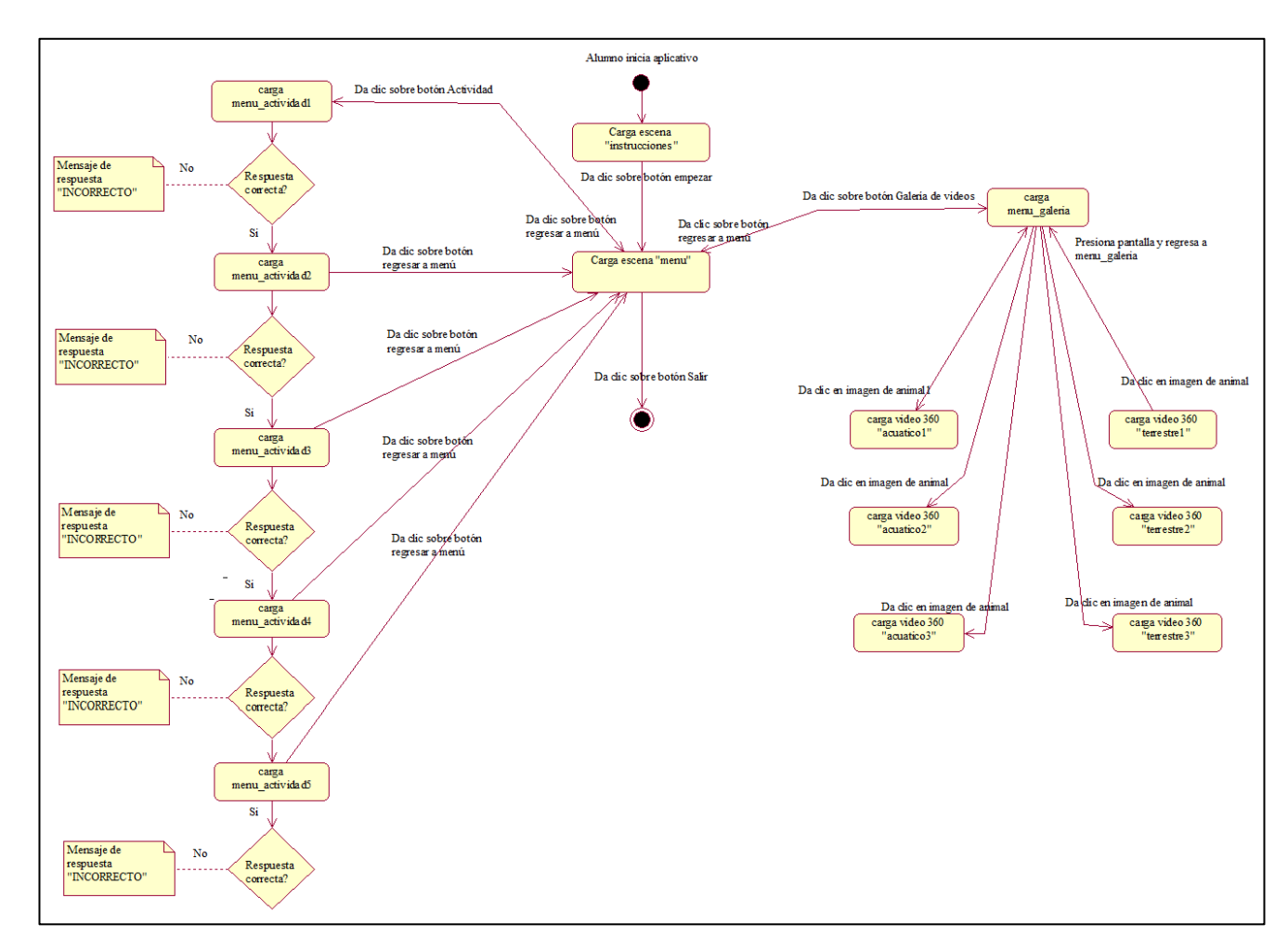

*Figura 44.* Diagrama de navegación del aplicativo

#### **1.5. Estabilización**

Esta etapa del desarrollo consiste en asegurar que el producto/aplicativo elaborado cuente con un alto nivel de calidad. Para este propósito se proponen y se presentan los métodos y estándares de buenas prácticas que aseguran un buen producto final.

#### **1.5.1. Integración continua**

Uno de los parámetros en el cual se basa Mobile-D es la integración continua, consiste en controlar los cambios realizados en el código fuente del aplicativo, con este fin se ha creado un repositorio en la nube mediante el uso de herramientas libres como SourceTree para el cliente de escritorio y BitBucket para el cliente web que permiten sincronizar progresivamente los cambios mediante commits que pueden ser revertidos. Esto permite manejar distintas versiones del aplicativo e incluso revertir cambios, la fuente puede ser encontrada en la siguiente dirección<https://bitbucket.org/apechem/ecovr.360/src>

#### **1.5.2. Desarrollo dirigido por pruebas**

Esta buena práctica de las metodologías ágiles permite el pronto desarrollo de un producto funcional. Dentro de la etapa de producción se consideró pruebas en cada iteración, en el mismo entorno del emulador integrado en Unity3D como generando un compilado del aplicativo e instalándolo en un dispositivo móvil.

#### **1.5.3. Estándares de código**

El IDE utilizado para el desarrollo del aplicativo en la presente investigación utiliza el lenguaje de programación C#, por este motivo se ha considerado el uso de estándares de código para este lenguaje. El listado de pautas a considerar ha sido elaborado por los especialistas de la comunidad de desarrolladores de Microsoft (2015).

## **1.6. Pruebas del sistema y reparaciones**

Las pruebas de la versión final del aplicativo permitieron identificar los errores descritos a continuación.

- 1. Las escenas no mostraban el fondo inmersivo, el fondo por defecto hacía perder la calidad de realidad virtual.
- 2. Se perdía constantemente la selección de los botones.
- 3. Al regresar desde un video 360 hacían conflicto la música de fondo y el audio del video.
- 4. La iluminación de los videos no era uniforme.

Se realizaron las siguientes reparaciones.

Tabla 36. *Solución de errores en prueba final*

| $N^{\circ}$ Error | Solución                                                                                                    |
|-------------------|----------------------------------------------------------------------------------------------------|
| $\mathbf{1}$      | Se importo un paquete de materiales para el fondo de las escenas, aplicó a todas las escenas.                                                                           |
| $\mathfrak{D}$    | Fue necesario aumentar y sincronizar con el espacio de las escenas los puntos de colisión de los<br>botones.                                                            |
| 3                 | Se agregó al script de inicialización de los videos un trigger para detener la música de fondo al<br>iniciar los videos y continuar al regresar a la galería de videos. |
| 4                 | Se modificó la proyección de luces de las escenas afectadas para evitar zonas obscuras.                                                                                 |

#### **Anexo 15: Módulo de Examen y cuestionario en línea**

Se agrego un módulo adicional para recolectar las respuestas a los instrumentos establecidos, en este apartado se dan las indicaciones y automáticamente se redirecciona al navegar predetermida del equipo. En el navegador se carga un enlace con el examen de conocimientos y el cuestionario de motivación, previamente construido en Google Forms, donde se solicita completar los datos personales del participante, de esta manera se obtiene una base de puntajes para los análisis correspondientes.

La siguiente figura muestra la estructura de la escena creada, y la vista previa en la plataforma de desarrollo Unity3D:

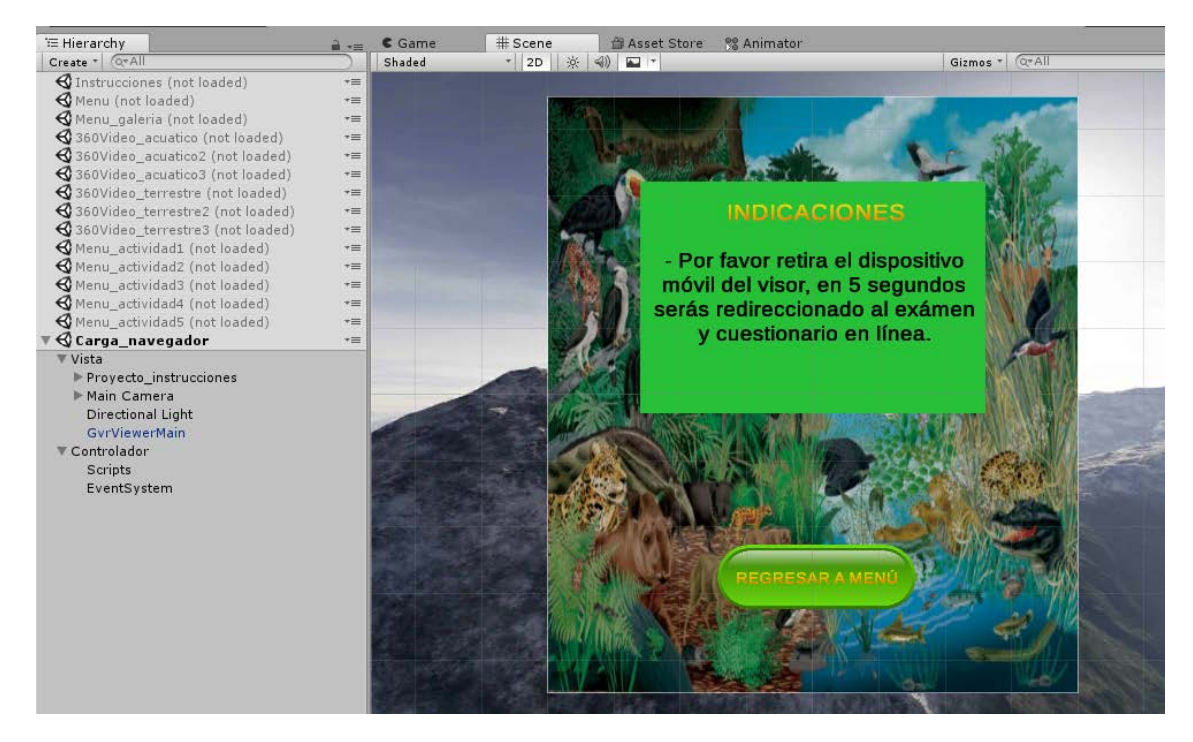

*Figura 45.* Estructura y vista en Unity 3D de módulo Carga\_navegador

A continuación, la escena ha sido cargada en un celular donde observamos las indicaciones para continuar con el examen y cuestionario:

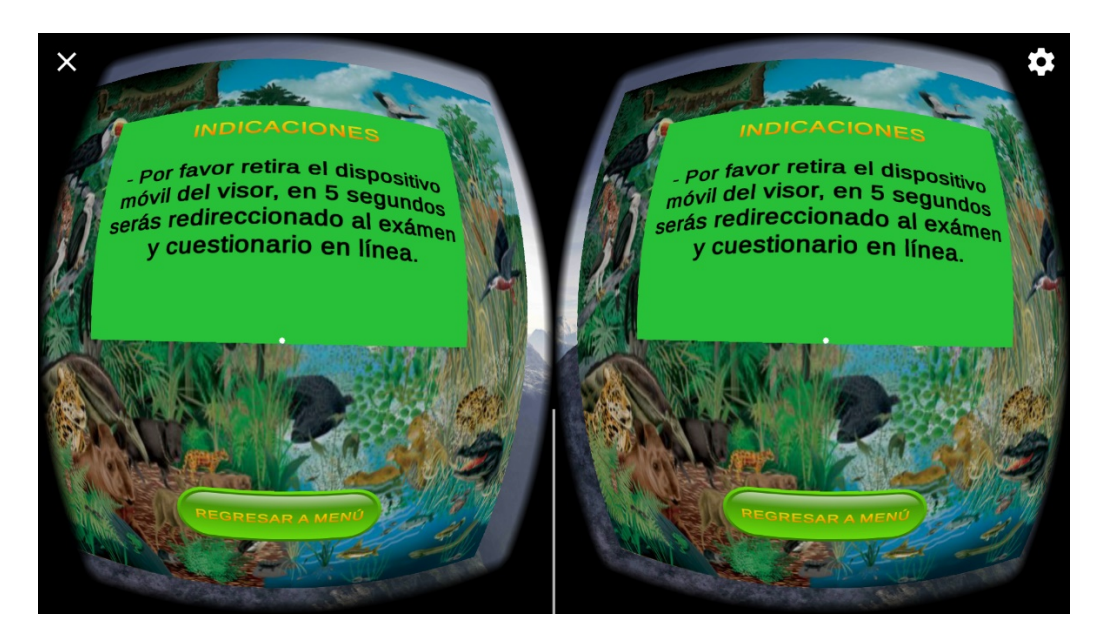

*Figura 46.* Vista de escena Carga\_navegador en dispositivo móvil

Después, cargará en el navegador web predeterminado del equipo la siguiente ventana que da inicio a la prueba y cuestionario:

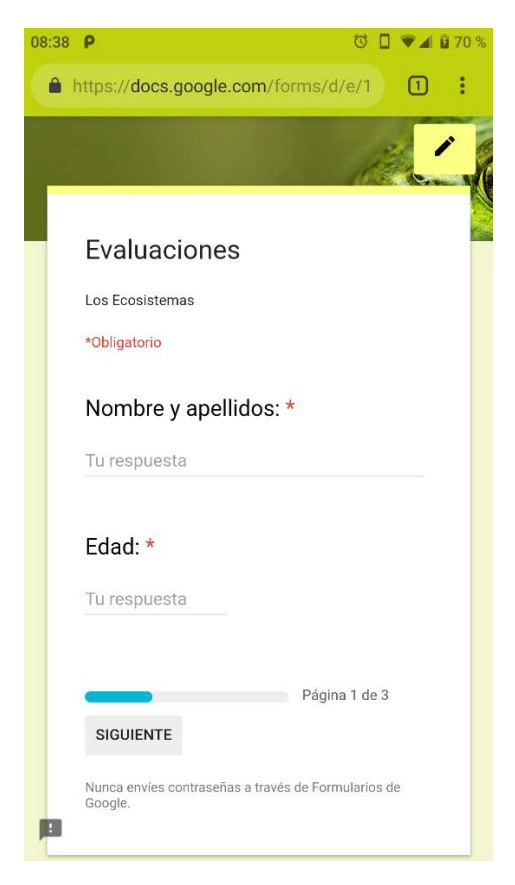

*Figura 47.* Examen y cuestionario virtual en Google Forms

Finalmente, la siguiente figura muestra el módulo administrador en Google Forms, donde obtenemos un resumen de los resultados de los participantes. Además, es posible hacer un análisis por pregunta o de manera individual por estudiante.

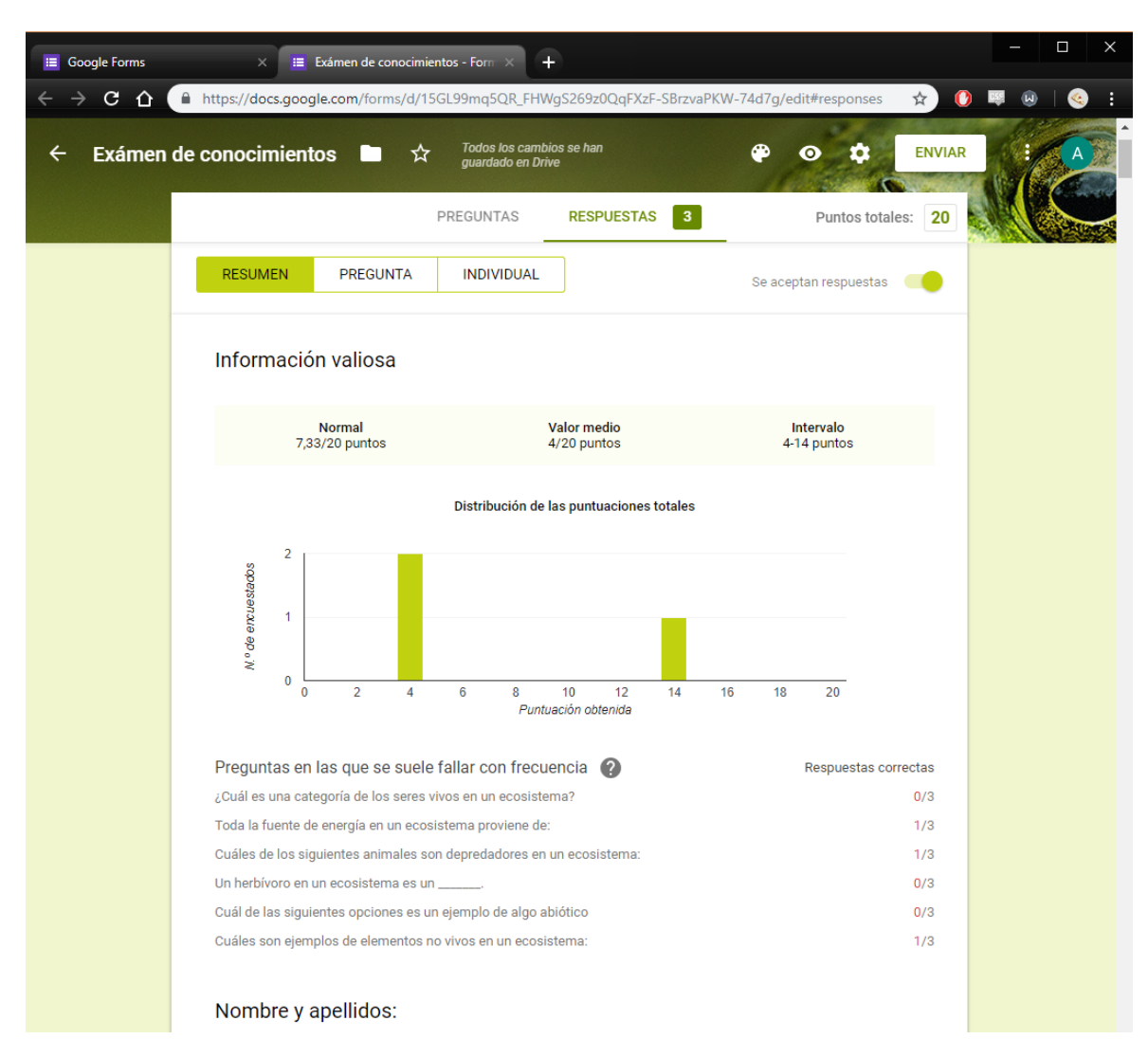

*Figura 48.* Módulo administrador en Google Forms

La escena que representa el menú principal quedaría de la siguiente forma:

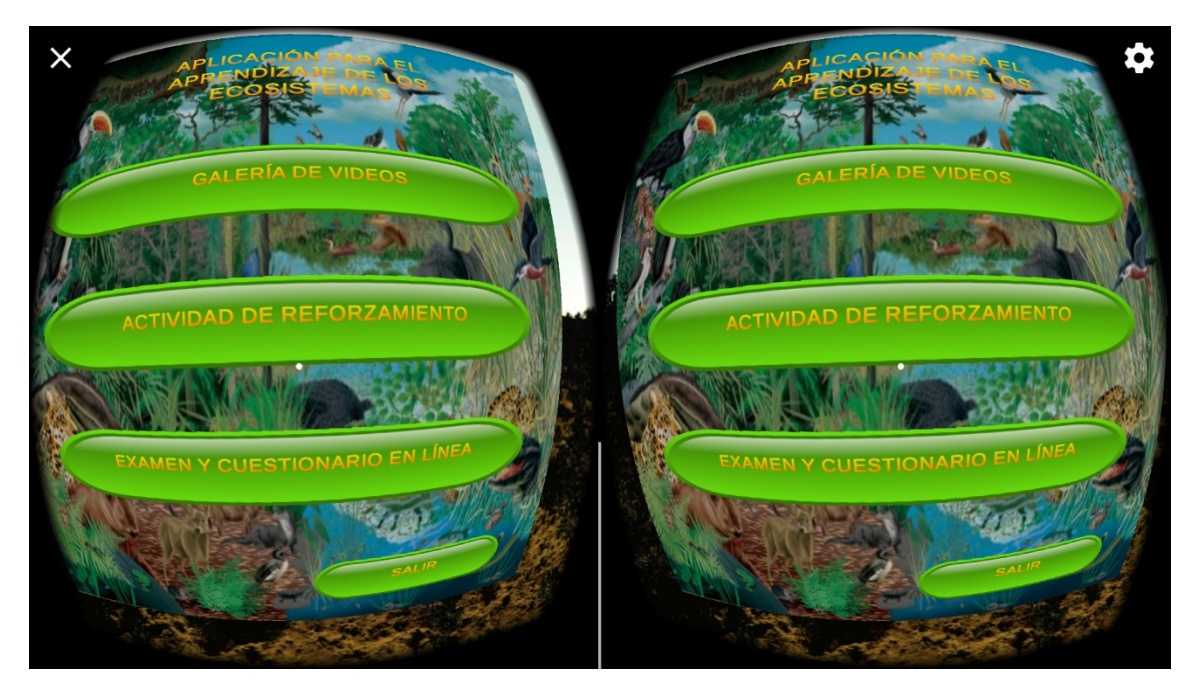

*Figura 49.* Menú principal: nuevo módulo con examen y cuestionario en línea

# **Anexo 16: Evidencia**

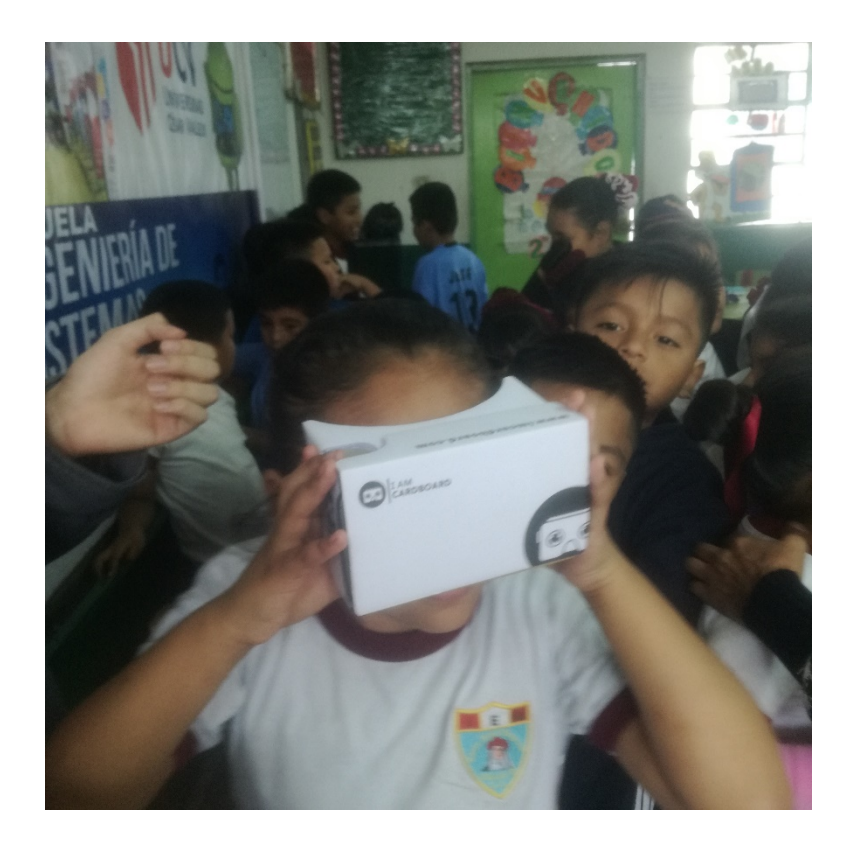

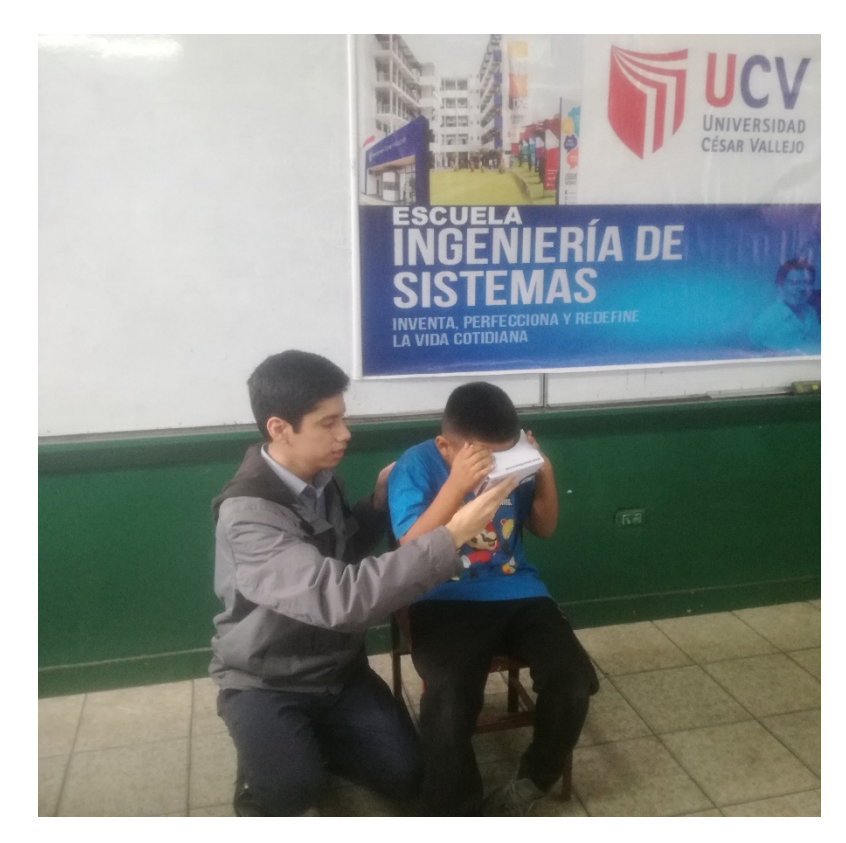

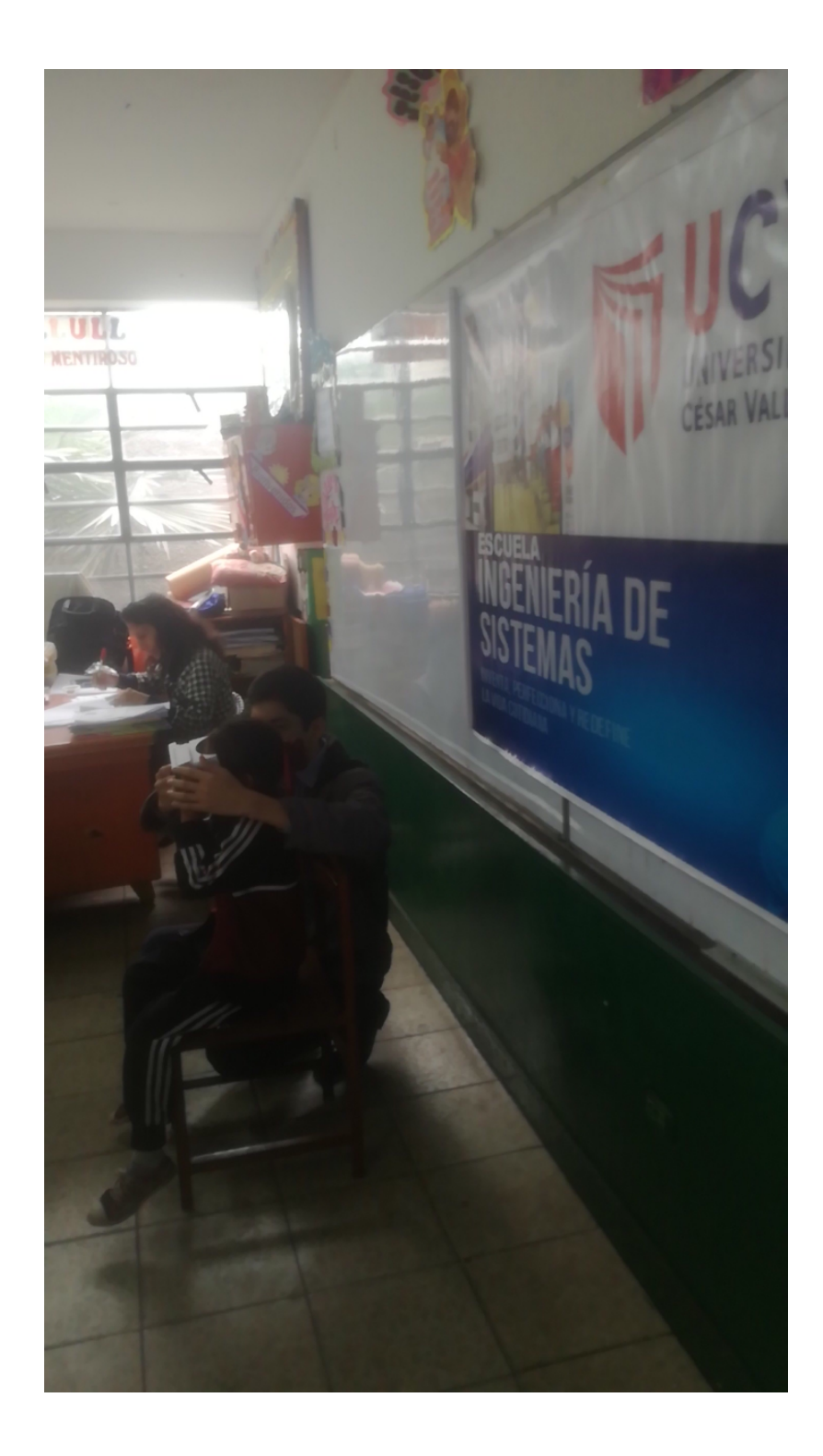

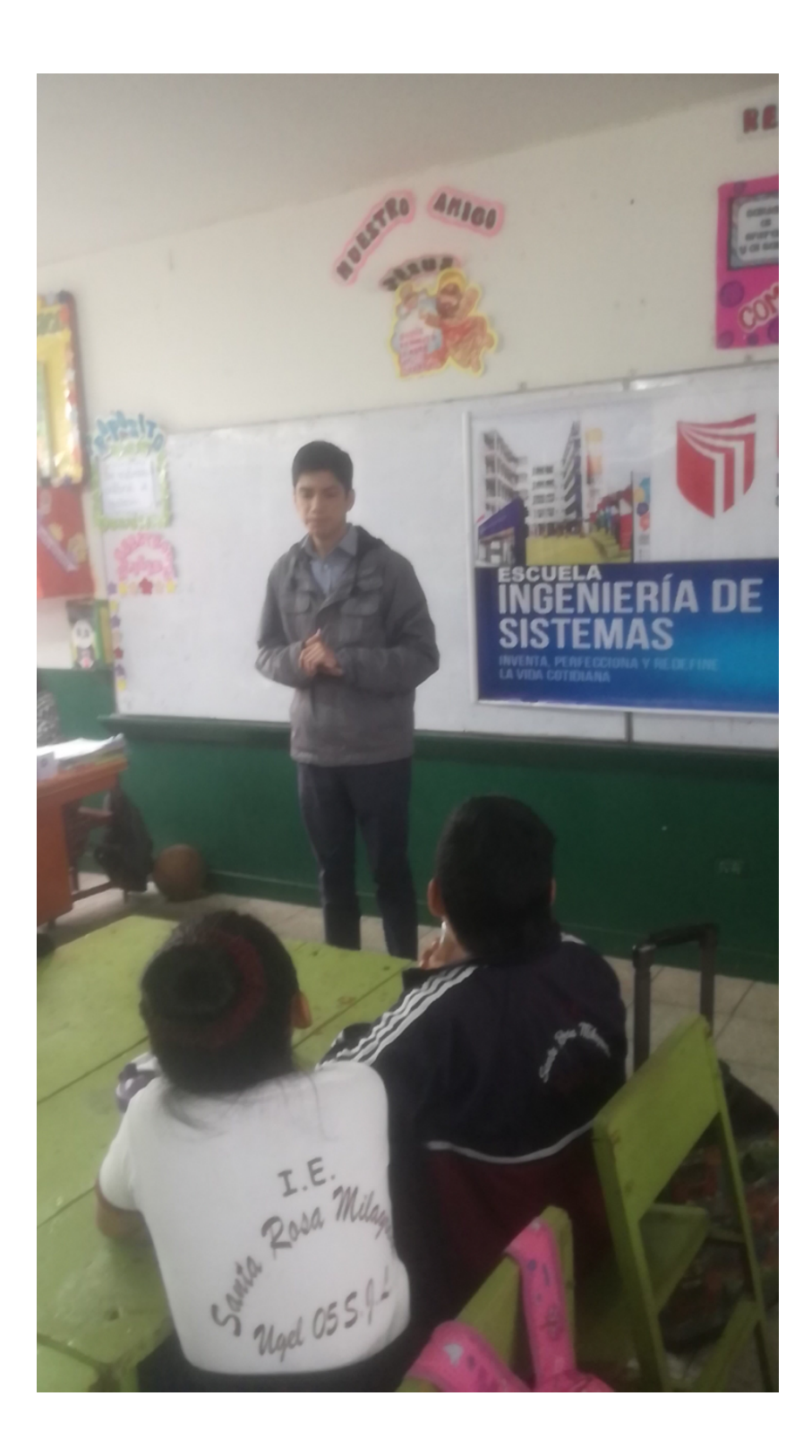

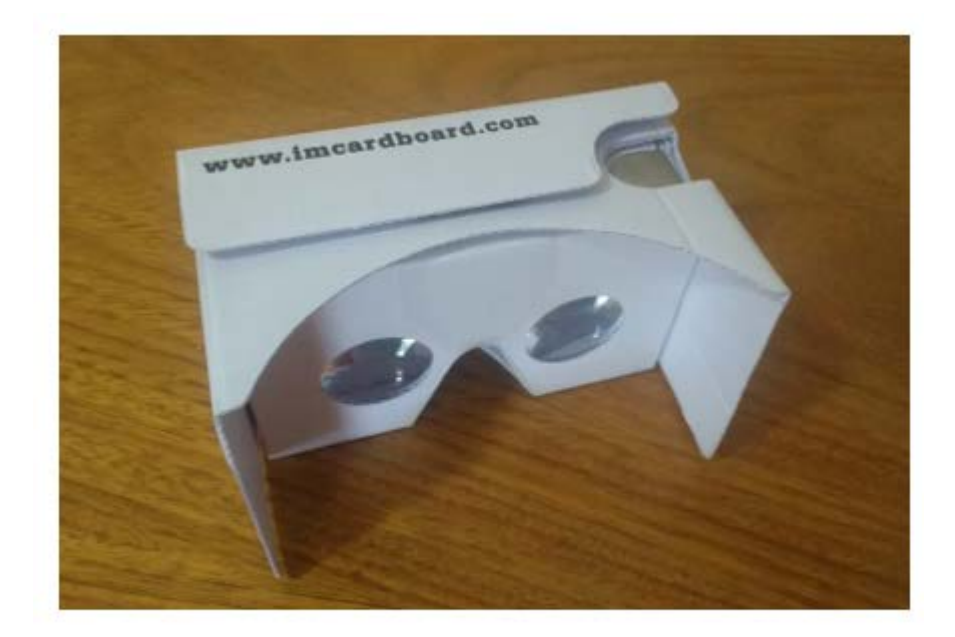

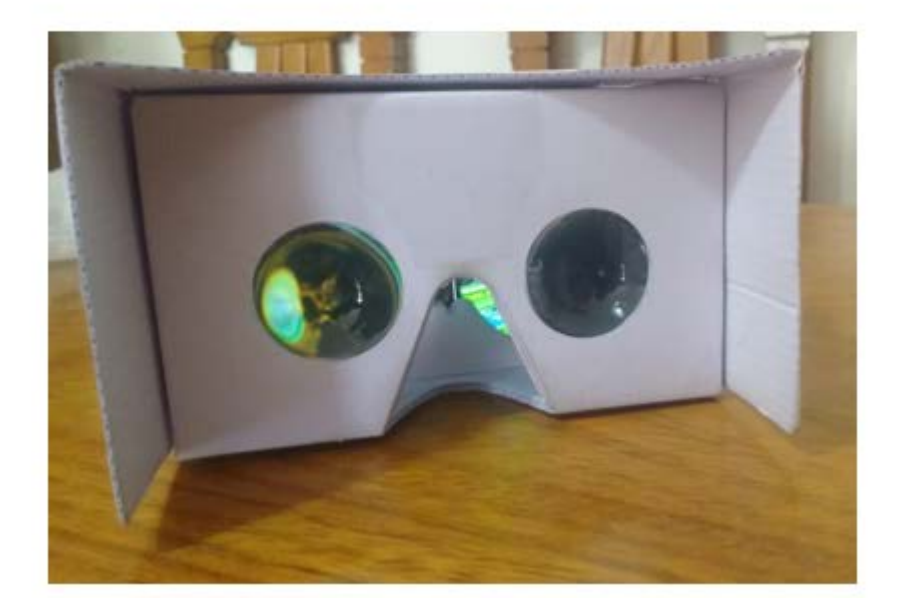

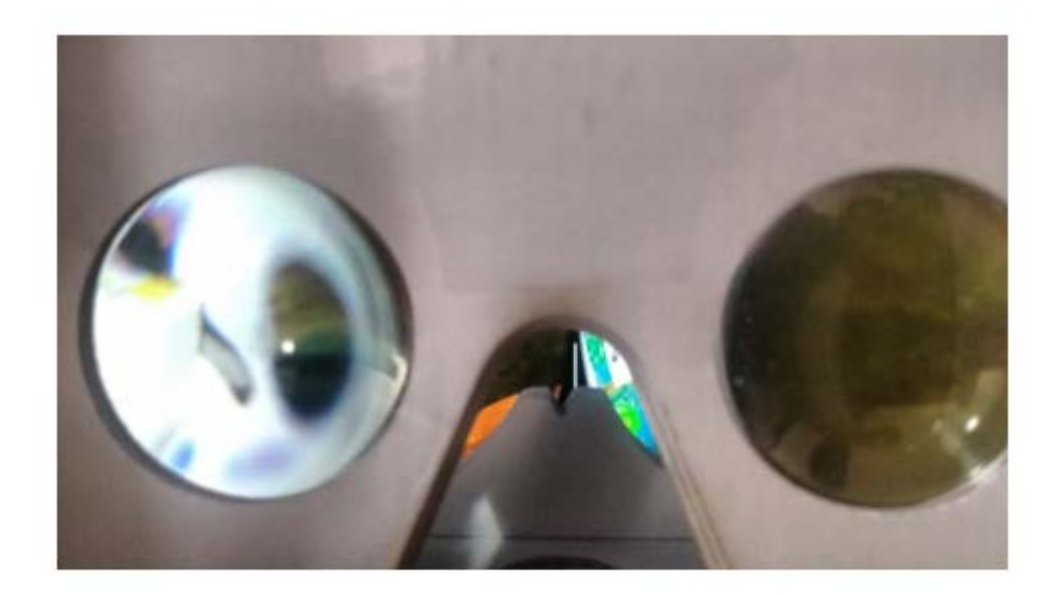

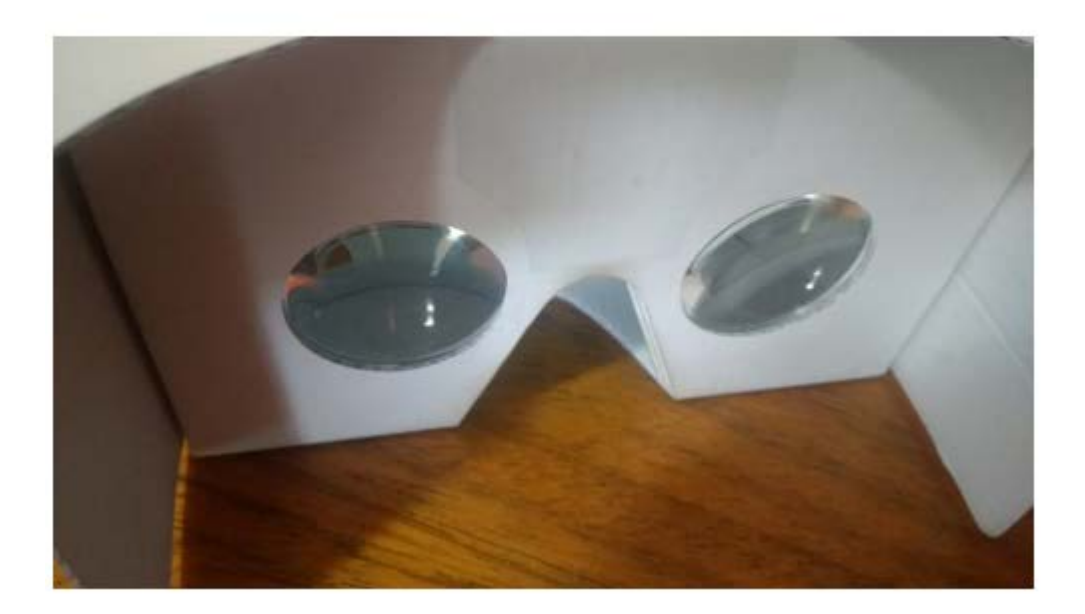

## **Anexo 17: Acta de aprobación de originalidad de tesis**

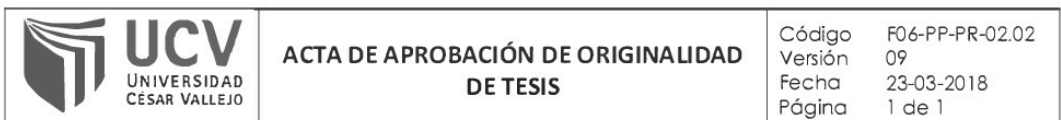

Yo, Reneé Rivera Crisóstomo, docente de la Facultad Ingeniería y Escuela Profesional Ingeniería de Sistemas de la Universidad César Vallejo Sede Lima Este, revisor (a) de la tesis titulada

"Aplicación móvil de realidad virtual para el aprendizaje de los ecosistemas en los alumnos del 4ºA de la I.E. Nº 0136 Santa Rosa Milagrosa", del (de la) estudiante Anthony Marlon Peche Marquez, constató que la investigación tiene un índice de similitud de 14% verificable en el reporte de originalidad del programa Turnitin.

E/la suscrito (a) analizó dicho reporte y concluyó que cada una de las coincidencias detectadas no constituyen plagio. A mi leal saber y entender la tesis cumple con todas las normas para el uso de citas y referencias establecidas por la Universidad César Vallejo.

Lima, San Juan de Lurigancho 15 de noviembre del 2018

. . . . . . . . . . . . . . . . .

Béneé Rivera Crisóstomo  $DN: 0855932/$ 

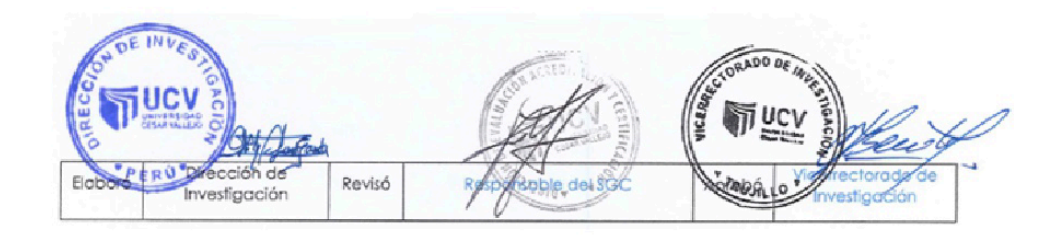

## Anexo 18: Reporte Turnitin

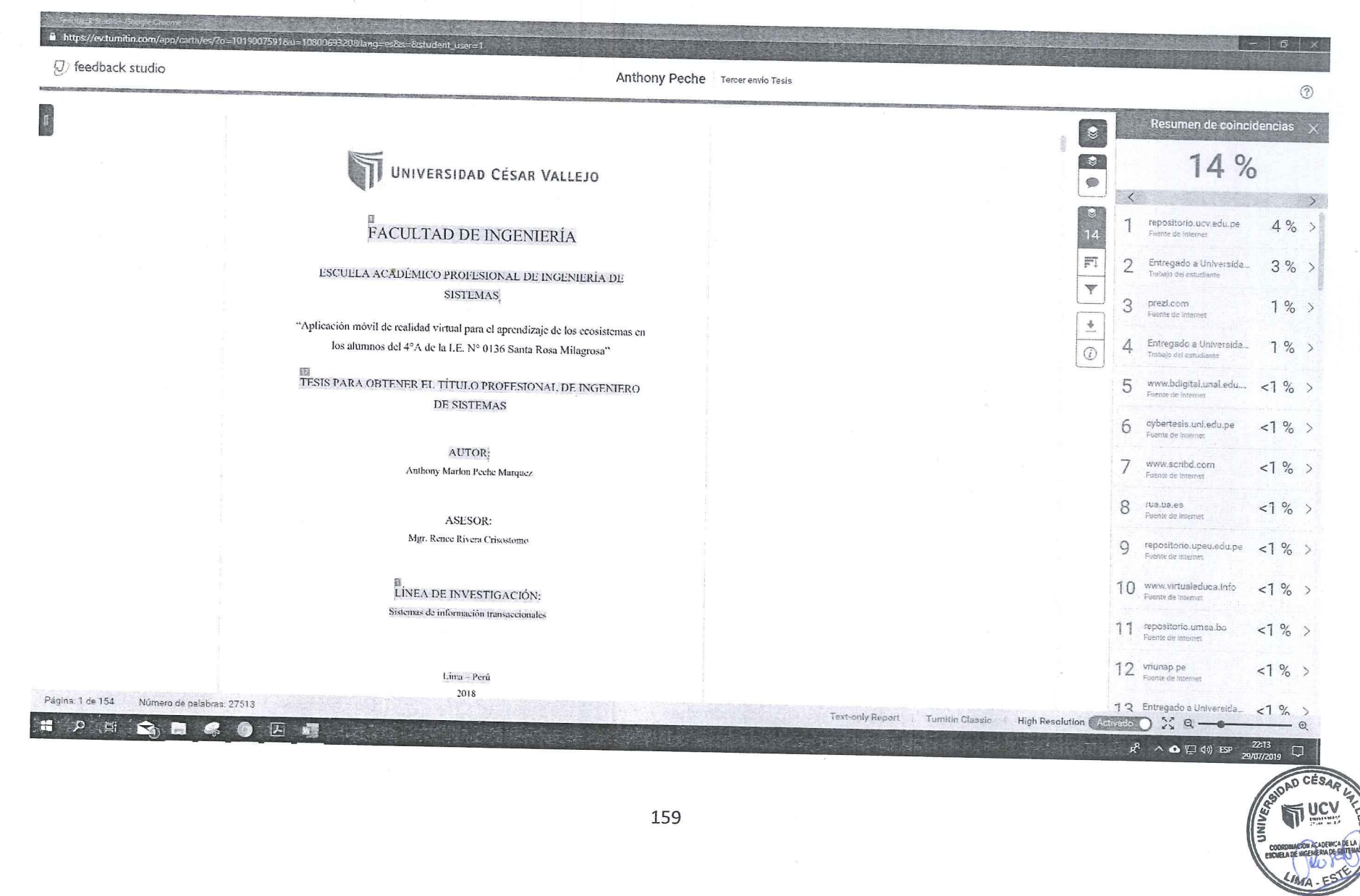

 $31107119$ 

#### **Anexo 19: Autorización de publicación de tesis**

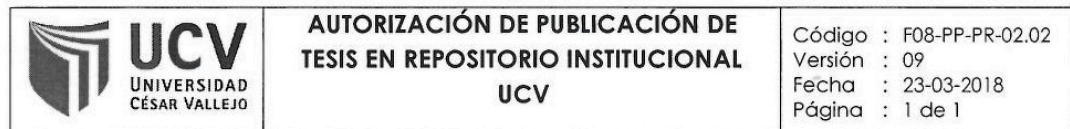

Yo Anthony Peche Marquez, identificado con DNI Nº 73072939, egresado de la Escuela Profesional de Ingeniería de Sistemas de la Universidad César Vallejo, autorizo (X) , No autorizo () la divulgación y comunicación pública de mi trabajo de investigación titulado "Aplicación móvil de realidad virtual para el aprendizaje de los ecosistemas en los alumnos del 4ºA de la I.E. Nº 0136 Santa Milagrosa"; Repositorio Rosa en  $el$ Institucional de  $\overline{a}$ **UCV** (http://repositorio.ucv.edu.pe/), según lo estipulado en el Decreto Legislativo 822, Ley sobre Derecho de Autor, Art. 23 y Art. 33

Fundamentación en caso de no autorización:

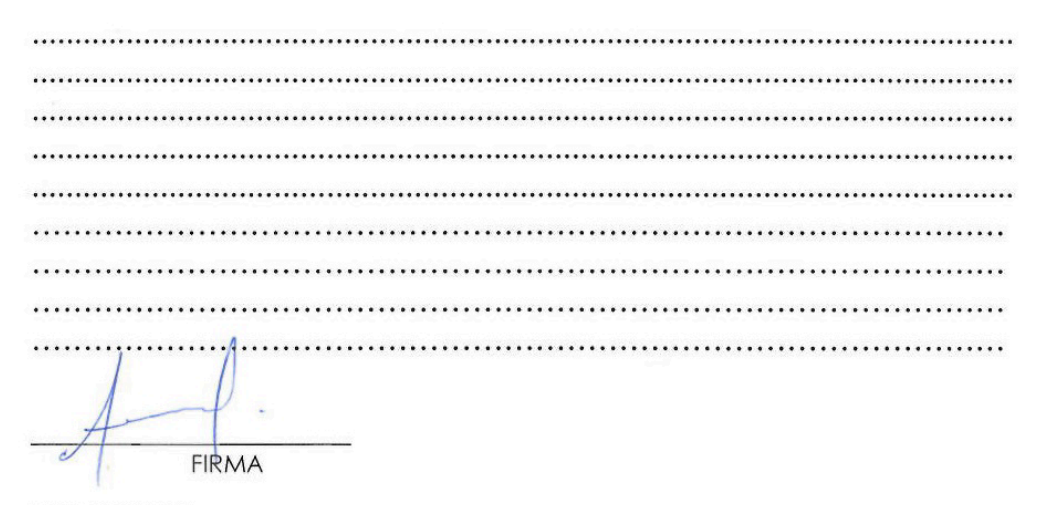

DNI: 73072939

FECHA:

15 de diciembre del 2018

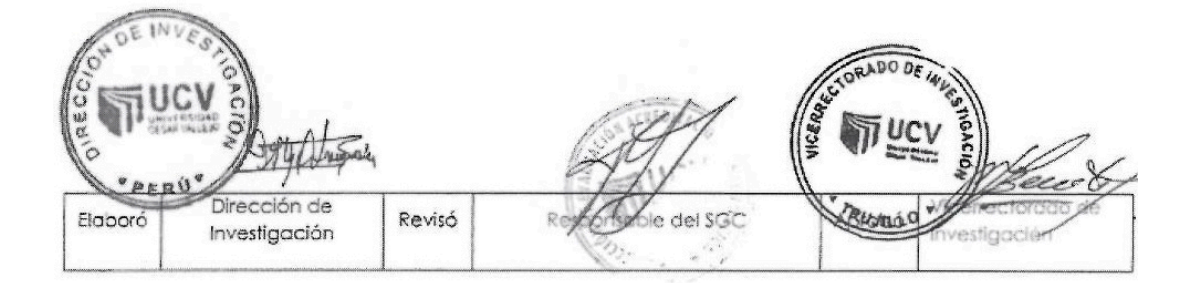

# UNIVERSIDAD CÉSAR VALLEJO

# AUTORIZACIÓN DE LA VERSIÓN FINAL DEL TRABAJO DE INVESTIGACIÓN

CONSTE POR EL PRESENTE EL VISTO BUENO QUE OTORGA EL ENCARGADO DE INVESTIGACIÓN DE

Mg. María Acuña Meléndez

A LA VERSIÓN FINAL DEL TRABAJO DE INVESTIGACIÓN QUE PRESENTA:

Anthony Márlon Peche Marquez

**INFORME TITULADO:** 

Aplicación móvil de realidad virtual para el aprendizaje de los ecosistemas en los alumnos del 4°A de la I.E. Nº 0136 Santa Rosa Milagrosa

PARA OBTENER EL TÍTULO O GRADO DE:

Ingeniero de Sistemas

SUSTENTADO EN FECHA: 15 de noviembre del 2018

NOTA O MENCIÓN: (14) Catorce

Mg. María Acuña Meléndez CP de Ingeniería de Sistemas campus Lima Este